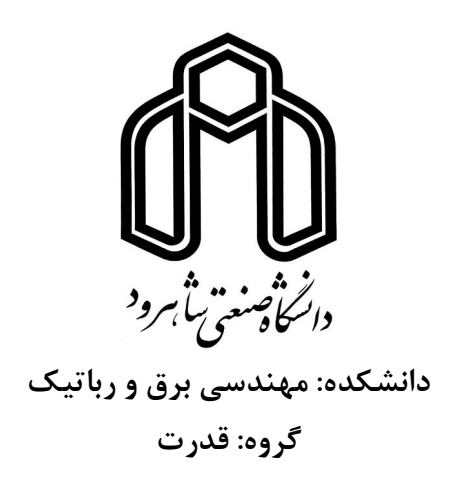

**پایاننامه کارشناسی ارشد** 

**مکانیابی جبرانکننده استاتیک توان راکتیو در سیستم قدرت به منظور بهبود سطح پایداري ولتاژ با استفاده از تکنیک فرم نرمال** 

**محمد اسکندري نسب** 

**استاد راهنما:** 

**دکتر مهدي بانژاد** 

**استاد مشاور:** 

**دکتر ناصر پریز** 

**پایان نامه ارشد جهت اخذ درجه کارشناسی ارشد بهمن ماه 1389**

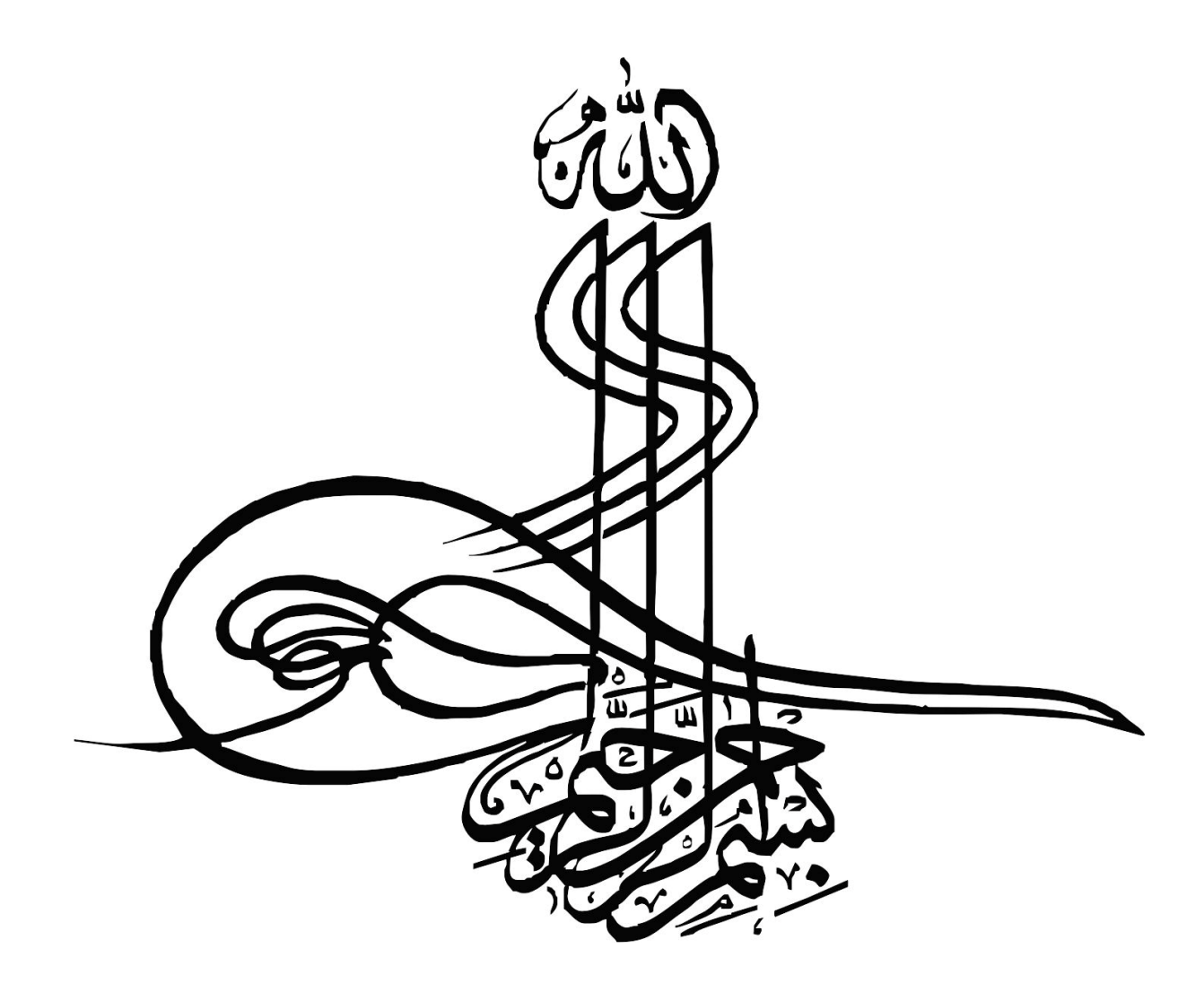

## *تقدیم به*

*پدر و مادر عزیزم که صبورانه این فرصت را به من دادند که در جهت دستیابی به آرزوهایم گام بردارم.* 

# *تشکر و قدردانی*

*با تشکر از استاد عزیزم جناب آقاي دکتر بانژاد که با صبر و حوصله فراوان مرا درتهیه این پایاننامه یاري رساندند.* 

**چکیده**

پایداري ولتاژ به معنی توانایی سیستم قدرت در حفظ ولتاژ حالت ماندگار باسها در رنج قابل قبول و به- ازاي همه شرایط سیستم میباشد. در سیستم هاي قدرت گسترشیافته امروزي، جبرانساز استاتیک توان راکتیو (SVC (یکی از ادوات مهم بهبود پایداري ولتاژ شبکه میباشد. این جبرانساز با تزریق توان راکتیو در محل نصب قادر است نوسانات ولتاژ ناشی از تغییر در حالت سیستم در حین تغییر ناگهانی بار و یا بروز خطا را در محدوده کنترلشده حفظ نماید و به پایداري ولتاژ سیستم کمک نماید. تعیین نقطه بهینه نصب SVC به منظور دستیابی به این هدف، موضوع بسیاري تحقیقات در حوزه پایداري ولتاژ بوده است. از طرف دیگر افزایش بارگذاري در خطوط که ناشی از برخی ملاحظات اقتصادي است، باعث پر رنگتر شدن اثرات غیرخطی سیستم گردیده است که ضرورت استفاده از روشهاي نوین را براي حل مسأله مکانیابی ایجاب میکند. در این پروژه مکانیابی SVC به روش تحلیل استاتیک پایداري ولتاژ بر مبناي معادلات پخش بار و به کمک ضرایب مشارکت مد- باس ارائه گردیده است. به منظور وارد کردن اثرات غیرخطی معادلات پخش بار در شرایط بارگذاري سنگین، از روش تحلیلی فرم نرمال استفاده شده است. همچنین اثر نحوه مدلسازي بار بر مکانیابی نیز در این پروژه بررسی شده است. سپس مسأله بر روي یک سیستم قدرت نمونه پیادهسازي شده و با استفاده از شاخصهاي استاتیکی پایداري ولتاژ میزان کارایی روش در شرایط بارگذاري مختلف به ازاي حالات مختلف مدلسازي بار مورد ارزیابی قرار گرفته- است. نتایج حاصل از شبیهسازي نشان داده است که نوع مدل بار نقش بسزایی در مکانیابی SVC براي بهبود پایداري ولتاژ دارد.

**کلمات کلیدي:** پایداري ولتاژ، فرم نرمال، جبرانساز استاتیک توان راکتیو، ضرایب مشارکت، ماتریس ژاکوبین، مقدار ویژه، مدلسازي بار

فهرست مطالب

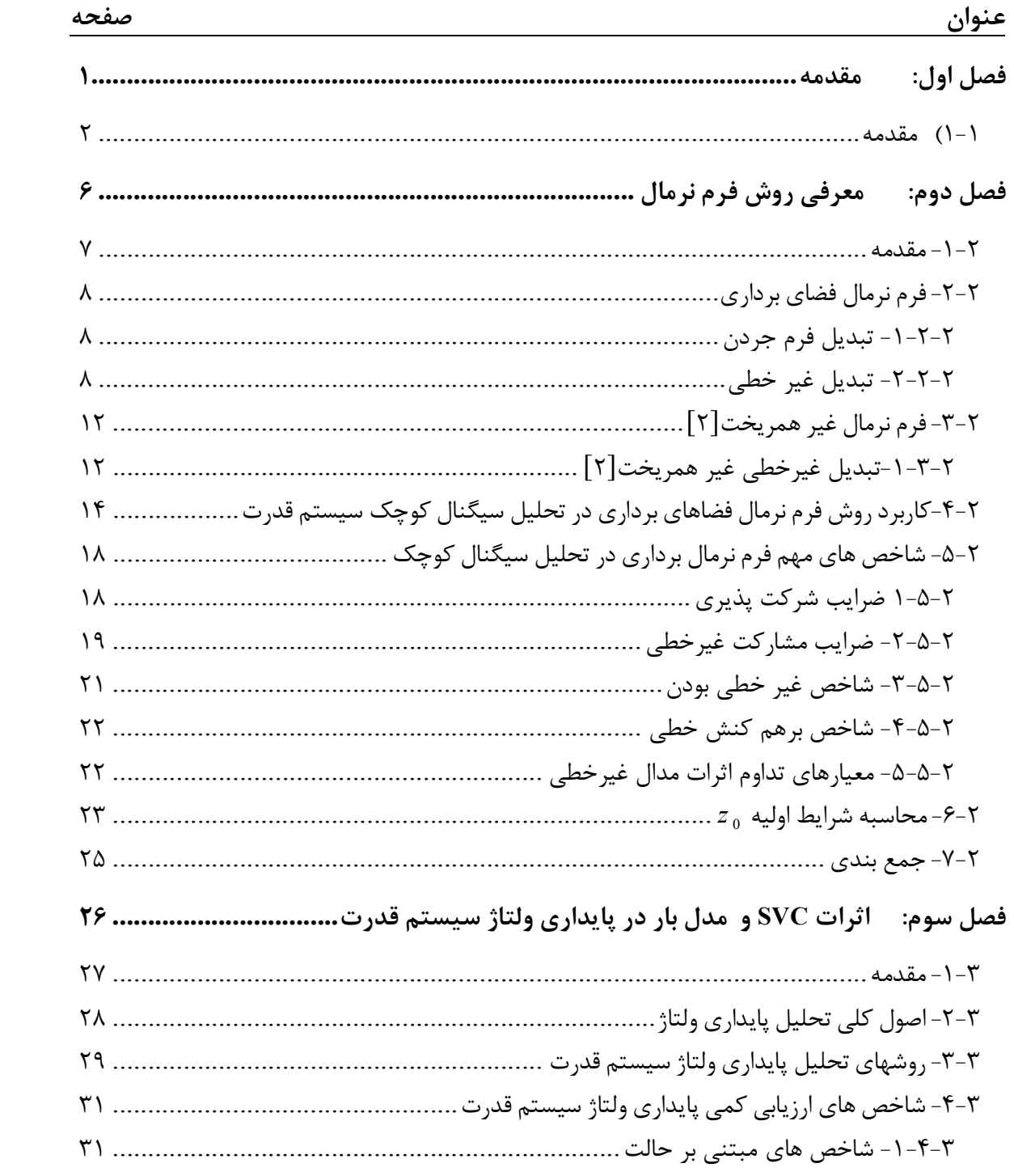

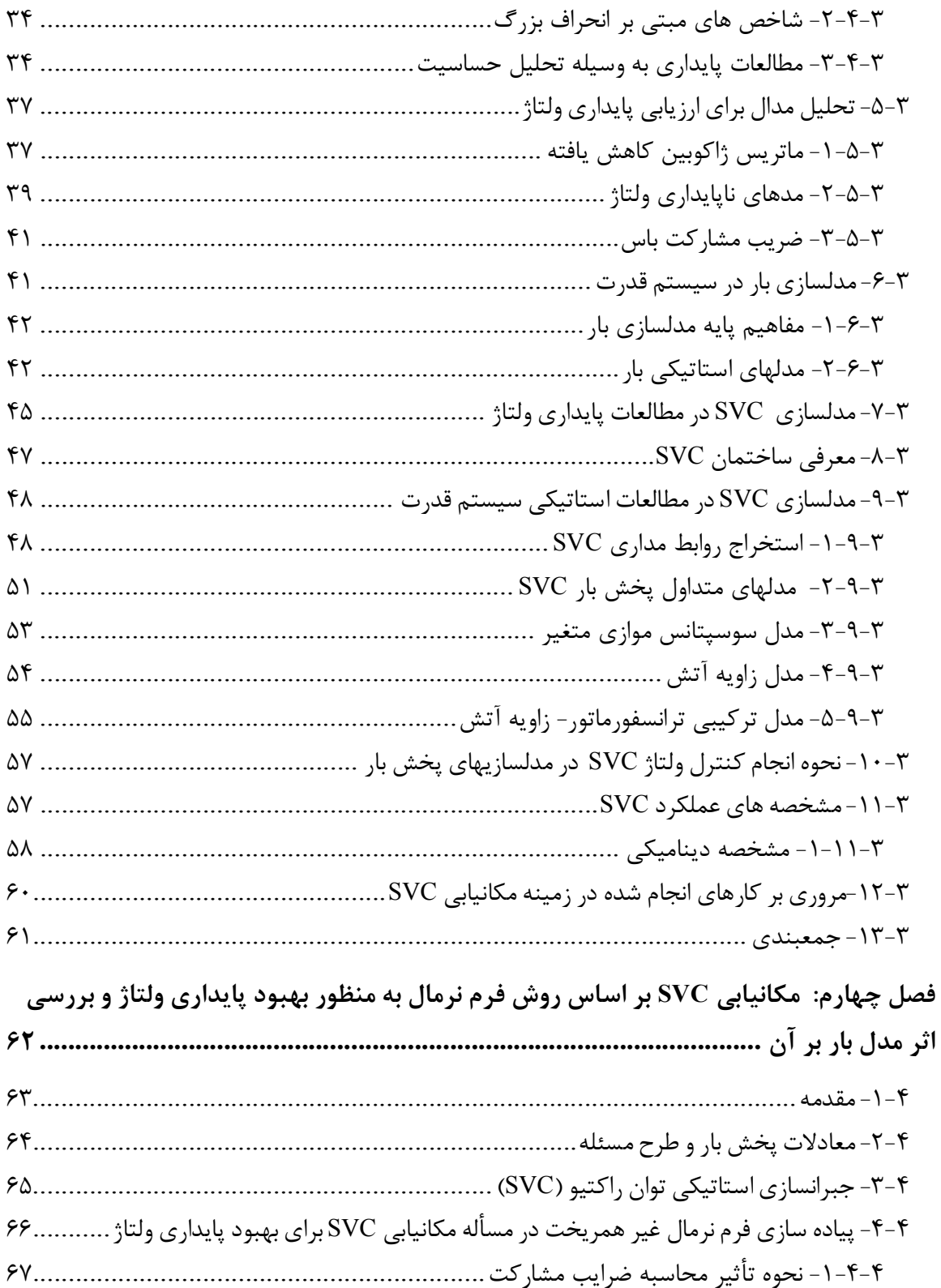

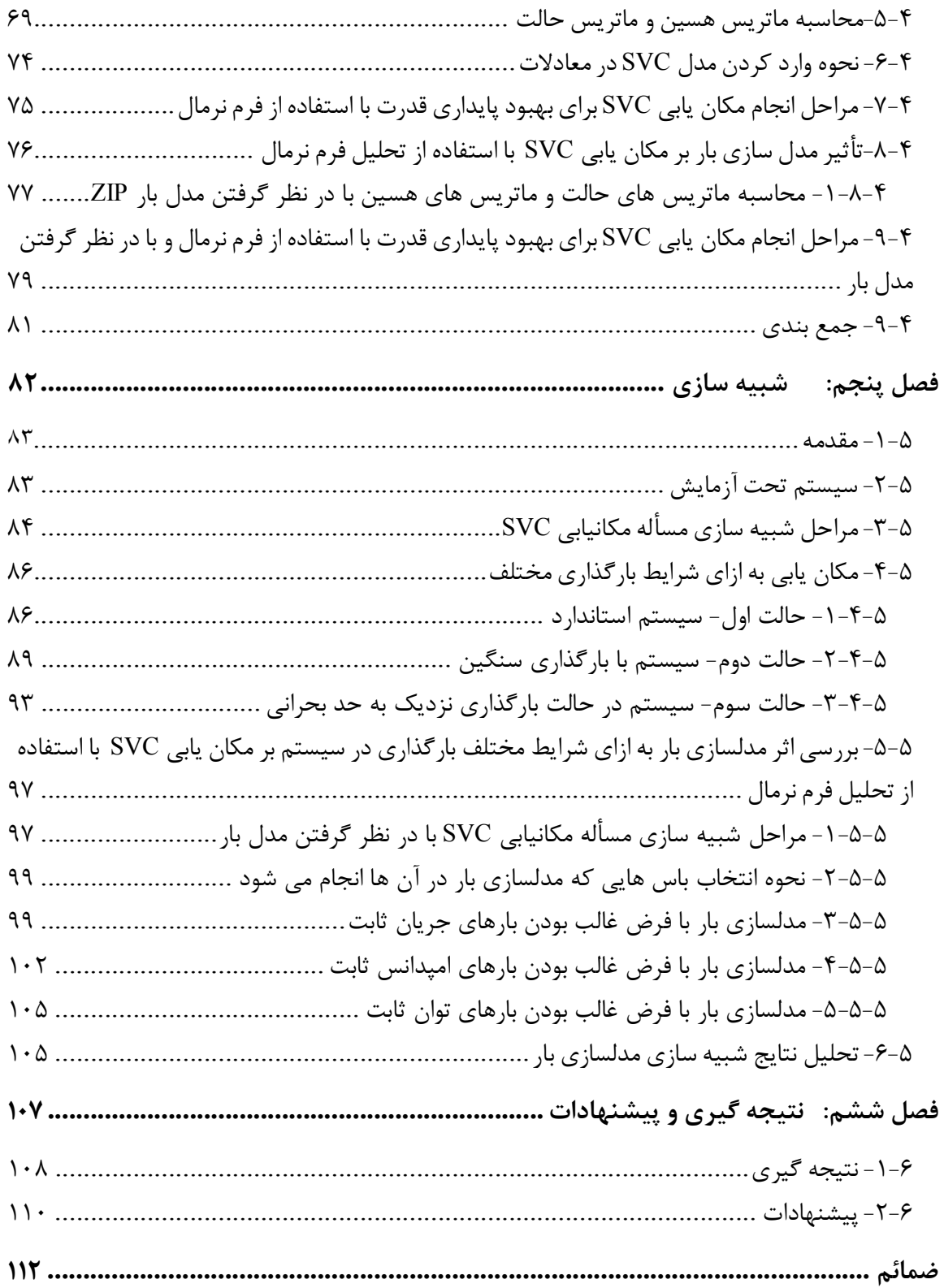

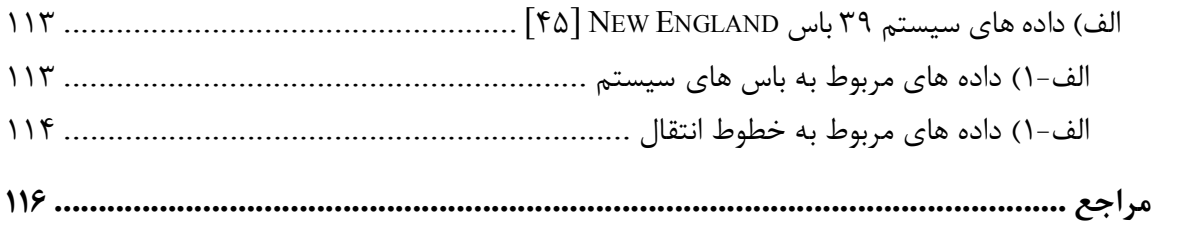

## **لیست شکل ها**

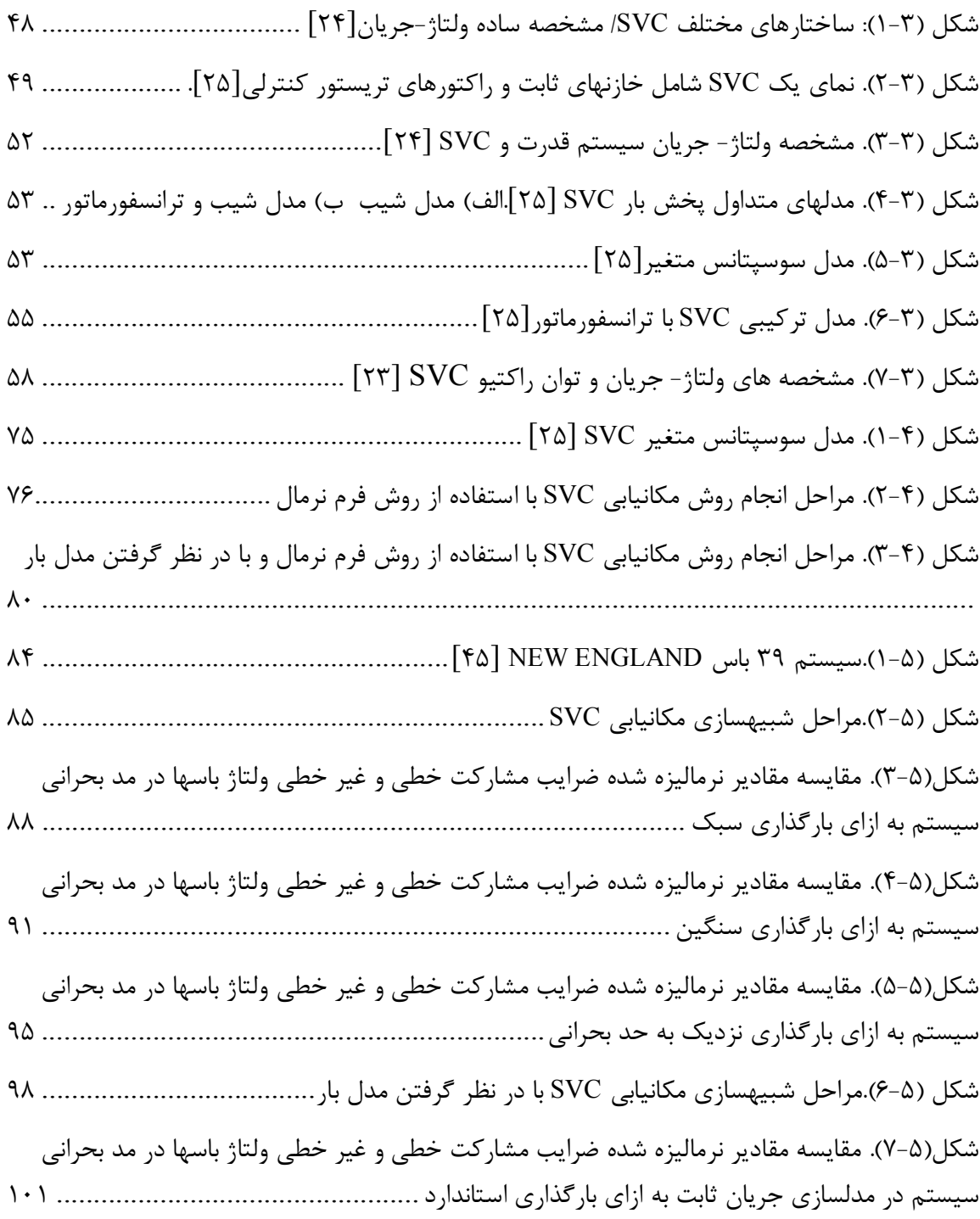

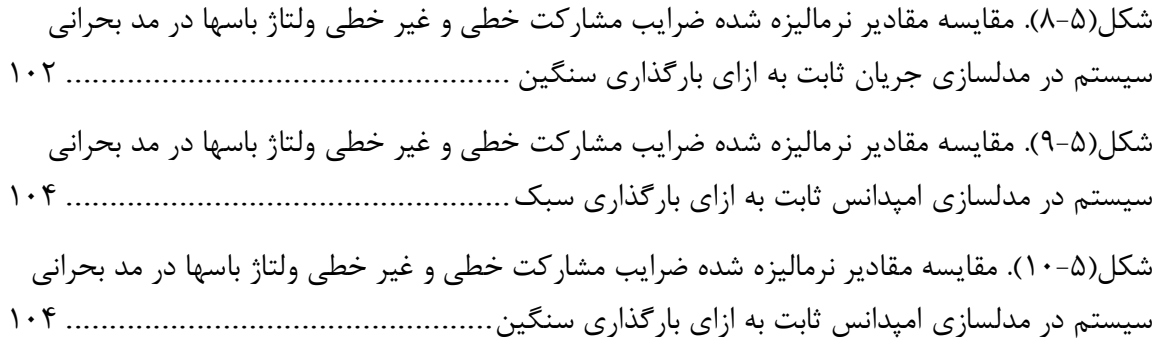

### **لیست جداول**

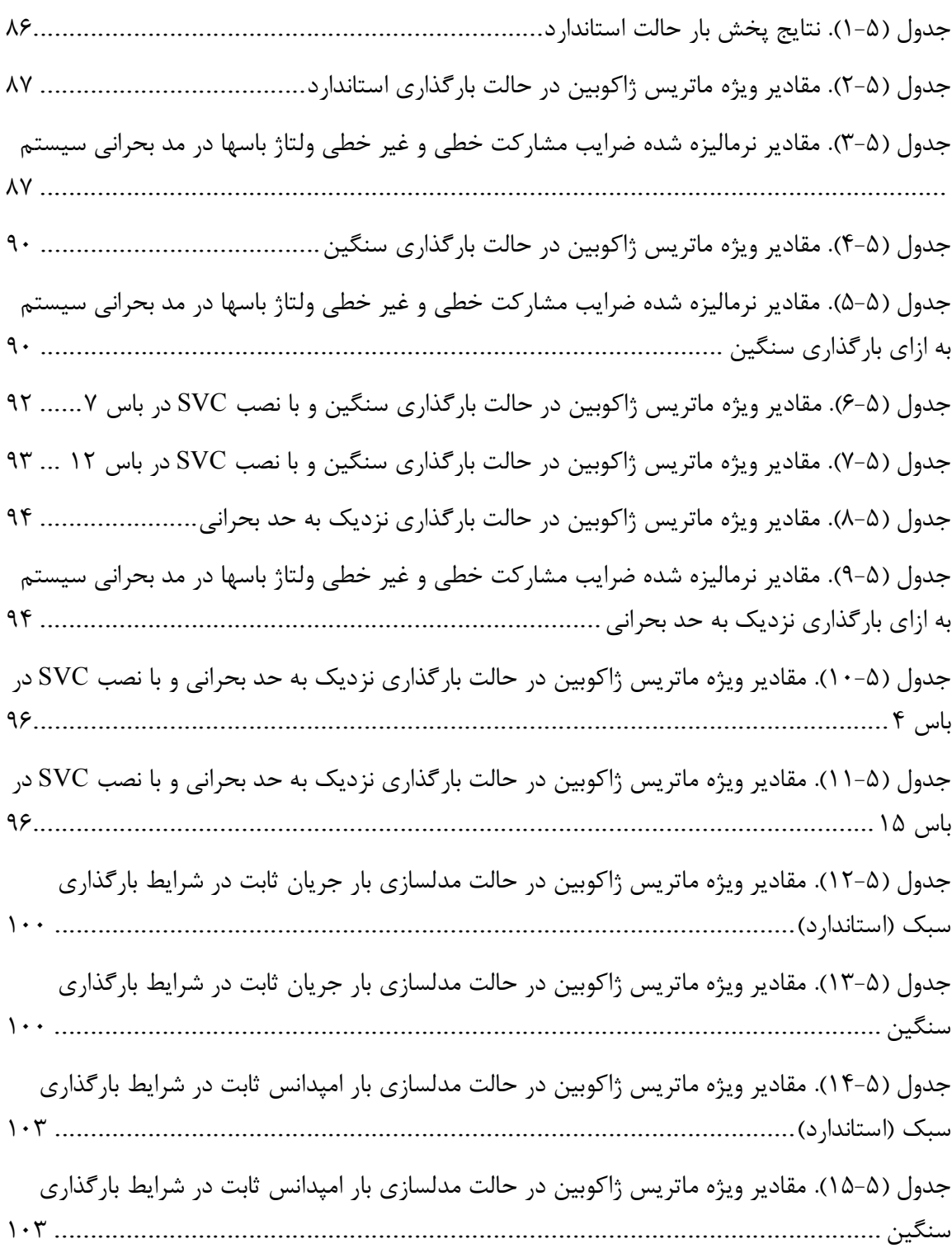

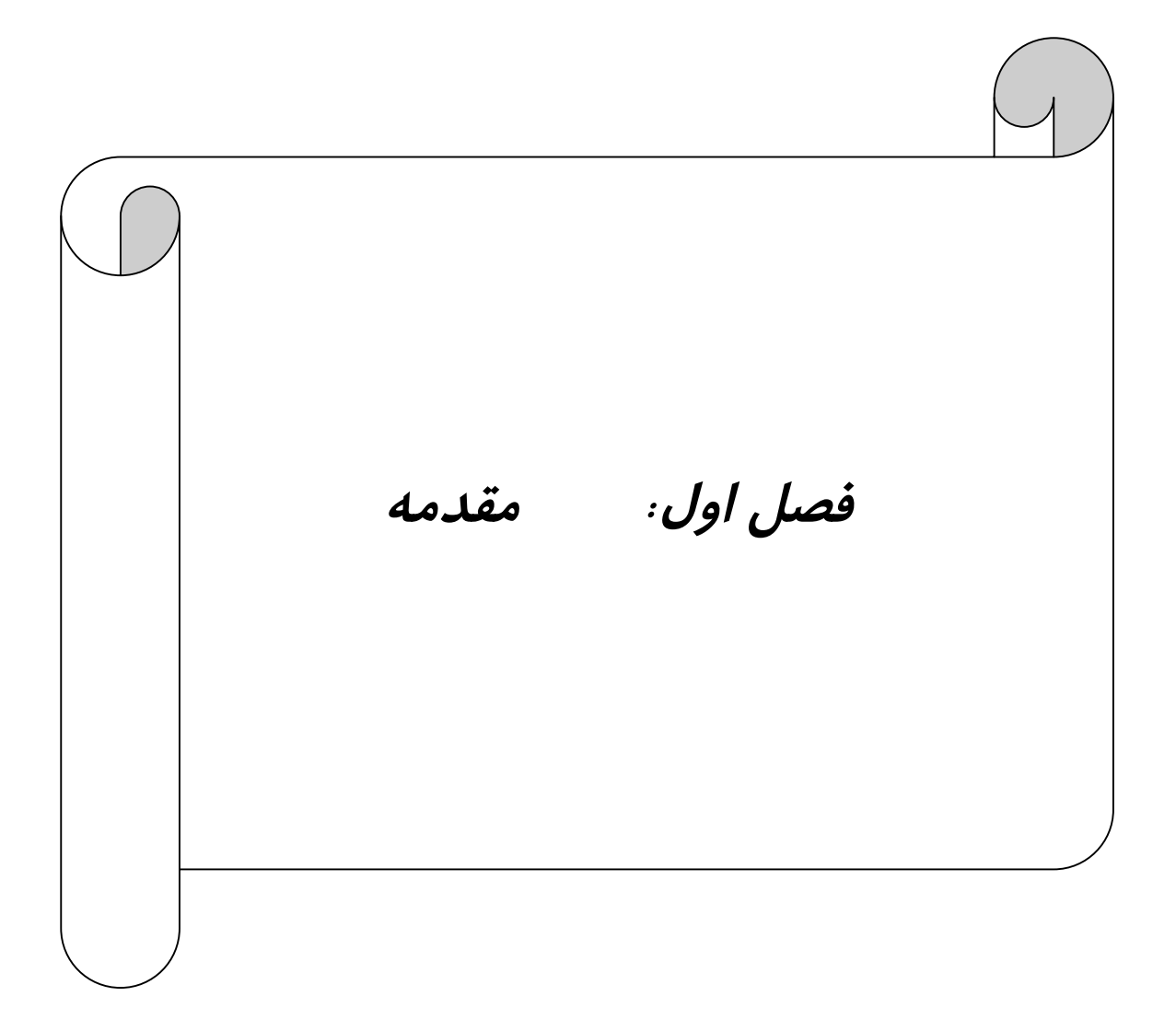

#### **1-1) مقدمه**

توسعه و تکامل سیستمهاي قدرت، منجر به مسائل جدیدي شده است که در سیستمهاي قدرت گذشته مطرح نبوده است. از دیدگاه رفتار دینامیکی، با توجه به اینکه سیستمهاي قدرت در زمره سیستمهاي دینامیکی غیرخطی هستند، پیچیدگی و اهمیت مسائل پایداري در آن ها افزایش روز افزون یافته است. از جمله مسائل نسبتاً جدیدي که در سیستمهاي قدرت توسعهیافته امروزي با آن مواجه هستند، مسأله ناپایداري ولتاژ است. مسأله پایداري ولتاژ زیر مجموعهاي از مسائل پایداري سیستمهاي قدرت و مربوط به رفتار دینامیکی آن ها در پی وقوع اختلال هاست. به همین علت از حدود دو دهه قبل مباحثات فراوانی در این زمینه بین محققان و مؤلفان مختلف مطرح بوده است. ربط دادن ناپایداري ولتاژ به مشخصه غیرخطی سیستم و ضرورت استفاده از روشها و شاخصهاي شبه استاتیک به منظور تحلیل پایداري ولتاژ سیستم، بر پیچیدگی مفاهیم آن افزوده است.

1 هنگامی که یک سیستم به نقطه فروپاشی ولتاژ نزدیک میشود اندازه ولتاژ برخی باس هاي بحرانی با افزایش میزان تقاضاي بار به یکباره افت شدیدي میکند. بنابراین مسأله ناپایداري ولتاژ از دید جبران- سازي توان راکتیو، با ایجاد یک منبع توان راکتیو پشتیبان به این باس هاي بحرانی تا حدود زیادي مرتفع می شود. در ابتدا بانکهاي خازنی به منظور تزریق توان راکتیو ثابت جهت پشتیبانی ولتاژ مورد استفاده قرار میگرفتند. کنترل میزان توان راکتیو تولیدي بانکهاي خازنی یکی از مشکلات عمده استفاده از این روش بوده است. این امر زمانی که سیستم نیازمند یک پاسخ سریع به اغتشاشات میباشد نمود بیشتري پیدا میکند. در سیستمهای جدید، گرایش به سمت استفاده از ادوات  $\text{FACTS}^{\text{V}}$  و بطور ویژه جبرانساز

 $1$  Critical

<sup>&</sup>lt;sup>2</sup> Flexible AC Transmission System

استاتیک توان راکتیو <sup>۱</sup> در مسأله ناپایداری ولتاژ به منظور ایجاد کنترل کامل بر میزان توان راکتیو تزریقی بوده است.

ساختمان SVC شامل خازن ها و راکتورهاي کلیدزنی شده توسط تریستور میباشد. با کنترل هماهنگ این مجموعه می توان توان راکتیو SVC را تغییر داد. اولین SVC تجاري در سال 1970 براي یک کوره قوس الکتریکی مورد استفاده قرار گرفت. از آن زمان به بعد SVC از مقبولترین و پرکاربردترین ادوات FACTS میباشد.

یک جبرانکننده استاتیک توان راکتیو قادر است به طور پیوسته توان راکتیو مورد نیاز براي کنترل نوسانات دینامیکی ولتاژ را در شرایط مختلف سیستم تأمین کرده و به این وسیله باعث بهبود پایداري ولتاژ سیستم گردد. نصب SVC در یک یا چند نقطه مناسب در شبکه قابلیت انتقال را افزایش و تلفات را کاهش می دهد و یک سطح ولتاژ هموار را به ازاي شرایط کاري مختلف شبکه فراهم می آورد. به دلیل اینکه معادلات پخش بار سیستم، غیرخطی هستند، مشخص کردن نقطه نصب SVC یک مسأله ذاتاً پیچیده است. یکی از این روشهاي حل مسأله که به لحاظ تئوري پایه محکمی دارد تحلیل پایداري ولتاژ شبکه به روش هاي استاتیکی و از جمله تحلیل حساسیت بر مبناي مقادیر ویژه میباشد. در این روش از ماتریسهاي ژاکوبین بدست آمده از معادلات پخش بار سیستم استفاده شده و شاخصهاي مختلفی جهت بررسی وضعیت پایداري شبکه و همچنین شناسایی نواحی ضعیف و باسهاي بحرانی درگیر با مسأله پایداري ولتاژ از آن استخراج شده است.

روشهاي استاتیکی فوق بر مبناي خطیسازي معادلات پخش بار سیستم می باشد که در آن سیستم غیر خطی اولیه با تقریب خطی درجه اول در نظر گرفته میشود. در حالتیکه سیستم قدرت اثرات خطی قابل توجهی نداشته باشد این روش می تواند به جواب هاي صحیح و قابل قبول بیانجامد. با اینحال بهدلیل

<sup>&</sup>lt;sup>1</sup> Static Var Compensator(SVC)

اینکه در یک سیستم قدرت هزینه توسط عوامل مختلفی همچون اقتصاد، محیط و جامعه محدود شده است، تمایل روزافزون به سمت بهرهبرداري هرچه بیشتر از سیستم ساختهشده میباشد و این امر ایجاب میکند که سیستم قدرت در نزدیکی حدود بحرانی کار کند و تحت استرس و فشار بیشتر باشد. هر چقدر که شبکه پیچیدهتر شده و بارهاي آن بیشتر میشود، اثرات غیر خطی نمود بیشتري یافته و بر عملکرد کل سیستم تاًثیر بیشتري میگذارند.

روش فرم نرمال یکی از روشهاي پیشرو بمنظور تحلیل سیستمهاي غیرخطی می باشد. این روش یک فرم ریاضی است که توسط پوانکاره<sup>٬</sup> برای سادهسازی و حل تحلیلی معادلات دیفرانسیل غیرخطی ابداع شده است. در این روش با استفاده از یک تبدیل مختصاتی، معادلات غیرخطی را می توان ساده و به فرم خطی تبدیل کرد و جزئیات دقیقتري از سیستم قدرت را براي تحلیل استاتیک پایداري ولتاژ در سیستم به ارمغان آورد. یکی از مسائلی که با استفاده از این روش می توان مورد بررسی قرار داد اثر مدل بار در پایداري ولتاژ شبکه و تعیین نقاط حساس به منظور نصب SVC می باشد.

در این پایاننامه مسأله مکان یابی SVC با استفاده از تحلیل استاتیکی بر مبناي معادلات خطی مورد ارزیابی قرار گرفته است. سپس با استفاده از روش فرم نرمال متغیرهاي غیرخطی نیز در معادلات وارد شده و مسأله با شرایط مختلف بارگذاري سیستم حل گردیدهاست. شبیهسازيهاي انجام شده بر روي یک سیستم نمونه در حالت هاي مختلف بارگذاري زوایاي پنهانی از نحوه تأثیرگذاري اثرات غیرخطی سیستم تحت استرس بر تعیین نقطه بهینه نصب SVC را آشکار میکند. در ادامه مسأله تأثیر مدلسازي بار در سیستم بر تعیین نقطه بهینه بررسی شده و با انجام شبیه سازي یک سیستم نمونه تفاوت هاي موجود در روش هاي مختلف مدلسازي بار مورد تحلیل قرار گرفته است. ترتیب ارائه مطالب در این پایاننامه به صورت زیر است:

 $\frac{1}{1}$  Pioncare

در فصل دوم تئوري فرم نرمال در فضاي دینامیکی و استاتیکی معرفی گردیده و شاخصهاي مورد استفاده در تحلیل سیستم قدرت بر پایه این تئوري استخراج شده است. علاوه بر این موارد، کاربرد این روش در مطالعات سیستم قدرت بررسی شده است.

در فصل سوم به مسأله پایداري ولتاژ به تفصیل پرداخته شدهاست. در این فصل روشهاي مرسوم تحلیل پایداري ولتاژ سیستم معرفی گردیدهاست. پس از تقسیمبندي روشهاي تحلیل به دو دسته دینامیکی و استاتیکی، بطور خاص روشهای استاتیکی آنالیز حساسیت و تحلیل مقادیر ویژه` مورد توجه قرار گرفته است. همچنین در انتها مدلهاي بار متداول در مطالعه پایداري استاتیک ولتاژ بررسی شده است.

همچنین نحوه مدلسازي SVC در مطالعات پایداري استاتیک ولتاژ اختصاص به تفصیل مورد بررسی قرارگرفته است و روش مدلسازي بکار رفته در پروژه توضیح داده شده است. نحوه جبران سازي توان راکتیو از روي مشخصههاي دینامیکی و حالت ماندگار SVC نیز در این فصل ارائه شده است.

در فصل چهارم به توضیح روش حل بکار گرفته شده براي مسأله مکان یابی SVC با استفاده از روش فرم نرمال با در نظر گرفتن مدلهاي مختلف بار پرداخته شده است. در این فصل معادلات لازم جهت انجام محاسبات استخراج شده است که در برنامه نوشته شده به این منظور مورد استفاده قرار گرفته است. در فصل پنجم روش ارائه شده در این پروژه بر روي یک سیستم قدرت استاندارد 39 باسه پیاده سازي شده است. این پیاده سازي در حالات مختلف بارگذاري سیستم و با در نظر گرفتن انواع مدلسازي بار انجام شده است و نتایج بدست آمده از هر حالت تحلیل گردیده و با حالات دیگر مورد مقایسه قرار گرفته است.

نهایتاً فصل ششم به نتیجه گیري و ارائه پیشنهادات و راه کارها اختصاص داده شده است.

 $<sup>1</sup>$  Eigen Value Analysis</sup>

*فصل دوم: معرفی روش فرم نرمال* 

 $\overline{a}$ 

#### **-1-2 مقدمه**

سیستم قدرت اساساٌ یک سیستم غیرخطی است. شیوههاي معمول تحلیل دینامیکی این سیستم، پیش- بینی رفتار و مشخصات پایداري و طراحی کنترلکنندهها بر اساس خطیسازي این معادلات میباشد. یک سیستم قدرت تحت استرس شدید اگر دستخوش اغتشاش شود، رفتار پیچیدهاي از خود بروز میدهد که در اکثر موارد بوسیله تحلیلهاي خطی مرسوم قابل تحلیل و توضیح نمیباشد. تاکنون تلاش و وقت بسیاري از محققان بر روي حل معادلات خطی استخراج شده از سیستم قدرت در

حوزه زمان و در حوزه فرکانس متمرکز بوده است. بنابراین ارائه روشهاي جدیدي که به کامل شدن تحلیلهاي خطی کنونی و گسترش دامنه کاربرد آنها در سیستمهاي غیرخطی و حصول نتایج دقیقتر بیانجامد از اهمیت بالایی برخوردار است[1].

همانگونه که در فصل قبل بیان شد، روش فرم نرمال یک روش ریاضی است که براي سادهسازي و حل تحلیلی معادلات دیفرانسیل غیرخطی استفاده شده است. این روش در حل معادلات غیرخطی درجه اول تحت عنوان فرم نرمال فضاي برداري و در ساده سازي توابع غیرخطی چند متغیره تحت عنوان فرم نرمال غیرهمریخت<sup>٬</sup> بهکار رفتهاست[۲].

در طول چند سال اخیر برخی محققان به منظور حل برخی مسائل غیرخطی سیستم قدرت از جمله 2 طراحی کنترل کننده ها [5,4,3]، برهم کنش مدال بین ادوات FACTS] 7,6 [و بررسی رزونانس در سیستم قدرت [8] از روش فرم نرمال بهره گرفته اند.

در این فصل به معرفی تئوري فرم نرمال فضاي برداري و فرم نرمال غیر همریخت و نحوه بکارگیري این روش در سیستم قدرت و شاخصهاي کاربردي استخراج شده از آن ها پرداخته خواهد شد.

<sup>&</sup>lt;sup>1</sup> Diffeomorphism

<sup>&</sup>lt;sup>2</sup> Modal Interaction

**-2-2 فرم نرمال فضاي برداري 1** معادله دیفرانسیل X در فضاي حالت حول نقطه تعادل بصورت زیر می باشد[9]. (1-2) 1 2 3 ... *X AX X X X <sup>n</sup>* که X بردار حالت، A ماتریس حالت و X<sup>i</sup> جملات چند جمله اي از درجه i ام می باشند. **-2-2 -1 تبدیل فرم جردن**  2 با استفاده از تبدیل تشابهی Uy=X در معادله دیفرانسیل خواهیم داشت: (2-2) 2 3 ( ) ( ) ... ( ) *Uy AUy X Uy X UY X Uy <sup>n</sup>* 3 که U ماتریس مدال راست A و *y* ماتریس متغیرهاي حالت فرم جردن میباشد. <sup>V</sup> ) V=V <sup>4</sup> با ضرب کردن ماتریس مدال چپ -1 :( (3-2) 2 3 *y VAUy VY UY VY UY* ( ) ( ) ... (4-2) 2 3 *y Jy Y y Y y* ( ) ( ) ... که VAU=J ماتریس قطري جردن ، *J* ماتریس ژاکوبین سیستم است و (5-2) 2 2 *Y y VX Uy* ( ) ( ),... <sup>2</sup>Y جملات چند جمله اي درجه دوم نسبت به متغیر جردن y میباشد. **-2-2 -2 تبدیل غیر خطی**  قدم بعدي پیدا کردن تبدیل غیر خطی مطلوب به منظور حذف کردن جملات درجه بالاي دلخواه می باشد[2].

<sup>&</sup>lt;sup>1</sup> Normal Forms Of Vector Field<br><sup>2</sup> Similarity Transform

<sup>&</sup>lt;sup>3</sup> Right Modal Matrix

<sup>4</sup> Left Modal Matrix

هدف، حذف جملات درجه سوم به بالاست. در این صورت تبدیل غیرخطی در سادهترین فرم به شکل زیر می باشد: (6-2) 2 *y z h z* ( ) که h<sup>z</sup> تنها شامل جملات درجه دوم بردار حالت فرم نرمال سیستم یعنی z می باشد. با مرتب کردن تبدیل غیرخطی و حل کردن براي متغیرهاي فرم نرمال: (7-2) 2 *z y h z* ( ) با دیفرانسیل گرفتن از رابطه بالا (اعمال قاعده زنجیره اي) خواهیم داشت: (8-2) 2 2 *z y D h z z* [ ( )] <sup>2</sup>*D* که اپراتور مشتق جزئی جملات درجه دوم نسبت به *z* میباشد.

جمله y را می توان از معادله (4-2) جایگذاري کرد و از جملات مرتیه سوم به بالا صرفنظر کرد. در این صورت:

$$
\dot{z} = Jy + Y_2(y) - \{D_2[h_2(z)]\}\dot{z}
$$
 (9-1)

$$
\begin{aligned}\n\dot{z} &= J\left[z + h_2(z)\right] + Y_2(z + h_2(z)) - \left\{D_2[h_2(z)]\right\} \dot{z} \\
\dot{z} &= Jz + Jh_2(z) + Y_2(z + h_2(z)) - \left\{D_2[h_2(z)]\right\} \dot{z}\n\end{aligned} \tag{1--7}
$$

تابع چند جمله ای درجه دوم است. بنابراین  $Y_2(z + h_2(z))$  از جملاتی به شکل  $Y_2$ 2 2 2 ( ( ))( ( )) که هستند دومی درجه جملات hzi اینجا در .است شده تشکیل *Y z h z z h z kij i i j j* عناصر  $h_2$  هستند و  $Y_{2\text{kij}}$  ضریب تابع  $Y_2$  متناظر با i امین معادله و ضریب دو متغیر i و j می باشد(به عنوان مثال به ازای 2=i و 4=j عبارت  $Z_{\rm j}$  به صورت  $Z_{\rm 4}$  در میآید که اگر به عنوان آرگومان  ${\rm Y_2}$  در ( ( )) *z h z Y* شامل جملات درجه 2 2 نظر گرفته شود، حاصل داراي توان 3 و بالاتر خواهد بود. بنابراین دوم، سوم و چهارم می باشد.  $\rm Y_2(z)$  نشان $\rm c$ هنده جملات درجه دوم می باشد. بدلیل اینکه  $\rm h_2$  تنها جملات درجه دوم را شامل می شود. (2h(D از درجه یک خواهد بود. بنابراین جملات درجه دوم موجود در جمله

آخر را می توان با جایگزینی Z با قسمت حقیقی ΙI بازویسی کرد. با صرف نظر کردن از جملات بالاتر از در  
\درجه دوم 2 در معادله بالا:  
\n
$$
\begin{aligned}\n z &= Jz + Jh_2(z) + Y_2(z) - \{D_2[h_2(z)]\}Jz \\
 &= Jz + Jh_2(z) + Y_2(z) - \{D_2[h_2(z)]\}Jz\n \end{aligned}
$$
\n
$$
0 = Jh_2(z) + Y_2(z) - \{D_2[h_2(z)]\}Jz
$$
\n
$$
0 = Jh_2(z) + Y_2(z) - \{D_2[h_2(z)]\}Jz
$$
\n
$$
A + \{D_2[k] + D_2[k] + D_2[k] +
$$

$$
0 = \lambda_i h_{2i}(z) + Y_{2i}(z) - \sum_{j=1}^m \left[ \frac{\partial}{\partial z_j} \{ h_{2i}(z) \} \right] \lambda_i z_j \tag{17-7}
$$

که (m=2(n-1) تعداد متغیرهای حالات سیستم است.

تابع درجه دوم  $\mathrm{h}_{2\mathrm{i}}\mathrm{(z)}$  را به فرم کلی زیر می توان نوشت:

$$
h_{2i}(z) = \sum_{a=1}^{m} \sum_{b=a}^{m} h_{2iab} z_a z_b
$$
 (19-7)

به طور مشابه  $\rm Y_{2i}(z)$  به صورت زیر بسط داده می شود:

$$
Y_{2i}(z) = \sum_{a=1}^{m} \sum_{b=a}^{m} Y_{2iab} z_a z_b
$$
 (10-1)

*<sup>i</sup>* با مشتق گرفتن جزئی از رابطه (14-2) نسبت به *z* خواهیم داشت.

$$
\frac{\partial}{\partial z_j} \{ h_{2i} (z) \} = \frac{\partial}{\partial z_j} \{ \sum_{a=1}^m \sum_{b=a}^m h_{2iab} z_a z_b \} = h_{2ijj} 2z + \sum_{\substack{d=1 \ d \neq j}}^m h_{2ijd} z_d
$$
 (19-1)

در این صورت معادله دیفرانسیل سطر i ام به شکل زیر نوشته می شود:

$$
0 = \lambda_{i} \sum_{a=1}^{m} \sum_{b=a}^{m} h_{2iab} z_{a} z_{b} + \sum_{a=1}^{m} \sum_{b=a}^{m} Y_{2iab} z_{a} z_{b} - \sum_{j=1}^{m} \left[ h_{2ijj} 2z + \sum_{d=1}^{m} h_{2ijd} z_{d} \right] \lambda_{i} z_{j}
$$
  
= 
$$
\sum_{a=1}^{m} \sum_{b=a}^{m} \left\{ h_{2iab} z_{a} z_{b} + Y_{2iab} z_{a} z_{b} \right\} - \sum_{j=1}^{m} \sum_{d=1}^{m} \lambda_{i} h_{2ijd} z_{j} z_{d} - \sum_{j=1}^{m} 2\lambda_{i} h_{2ijd} z_{j} z_{j}
$$
 (1V-Y)

دو جمله انتهایی معادله (-2 17) را می توان به صورت زیر نوشت:

$$
\sum_{j=1}^{m} \sum_{\substack{d=1 \ d \neq j}}^{m} \lambda_i h_{2ij} z_j z_d + \sum_{j=1}^{m} 2\lambda_i h_{2ij} z_j z_j = \sum_{a=1}^{m} \sum_{b=a}^{m} (\lambda_a + \lambda_b) h_{2iab} z_a z_b \lambda_i z_j
$$
 (1λ-Y)

در نتیجه:

$$
0 = \sum_{a=1}^{m} \sum_{b=a}^{m} \{ \lambda_i h_{2iab} z_a z_b + Y_{2iab} z_a z_b \} - \sum_{a=1}^{m} \sum_{b=a}^{m} (\lambda_a + \lambda_b) h_{2iab} z_a z_b
$$
  
= 
$$
\sum_{a=1}^{m} \sum_{b=a}^{m} \{ \lambda_i h_{2iab} + Y_{2iab} - (\lambda_a + \lambda_b) h_{2iab} \} z_a z_b
$$
 (19-1)

براي برقرار بودن معادله فوق تمامی ضرایب داخل رابطه سیگماها باید برابر صفر باشد:

$$
0 = \lambda_i h_{2iab} + Y_{2iab} - (\lambda_a + \lambda_b) h_{2iab}
$$
 (7 · -7)

با مرتب کردن رابطه بالا ضرایب تبدیل درجه دوم فرم نرمال به صورت زیر محاسبه می شوند:

$$
h_{2iab} = \frac{Y_{2iab}}{\lambda_a + \lambda_b - \lambda_i} \qquad i, a, b = 1, 2, ..., m
$$
 (Y1–Y)

$$
\lambda_a + \lambda_b = \lambda_i \tag{YV-Y}
$$

1 به شرط برقرار نبودن معادله (-2 22) که شرایط رزونانس نامیده می شود همه جملات بالاتر از درجه دوم با تبدیل فرم نرمال حذف خواهند شد. به عبارت دیگر یک سیستم شامل جملات درجه اول و دوم معادل با یک سیستم کاملاً خطی درجه اول در فرم نرمال می باشد. در این صورت:

<sup>&</sup>lt;sup>1</sup> Resonance Condition

$$
z^{2} = Jz
$$
\n
$$
z^{2} = \lambda_{j}z_{j}
$$
\n
$$
z^{2} = \lambda_{j}z_{j}
$$
\n
$$
= \sum_{j=1}^{n} \sum_{j=1}^{n} \sum_{
$$

$$
\tilde{Y}(z) = H^{-1}(Y(z + h_2(z)))
$$
\n
$$
= H^{-1}(Jz + Jh_2(z) + Y_2(z) + |O(z)|^3)
$$
\n
$$
= Jz + Jh_2(z) + Y_2(z) - h_2(Jz) + |O(z)|^3
$$
\n
$$
(Y^2 - Y) = (Y - Y) - (Y - Y) - (Y - Y) - (Y - Y) - (Y - Y) = (Y - Y) - (Y - Y) - (Y - Y) = (Y - Y) - (Y - Y) - (Y - Y) = (Y - Y) - (Y - Y) = (Y -
$$

در رابطه بالا از جمله درجه 3 و بالاتر صرفنظر میشود. در اینصورت شرط لازم براي حذف شدن جملات درجه دوم بصورت زیر است.

$$
Jh_2(z) + Y_2(z) - h_2(z) = 0
$$
 (7.1)

فرم کلی توابع (z(2h و (z(2Y به ازاي یک سطر معادله بصورت زیر است:

$$
h_{2i}(z) = \sum_{a=1}^{m} \sum_{b=a}^{m} h_{2iab} z_a z_b
$$
  
\n
$$
Y_{2i}(z) = \sum_{a=1}^{m} \sum_{b=a}^{m} Y_{2iab} z_a z_b
$$
 (Y<sup>+</sup>)-Y)

### با قرار دادن این فرم کلی در معادله بالا:

$$
\sum_{a=1}^{m} \sum_{b=a}^{m} h_{2iab} \lambda_a \lambda_b z_{a} z_{b} + \sum_{a=1}^{m} \sum_{b=a}^{m} Y_{2iab} z_{a} z_{b} - \lambda_i \sum_{a=1}^{m} \sum_{b=a}^{m} h_{2iab} \lambda_a \lambda_b z_{a} z_{b} = 0
$$
 (YY-Y)

$$
\sum_{a=1}^{m} \sum_{b=a}^{m} \left[ \left( \lambda_a \lambda_b - \lambda_i \right) h_{2iab} + Y_{2iab} \right] z_a z_b = 0 \tag{TT–T}
$$

با صفر قرار دادن ضرایب رابطه تجمعی :

$$
h_{2iab} = \frac{Y_{2iab}}{(\lambda_a \lambda_b - \lambda_i)} \qquad i \, , a \, , b = 1, 2, \dots, m \tag{Y+-Y}
$$

شرط 0 =  $\lambda_a\lambda_b - \lambda_a\lambda_b$  شرط رزونانس گفته می شود. پس تبدیل فرم نرمال در شرایط عدم رزونانس با حذف جملات درجه دوم و بالاتر تابع اولیه را به شکل زیر تبدیل می کند:

$$
\tilde{Y}(z) = Jz \tag{10-1}
$$

**-4-2کاربرد روش فرم نرمال فضاهاي برداري در تحلیل سیگنال کوچک 1 سیستم قدرت** 

همانگونه که اشاره شد، روش فرم نرمال فضای برداری<sup>۲</sup> ، یک روش ریاضی برای ساده سازی معادلات دیفرانسیل غیر خطی می باشد. با استفاده از این روش تحت شرایطی خاص، یک مجموعه معادله دیفرانسیل با درجه مشخص را می توان با اعمال یک سري تبدیلات مختصاتی غیر خطی، به یک مجموعه معادله دیفرانسیل خطی تبدیل کرد. معادلات تبدیل شده از این طریق به سادهترین شکل خود (فرم نرمال) در می آیند و امکان مطالعه مشخصات مدال و حل تحلیلی متغیرهاي حالت سیستم فراهم می شود.

در این قسمت کاربرد روش فرم نرمال فضاهاي برداري در سیستم قدرت بصورت اجمالی توضیح داده خواهد شد. هدف از این قسمت بدست آوردن جنبه هاي مرتبط با تحلیل مدال سیستم قدرت میباشد. در مرجع[10] توضیحات کاملی در این زمینه ارائه شده است. در ادامه با شرح بیشتر این روش به شاخص- هاي مختلف سنجش مشخصه هاي مدال درجه بالا اشاره خواهد شد. همانند تحلیل پایداري سیگنال کوچک، روش فرم نرمال در فضاهای برداری مبتنی بر بسط تیلور در همسایگی یک نقطه تعادل پایدار<sup>۳</sup> (این بسط در همسایگی یک نقطه تعادل ناپایدار نیز می تواند انجام شود) میباشد.

اما بر خلاف تحلیل پایداري سیگنال کوچک در اینجا جملات مراتب بالاتر بسط نیز درنظر گرفته میشود. گرچه براي تعداد جملات محدودیتی نداریم اما از آنجائیکه محاسبه جملات درجه بالا براي یک سیستم قدرت بار محاسباتی زیادي به همراه دارد، لذا در اینجا محاسبات مربوط به جملات بالاتر از درجه دو در نظر گرفته نشده است.

معادله فضاي حالت یک سیستم قدرت با صرفنظر از جملات درجه بالاتر از 2 به شکل زیر میباشد.

<sup>&</sup>lt;sup>1</sup> Small Signal Analysis

<sup>2</sup> Normal Forms of Vector Field

<sup>&</sup>lt;sup>3</sup> Stable Equilibruim Point

$$
\dot{x} = Ax + X_2
$$
\nمعادله فضای حالت متغیر حالت اَام بصورت زیر نمایش داده می شود.

\n
$$
\dot{x}_i = A_i x + \frac{1}{2} x^T H^i x
$$
\n(7Y-7)

\nکه در آن Aidر نام ماتریس ژاکوبین سیستم و H1 یک ماتریس هسین<sup>1</sup> می باشد. ماتریس هسین

\nکه در آن Aidبرت مرتبه دوم و معادل ماتریس ی<sup>7</sup> در رابطه (7-۵) می باشد.

\n
$$
H^i_{jk} = \frac{\partial^2 f_i}{\partial x_j \partial x_k}
$$
\nU  
\nJah بعدی، تبدیل رابطه (7-7) به فوم جردن با اعمال تبدیل تشابهی به سیستم است. ماتریس U  
\nJام بعدی، تبدیل رابطه (7-7) به فوم جردن با اعمال تبدیل تشابهی به سیستم است. ماتریس U  
\nblock 5<sup>1</sup>م یویز، (ست و 7 ماتریس مدال چپ A می باشد. با اعمال این تبدیل معادله بومورت زیر در

می آید:

$$
\dot{y} = \Lambda y + \frac{1}{2} V^T \begin{bmatrix} y^T U^T H^1 U y \\ y^T U^T H^2 U y \\ \dots \\ y^T U^T H^n U y \end{bmatrix} .
$$
 (79-7)

عناصر ماتریس قطري مقادیر ویژه و *V* ماتریس بردارهاي ویژه چپ مربوط به ماتریس A هستند. معادله حالت متغیر i ام فرم جردن بدین صورت نوشته می شود:

$$
\dot{\mathcal{Y}}_i = \lambda_i \mathcal{Y}_i + \sum_{k=1}^n \sum_{l=1}^n c_{kl}^i \mathcal{Y}_k \mathcal{Y}_l.
$$
 (f'-f)

$$
C^j = \frac{1}{2} \sum_{k=1}^n v_{jp} [U^T H^p U].
$$
 (51-7)

عنصر k ام ماتریس  $\;C'$  و ماتریس  $\;C'$  از رابطه زیر بدست می آید.  $\;C^i_{\;jk}$ 

<sup>1</sup> Hessian

جمله نوشته شده در داخل کروشه (۱۴-۱۱) یک ماتریس ۷×۱۵<sub>9</sub> ۷۷۰ عنصر ای های قمگن درجه دوم می  
توبه داشته باشید که جملات رابطه تجيمی (۲۰–۲) شامل چندجمله ای های همگن درجه دوم می  
لابشند. گام بعدی تبدیل معالده (۲۰–۲) به یک شکل نرمال با تبدیل فرم نرمال است.  
\n
$$
y = z + h2(z)
$$
  
\n $y = z + h2(z)$   
\n $y = z - h2(z)$   
\n $y = \frac{c'_u}{k + 1 - 1}$   
\n $h2'_u = \frac{c'_u}{\lambda_k + \lambda_t - \lambda_j}$   
\n $h2'_v = \frac{c'_v}{\lambda_k + \lambda_t - \lambda_j}$   
\n $h2'_v = \frac{c'_v}{\lambda_k + \lambda_t - \lambda_j}$   
\n $h2'_v = \frac{c'_v}{\lambda_k + \lambda_t - \lambda_j}$   
\n $h2'_v = \frac{c'_v}{\lambda_k + \lambda_t - \lambda_j}$   
\n $h2'_v = \frac{c'_v}{\lambda_k + \lambda_t - \lambda_j}$   
\n $h2'_v = \frac{c'_v}{\lambda_k + \lambda_t - \lambda_j}$   
\n $h2'_v = \frac{c'_v}{\lambda_k + \lambda_t - \lambda_j}$   
\n $h2'_v = \frac{c'_v}{\lambda_k + \lambda_t - \lambda_j}$   
\n $h2'_v = \frac{c'_v}{\lambda_k + \lambda_t - \lambda_j}$   
\n $h2'_v = \frac{c'_v}{\lambda_k + \lambda_t - \lambda_j}$   
\n $h2'_v = \frac{c'_v}{\lambda_k + \lambda_t - \lambda_j}$   
\n $h2'_v = \frac{c'_v}{\lambda_k + \lambda_t - \lambda_j}$   
\n $h2'_v = \frac{c'_v}{\lambda_k + \lambda_t - \lambda_j}$   
\n $h2'_v = \frac{c'_v}{\lambda_k + \lambda_t - \lambda_j}$   
\n $h2'_v = \frac{c'_v}{\lambda_k + \lambda_t - \lambda_j}$ <

-<sup>1</sup> Decoupled <sup>0</sup> با حل معادله و تعیین *z* شرایط اولیه *z* بدست میآید. با استفاده از رابطه فوق معادلات سیستم بطور *y* را در حضور جملات <sup>0</sup> مستقیم با جملات غیرخطی درجه دوم ربط داده می شوند وتفاوت متغیرهاي *z* و 2 *h* شرح می دهد.حل عددي این معادلات نسبتاً دشوار و نسبت به شرایط اولیه حساس است و از اینرو نیازمند یک الگوریتم دقیق است.

<sup>0</sup> در حل عددي *y* به عنوان متغیر اولیه جهت حل معادلات پیشنهاد میشود. این انتخاب بر مبناي رفتار <sup>0</sup>*y* فاصله می سیستم بیان شده در (-2 44)، جاییکه متغیرهاي z با توجه به جملات غیر خطی از مقادیر گیرند، اتخاذ شده است. حل مجموعه معادلات اولیه (36-2) با تبدیل متغیرهاي z به متغیرهاي حالت  $y_j(t) = z_{jo}e^{\lambda_j t} + \sum_{k=1}^n\sum_{l=1}^n h 2^j_{kl} z_{ko} z_{lo} e^{(\lambda_k+\lambda_l)t}$  و محاسبه  $\lambda$  (۴۲–۲ ) و محاسبه  $X$  محاسبه  $X$ ها عناصر ماتریس بردارهاي ویژه *U Uij* تبدیل تشابهی *Uy x* حاصل می شود. در رابطه (48-2)، هستند.

$$
x_i(t) = \sum_{j=1}^n u_{ij} z_{j0} e^{\lambda_j t} + \sum_{j=1}^n u_{ij} \left[ \sum_{k=1}^n \sum_{l=1}^n h 2^j_{kl} z_{k0} z_{l0} e^{(\lambda_k + \lambda_l)t} \right]
$$
( $f \lambda - \gamma$ )

معادله (48-2) تاکنون مبناي مطالعات صورت گرفته در مورد نوسانات الکترومکانیکی سیستم قدرت محسوب می شود. زیرا این رابطه، ارتباط بین بین متغیرهای حالت  $x_{1},x_{2},...,x_{n}$ ، مدهای منفرد سیستم د مدهای درجه دوم  $\lambda_n+\lambda_n$  ,........,  $\lambda_n+\lambda_n$  را نشان می دهد. جملات مربوط به مدهای  $\lambda_1,\lambda_2,......$  $\lambda_k + \lambda_l$  اطلاعاتی را به همراه دارند که در تقریب خطی معادلات سیستم قدرت قابل دسترسی نیستند. این جملات، برهمکنش هاي مدال ناشی از در نظر گرفتن جملات درجه بالا را نشان می دهند. *t l k* ( ) لازم به ذکر است که ضرایب جملات نمایی *e l k*  در یک ، معیاري براي مشارکت مد ترکیبی متغیر حالت مشخص محسوب می شوند. بنابراین این رابطه می تواند یک ابزار تحلیلی مؤثر براي توضیح برهم کنش هاي مدالی باشد که مدهاي ترکیبی سیستم را در نظر می گیرد. این رابطه یک دورنماي کلیتر از مشخصه هاي دینامیکی سیستم به ما می دهد که با تقریب خطی، امکانپذیر نیست. در ادامه  *l k*  از اصطلاحات مدهاي درجه دوم و یا مدهاي ترکیبی استفاده شده است. این بخش براي اشاره به *j* کوچک بودن مقادیر 2 معادله سیستم بیانگر این نکته است که اگر سیستم پایدار باشد جملات درجه *kl h*  $e^{\lambda_1 t}$  نسبت به مدهای درجه اول  $e^{\lambda_k t}$  و  $e^{\lambda_k t}$  میرایی شدیدتری دارند[۳].

**-5-2 شاخص هاي مهم فرم نرمال برداري در تحلیل سیگنال کوچک** شاخص هایی که در این قسمت توضیح داده می شوند براي مشخص کردن و اندازه گیري کمی برهم 1 کنش هاي غیرخطی و براي توصیف مشخصه هاي مهم سیستم از قبیل برهم کنش هاي مد- حالت استخراج شده اند.

**-5-2 1 ضرایب شرکت پذیري 2**  $y_{j0}$  در حالت خطی حل فرم جردن برابر است با  $y_{j0}e^{\lambda_j t}$   $y_{j0}$  که  $y_{j0}$  شرایط اولیه متغیر حالت j ام در مختصات جردن سیستم است[5]. حل خطی متغیر حالت i ام درحوزه زمان برابر است با :

$$
x_i(t) = \sum_{j=1}^n u_{ij} y_{j0} e^{\lambda_j t} = \sum_{j=1}^n \sigma_{ij} e^{\lambda_j t} \tag{4-1}
$$

مقادیر  $U_{ij}$   $U_{ij}$  را ضرایب شرکت پذیری خطی نامیده می شوند[۵]. این ضرایب سهم مد j ام را در نوسانات حالت i ام در طی یک اختلال نشان می دهد. جواب به دست آمده در (48-2) از مجموع جملات نوسانی نمایی تشکیل شده است که وزن هاي آن ضرایب شرکت پذیري هستند. قسمت هاي موهومی *<sup>j</sup>* مقادیر ویژه ( ) نشان دهنده فرکانس نوسان می باشند. با مقایسه حل هاي خطی و درجه دوم داده شده نوسط رابطه هاي (48-2) و (49-2) در می یابیم که حل درجه دوم شامل فرکانس هاي نوسان بیشتري است.. جملات داخل پرانتز در (48-2) تأثیر جملات درجه دوم مرتبط با ترکیب فرکانس هاي فرم جردن

<sup>-</sup><sup>1</sup> Mode-State

<sup>&</sup>lt;sup>2</sup> Contribution Factors

را نشان می دهد. همانطور که در (49-2) نشان داده شده است این تأثیرات با استفاده از بردارهاي ویژه ) به حالت *x* منتقل می شوند. رابطه (49-2) را بصورت زیر می توان بازنویسی کرد : *Vij* راست (

$$
x_{i}(t) = \sum_{j=1}^{n} \sigma_{2ij} e^{\lambda_j t} + \sum_{k=1}^{n} \sum_{l=k}^{n} \sigma_{22ikl} e^{(\lambda_k + \lambda_l)t}
$$
 (8.1)

$$
\sigma_{22ikl} = z_{k0} z_{l0} \sum_{j=0}^n u_{ij} h 2^j_{kl} , \quad \sigma_{2ij} = U_{ij} z_{j0}
$$

از آنجائیکه ماتریس  $H^i$ ،  $H^i$ ، ،  $H^i$  متقارن است، رابطه (۲-۴۹) با نمادگذاری  $k = 1$  و  $k = l$  نمایش داده می شود. بنابراین ضرایب شرکت پذیري درجه دوم به شیوه اي مشابه با ضرایب شرکت پذیري خطی تعریف می شوند. این ضرایب شاخص هایی از اندازه و فاز نوساناتی هستند که حل تقریبی درجه دوم را  $j$  برای حالت ها تشکیل می دهند.  $\sigma_{2ij}$  مشارکت مد متناظر با مقدار ویژه منفرد ( $\lambda_j$ ) در پاسخ حالت  $i$  ام *l k*  ( را در متغیر حالت i ام نشان می دهد. (توجه ارکت مد ترکیبی ( *ikl*22، مش می باشد. بطور مشابه را شامل می *ij*2 قسمتی از ضریب شرکت پذیري درجه دوم *ij* داشته باشید که ضریب شرکت پذیري شود).

**-5-2 -2 ضرایب مشارکت غیرخطی1**

ضرایب مشارکت خطی که براي اولین بار در [11] تعریف شده اند، شاخص متداول براي برهم کنش هاي *p* معیاري از مشارکت حالت i ام در خط سیر مد i ام است. یکی *ij* مد- حالت می باشند. ضریب مشارکت از مزایاي استفاده از ضرایب مشارکت این است که آنها روابط مد- حالت را بطور مستقل از مقیاسبندي بردارهاي ویژه اندازه گیري می کنند. این امر بخاصر ایناست که این ضرایب توابعی از هر دو بردارهاي ویژه راست و چپ می باشند. در [12] مشاهده می شود که ضرایب مشارکت اندازه نوسانات مدال در یک حالت را در شرایطی که فقط آن مد دچار اغتشاش می شود نشان می دهد. بنابراین بردار شرایط اولیه

<sup>&</sup>lt;sup>1</sup> Participation Factors

0 *j e<sup>j</sup>* بجز عنصر j ام برابر صفرند) خواهد بود. این بدین معنی است که وقتی که عناصر همه (*x e* ام  $x_{\rm i}$  برابر است با: I ، پاسخ زمانی متغیر حالت  $x_{\rm i}$  برابر است با  $x_{\rm 0}$  =  $e_{\rm j}$ 

$$
x_i(t) = \sum_{j=1}^n P_{ij} e^{\lambda_j t} \tag{0.1-7}
$$

در این نوع از تحلیل پاسخ کلی از مجموع پاسخ هاي هر متغیر حاصل می شود. با استفاده از تئوري فرم نرمال این مفهوم می تواند جملات درجه دوم را نیز در بر گیرد. تبدیل معکوس تقریبی فرم نرمال براي هر شرایط اولیه بوسیله  $\lambda_0 = v_j - h 2^i$  i iجام می شود. وقتی که بردار شرایط اولیه  $x_0 = e_j$  اعمال شود، شرایط اولیه فرم جردن مطابق زیر خواهد بود:

$$
y_{j0} = v_{ji} \tag{a}^{2}
$$

شرایط اولیه فرم نرمال با استفاده از تقریب تبدیل معکوس (53-2) مطابق زیر بدست می آید :

$$
z_j(t) = y_{j0}e^{\lambda_j t} - \sum_{k=1}^n \sum_{l=1}^n h2_{kl}^j y_{k0} y_{l0} e^{(\lambda_k + \lambda_l)t}
$$
 (25)

$$
z_{j0} = v_{ji} - \sum_{k=1}^{n} \sum_{l=k}^{n} h 2^{j}_{kl} v_{ki} v_{li} = v_{ji} + v 2_{jii}
$$
 (85-5)

حل متغیر حالت i ام (وقتیکه براي همهي *i j* ، 0 <sup>0</sup>*xj* ( بدین صورت نوشته می شود :

$$
x_i(t) = \sum_{j=1}^n u_{ij}(v_{ji} + v_{ij})e^{\lambda_j t} + \sum_{k=1}^n \sum_{l=1}^n u_{ikl}(v_{ki} + v_{ikl})(v_{li} + v_{ikl})e^{(\lambda_k + \lambda_l)t}
$$
 (20-1)

با استفاده از روشی مشابه با حالت خطی، ضرایب مشارکت غیرخطی مطابق زیر بدست می آیند :

$$
x_i(t) = \sum_{j=1}^n p 2_{ij} e^{\lambda_j t} + \sum_{k=1}^n \sum_{l=1}^n p 2_{kl}^i e^{(\lambda_k + \lambda_l)t}
$$
 (29-1)

معادله فوق دو نوع از ضرایب مشارکت درجه دوم را نشان میدهد که در ادامه در مورد آنها توضیح داده *p* مشارکت درجه دوم حالت i ام را در مد متناظر با مقدار ویژه منفرد j ام نشان می دهد. این *ij* میشود. 2 ضرایب به نوعی ضرایب مشارکت بدست آمده از حالت خطی را تصحیح می کنند. در حقیقت با نگاه به

 $p2_{ji}$  (ابطه (۲-۵۵) می توان دریافت که ضرایب مشارکت خطی ( $v_{ij} = u_{ij}$ ) یکی از جملات مربوط به *jp* (۵۵-۲ *p*( ، میزان مشارکت حالت i ام را در مد ترکیبی حاصل از *ji* است. نوع دوم ضرایب مشارکت درجه دوم ( 2 مقادیر ویژه  $\lambda_{\scriptscriptstyle \! k}$  و  $\lambda_{\scriptscriptstyle \! k}$  نشان می دهد. مشابه حالت خطی، این ضرایب درجه دوم مستقل از مقیاس بندی بردارهاي ویژه هستند.

براي بدست آوردن مقادیر شرایط اولیه دقیق در فرم نرمال ، یک روند تکراري براي حل (48-2) و یافتن 0 *z* بطور عددي مورد استفاده قرار گرفته است. گرچه این روش عددي فرمولی براي تبدیل معکوس فرم نرمال ارائه نمی کند اما مقادیر عددي دقیق تري براي شرایط اولیه فرم نرمال در بر دارد. چون که ضرایب مشارکت با اعمال یک شرایط اولیه خاص ( $x_{0}=e_{_{j}}$ ) بدست می آیند، آن ها را می توان بطور عددی و با <sup>0</sup> استفاده از روش تکرار بدست آورد. وقتی که بردار شرایط اولیه مساوي *x <sup>j</sup> e* قرار داده شود، ضرایب شرکت پذیري همان ضرایب مشارکت می وند.

**-3-5-2 شاخص غیر خطی بودن** 

این شاخص ها مقیاسی از اثر جملات غیر خطی در حل تقریبی و تحلیلی می باشند. این شاخص ها حل بدست آمده از جملات خطی را با حل بدست آمده از جملات درجه دوم مقایسه کرده و گستره اي را که جملات درجه دوم غالب هستند معین میکنند. براي همه متغیرهاي حالت فرم جردنی که توسط اغتشاش تحریک شده اند، این شاخص مورد ارزیابی قرارگرفته و سپس متغیري که بیشترین شاخص ( ) *j I* را داراست مشخص می شود. مقدار بالاي ( ) *j I* نشان دهنده درجه بالاي اثرات غیرخطی دریک متغیر و برهم کنش مد اصلی با مدهاي دیگر درجملات درجه دوم می باشد. یک مقدار زیاد از ( ) *j I* می تواند نشان دهد که جملات درجه دوم ناشی از برهم کنش هاي غیرخطی، حائز اهمیت هستند و همچنین در شرایطی که اختلاف  $z_{\rm j0}$  و  $y_{j0}$  زیاد باشد این شاخص می تواند نشان دهد که جملات درجه دوم تأثیر زیادي در پاسخ زمانی متغیر مربوطه دارند[12].

$$
I(j) = \frac{\left| (y_{j0} - z_{j0}) + \max_{k,l} (h2_{kl}^{j} z_{k0} z_{l0}) \right|}{\left| z_{j0} \right|} \tag{aV-Y}
$$

## **-5-2 -4 شاخص برهم کنش خطی**  این شاخص نشان می دهد که اثرات غیرخطی ایجاد شده توسط جملات درجه دوم در چه جاهایی نمایانگر یک برهم کنش مدال غیر خطی و در چه جاهایی تنها بر روی حل اولیه متغیرهای z تأثیر می گذارند[12].

$$
H(j) = \frac{\max_{k,l} |(h2_{kl}^{j} z_{k0} z_{l0})|}{|z_{j0}|}
$$
 (ΔΛ–Y)

7–۵–۵–ه**عیارهای تداوم اثرات مدال غیرخطی**  
برای سنجش گستره عالب بودن مدهای مختلف در پاسخ رمانی سه معیار تعریف شده است. این معیارها  
ایر
$$
\prod(j)\times T_r
$$
, $T_{set}$  هستند و به صورت زیر تعریف می شوند[17].

*Tset* الف) معیار

این معیار نشان دهنده ثابت زمانی میرایی مد ترکیبی است که از رابطه زیر به دست میآید:

$$
T_{set} = \frac{-4.0}{Real(\lambda_k + \lambda_l)}
$$
 (89-7)

*l k*  یک مد ترکیبی دلخواه میباشد. در این رابطه مد

*T<sup>r</sup>* ب) معیار

*T<sup>r</sup>* نشان دهنه نسبت ثابت زمانی مدهاي ترکیبی به ثابت زمانی مد غالب می باشد و از رابطه زیر محاسبه می شود.

$$
T_r = [ (\lambda_k + \lambda_l ) \text{ s.t. } \lambda = \lambda_r + \lambda_l )
$$
 (۶۰۰۱)

مقدار کوچک  $T_r$  نشان دهنده حضور قابل توجه مد ترکیبی می باشد. مقدار زیاد  $\prod(j) \times T_r$  بیانگر یک برهم کنش مدال قوي با دوره تداوم طولانی است و در واقع شاخصی براي انرژي برهم کنش مدال محسوب می شود. این معیار براي مشخص کردن اینکه یک مد ترکیبی در چگالی طیفی توان در حین یک اغتشاش ظاهر می شود بکار می رود که آن را شاخص انرژي مد ترکیبی می نامند.

*z* 0 **-6-2 محاسبه شرایط اولیه**  شرایط اولیه متغیرهاي فرم نرمال یک جنبه حیاتی براي محاسبه شاخص هاي مختلفی که در بخش قبل شرح داده شد، می باشد. شرایط اولیه متغیر حالت x براي هر سیستم نمونه بوسیله یک برنامه پایداري گذرای<sup>\</sup> متداول بدست می آید. برای بدست آوردن شرایط اولیع متغیرهای فرم نرمال و حل معادلات داده شده در [13] روند زیر بکار می رود : <sup>0</sup>*x* از رابطه *xsep* نقطه تعادل پس از اغتشاش و *xcl* شرایط سیستم در *sep cl* <sup>0</sup> -1 بدست آوردن که *x x x* پایان اغتشاش است که از برنامه پایداري گذرا بدست می آید. -بدست آوردن  $y_0$ از رابطه  $V^{\tau}x_0 = V$  که ۷ ماتریس مقادیر ویژه در نقطه پس از اغتشاش<sup>۲</sup> می باشد. <sup>0</sup>*z* حل <sup>0</sup>*z* : معادله (47-2) را با استفاده از روش نیوتن- رافسون می توان بصورت زیر براي -3محاسبه کرد.

الف- فرمولبندي مسئله غیرخطی :

$$
f_j(z) = z_j + \sum_{k=1}^n \sum_{l=k}^n h2^j_{kl} z_k z_l - y_j = 0
$$

: *z*<sup>0</sup> ب- انتخاب یک تخمین اولیه براي

<sup>&</sup>lt;sup>1</sup> Transient Stability Program

<sup>2</sup> Post Disturbance

تحلیل سیستم های نمونه مختلف نشان می دهد که انتخاب 2<sub>0</sub> = y<sub>0</sub> بهترین نتایج را در بر دارد. شمارنده  
تکرار 8 را با مقدار صفر راه اندازی می شود.  

$$
f_j(z^{(s)}) = z_j^{(s)} - y_j + \sum_{k=1}^n \sum_{l=k}^n h2^j_{kl} z_k^{(s)} z_l^{(s)}
$$
  $j = 1, 2, ..., n$ 

د- محاسبه ژاکوبین ( )*z f* در ( )*s* : *z*

$$
\[A(z^{(s)})\] = \left[\frac{\partial f}{\partial z}\right]_{z=z^{(s)}}
$$
\n
$$
\Delta z^{(s)} = -\left[A(z^{(s)})\right]^{-1} f(z^{(s)})
$$
\n
$$
\Delta z^{(s)} = -\left[A(z^{(s)})\right]^{-1} f(z^{(s)})
$$
\n
$$
\Delta z^{(s)} = -\left[A(z^{(s)})\right]^{-1} f(z^{(s)})
$$
\n
$$
\Delta z^{(s)} = -\left[A(z^{(s)})\right]^{-1} f(z^{(s)})
$$

$$
z^{(s+1)} = z^{(s)} + \mu \Delta z^{(s)}
$$
 (s) ادامه روند تکرار تا رسیدن به یک دقت مشخص. مقدار محاسبه شده در این نقله، حل نهایی z می

<sup>0</sup> از رابطه (-2 47) مشاهده می شود که حل *z* با مشخص کردن اینکه جملات غیر خطی توصیف شده توسط 2h چگونه بر متغیرهاي y تأثیر می گذارند، حاصل می شود. روند تکراري توضیح داده شده ، تا زمانی که حل آن به یک مقدار مشخص همگرا شود ادامه پیدا می کند. به منظور حصول اطمینان از دقت <sup>0</sup>*x* بدست آمده <sup>0</sup>*z* یک تبدیل معکوس ابتدا به متغیرهاي y و پس به متغیرهاي z انجام شده و حل حل از این طریق با حل بدست آمده از برنامه پاسخ زمانی متداول مقایسه می شود. شایان ذکر است که در تبدیل متغیرهای فرم نرمال z به متغیرهای حالت فرم جردن y، تقریب  $o(3)$  + $\nu-h_{2}(y)$  می شود. <sup>0</sup>*<sup>j</sup>* بنابراین مقدار اولیه *z* را می توان با تقریب کاهش داده شده سري

$$
\text{if } z_{j0} \approx y_{j0} - \sum_{k=1}^{n} \sum_{l=1}^{n} h2_{kl}^{j} y_{k0} y_{l0} \approx y_{j0} , \quad j = 1, 2, \dots, n
$$
## **-7-2 جمع بندي**

در این فصل تئوري فرم نرمال فضاي برداري و فرم نرمال غیر همریخت معرفی گردید و کاربرد فرم نرمال در استخراج شاخصهاي مختلف تحلیل سیگنال کوچک مورد بررسی قرار گرفت. مطالب مطرح شده در این فصل مبناي محاسبه اثرات غیرخطی است که روش مکانیابی SVC جهت بهبود پایداري ولتاژ که در این پایاننامه ارائه شده است، بر آن استوار میباشد.

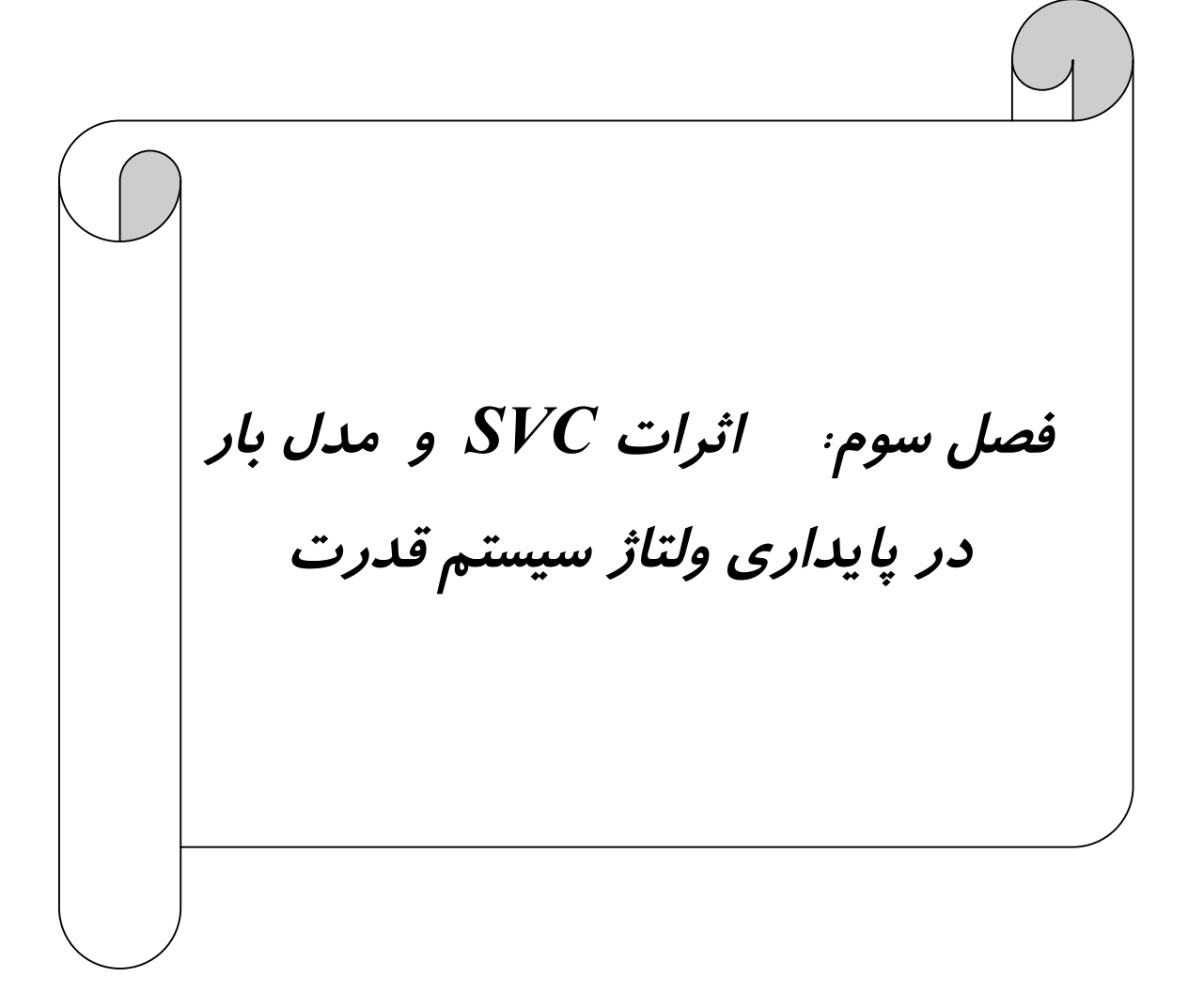

#### **-1-3 مقدمه**

پایداري ولتاژ بصورت " توانایی سیستم قدرت در حفظ ولتاژ حالت ماندگار در تمامی باس ها بعد از وقوع اغتشاش و با یک شرایط اولیه مشخص " تعریف می شود[14]. یک سیستم در صورتی پایدار ولتاژي است که ولتاژ و توان آن سیستم در تمام زمان ها قابل کنترل باشد. بطور کلی عدم توانایی سیستم در بر آورده ساختن تقاضاي بار منجر به ناپایداري (فروپاشی) ولتاژ می شود.

پدیده ناپایداري ولتاژ می تواند هم به صورت سریع (کسري از ثانیه) و هم به صورت کند (چند دقیقه و یا چند ساعت) اتفاق بیفتد. پایداري ولتاژ کوتاه مدت بسته به عملکرد سریع کنترل کننده هاي ولتاژ به عنوان مثال تنظیمکننده اتوماتیک ژنراتور،<sup>۱</sup> مبدل های الکترونیک قدرت از قبیل ادوات FACTS و یا لینک هاي HVDC باشد. پایداري ولتاژ بلند مدت بسته به عملکرد ترانسفورماتورهاي تغییر تپ دهنده و یا بارزدایی شبکه در مواقع خاص می باشد.

در این فصل به بررسی روشهاي تحلیل پایداري ولتاژ و مشخصه ها و معیارهاي ارزیابی پایداري ولتاژ استاتیک و یا بلند مدت پرداخته خواهد شد. این معیارهاي ارزیابی پایداري ولتاژ در فصول بعد براي تعیین معیار مکانیابی SVC به منظور بهبود پایداري ولتاژ استفاده خواهند شد. یکی دیگر از مباحث این فصل معرفی روشهاي مختلف مدلسازي بار جهت تحلیل استاتیک پایداري ولتاژ می باشد. همچنین روشهاي مختلف مدلسازي SVC براي مطالعه پایداري ولتاژ ارائه خواهد شد و نحوه عملکرد SVC در کنترل سطح ولتاژ نقطه نصب توضیح داده خواهد شد. همچنین مدلهاي بار استاندارد جهت بررسی پایداري ولتاژ استاتیک معرفی گردیده و معادلات لازم جهت استفاده در روش مکانیابی SVC استخراج خواهد شد.

-

 $<sup>1</sup>$  Automatic Voltage Regulator (AVR)</sup>

# **-2-3 اصول کلی تحلیل پایداري ولتاژ**  طبیعت کند پاسخ بارهاي سیستم به ازاي پدیده هاي مختلف این امکان را فراهم می آورد تا مسئله پایداري ولتاژ را در دو چهارچوب مجزا مورد تحلیل قرار دهیم. الف) چهارچوب دینامیکی بلند مدت که همه ادوات با عملکرد کند و بارهاي مجتمع یک باس با مدل دینامیکی خود مدل می شوند ( در این مورد، تحلیل به وسیله شبیه سازي هاي دینامیکی پاسخ

سیستم به تغییرات بار انجام می شود).

ب) چهارچوب حالت ماندگار ( به عنوان مثال پخش بار)

در این چهارچوب هدف، مشخص کردن این نکته است که آیا سیستم پس از وقوع یک رویداد می تواند به یک نقطه کاري متعادل دست پیدا کند یا خیر. این نقطه کاري می تواند یک حالت نهایی و یا یک حالت میانه متأثر از یک عملکرد کنترلی پله اي (مانند تغییر تپ ترانسفورماتور) باشد. میزان نزدیکی ٰ یک سیستم مشخص به ناپایداری ولتاژ و اقدامات کنترلی که برای جلوگیری از فروپاشی ولتاژ ممکن است انجام گیرد، با شاخص ها و حساسیت هاي مختلفی مورد ارزیابی قرار می گیرد. عمده ترین این شاخص ها به قرار زیر است[15] :

ب-۱) حاشيه بارگذاري<sup>۲</sup>

به عنوان مثال فاصله توانی تا یک نقطه فروپاشی ولتاژ و حساسیت این حاشیه ها نسبت به پارامترهاي مختلفی چون تغییرات توان اکتیو،راکتیو بار

ب3-) مقادیر منفرد ژاکوبین سیستم و سایر ماتریس هایی که از این ژاکوبین ها بدست می آیند و حساسیت آن ها به پارامترهاي مختلف

<sup>-</sup><sup>1</sup> Proximity

<sup>2</sup> Loading Margin

ب4-) پروفیل ولتاژ باس ها و حساسیت آنها به تغییرات توان اکتیو و راکتیو بارها و ژنراتورها و دیگر منابع توان راکتیو

ب5-) در دسترس بودن توان راکتیو تولیدي ژنراتور ها، کندانسورهاي سنکرون و جبران سازهاي توان راکتیو و حساسیت آن ها به تغییرات توان اکتیو و راکتیو بار

### **-3-3 روشهاي تحلیل پایداري ولتاژ سیستم قدرت**

از آنجاییکه سیستم هاي قدرت تحت شرایط استرس می باشند، توانایی حفظ پایداري ولتاژ یکی از دغدغه هاي اصلی بوده است. در طراحی و بهره برداري سیستمهاي قدرت، تحلیل پایداري ولتاژ یک سیستم در بردارنده دو جنبه مهم زیر می باشد[16] :

الف) سیستم قدرت به چه میزان به ناپایداري ولتاژ نزدیک است ؟

ب) هنگامیکه ناپایداري ولتاژ اتفاق می افتد عوامل کلیدي دخیل در آن نقاط ضعیف ولتاژ و مناطق تحت تاثیر چه می باشند ؟

مورد اول معیاري جهت امنیت ولتاژ در شبکه است. مورد دوم اطلاعات مفیدي به دست می دهد که بهره بردار و طراحی کننده را در تعیین اصلاح سیستم و یا استراتژیهاي بهره برداري براي جلوگیري از وقوع ناپایداري ولتاژ یاري می رساند.

ناپایداري ولتاژ در واقع یک پدیده دینامیکی است که می تواند از طریق شبیه سازیهاي پایداري گذرا مطالعه شود با این حال اینگونه شبیه سازيها به راحتی اطلاعات مربوط به حساسیت پارامترها و درجه ناپایداري را تولید نمیکنند. از طرف دیگر اینگونه شبیه سازیهاي دینامیکی به تحقیقات در زمینه فروپاشی ولتاژ در مواقع خاص جهت اقدامات حفاظتی محدود شده است.

تحلیل پایداري ولتاژ اغلب نیازمند بررسی طیف گسترده اي از شرایط سیستم و تعداد زیادي سناریوهاي محتمل می باشند. براي چنین کاربردهایی روشهاي مثبتی بر تحلیل حالت ماندگار مورد توجه بیشتر قرار می گیرد. اینگونه تحلیلها اگر بررسی انجام شود دید مهندسی بسیار خوبی در زمینه رابطه ولتاژ / توان راکتیو در سیستم به همراه می آورد.

روشهاي زیادي جهت تحلیل استاتیک پایداري ولتاژ ارائه شده است[17و18]. اما هیچ یک از این روشها در عمل توفیق چندانی نیافته است. و شرکت هاي برق براي تعیین سطوح فروپاشی ولتاژ در نقاط مختلف شبکه تمایل بیشتري به برنامه اي پخش بار متداول نشان داده اند. اما این برنامه ها علاوه بر پر زحمت بودن اطلاعات حساسیت مفیدي براي کاربردهاي طراحی تولید نمی کنند.

برخی شرکتهاي برق براي تعیین میزان نزدیکی به ناپایداري از منحنی هاي V-Q در نقاط معدودي از باسهاي بار در شبکه استفاده می کنند تا بر اساس حاشیه پایداري بدست آمده از این منحنی ها معیارهاي کنترل سیستم را بدست آورند[18]. یکی از مشکلات این روش این است که از قبل مشخص نیست که این منحنی ها براي کدام یک از باسها باید تولید شود. علاوه بر این در تولید منحنی هاي V-Q ممکن است سیستم در همسایگی آن باس بیش از اندازه تحت استرس باشد و این امر بر روي نتایج بدست آمده تاثیرمی گذارد. بعلاوه با متمرکز شدن بر روي تعدادي کمی باس مشکل اصلی سیستم ممکن است پنهان بماند.

یکی دیگر از روشهاي تحلیل استاتیکی استفاده از تحلیل حساسیت V-Q تحلیل بار تکه اي براي پیدا کردن حاشیه پایداري است که میزان تفاوت بار کلی بین یک شرایط کاري مشخص و نقطه فروپاشی ولتاژ را اندازه گیري می کند[19]. ایراد اصلی این روش این است که حل هاي پخش بار خطی شده در نقاط نزدیک به فروپاشی ولتاژ ممکن است به اندازه کافی دقیق نباشد. بعلاوه اطلاعات حساسیت V-Q براي مواقعی که بیشتر از یک ناحیه درگیر مسئله پایداري ولتاژ باشد، اطلاعات مفیدي نمی باشد.

اکثر روشهاي ارائه شده تا به امروز براي بیان حالت ماندگار سیستم از مدلهاي پخش بار متداول استفاده می کنند. در مواقعی که سیستم به شرایط بحرانی نزدیک است این روشها ممکن است همیشه مناسب

نباشد و نیاز مبرمی در خصوص در نظر گرفتن مدلهاي دقیق تر حالت ماندگار براي اجزاي کلیدي سیستم از جمله ژنراتورها، SVC ها، موتورهاي القایی، بارهاي وابسته به ولتاژ وجود دارد. بطور ویژه بررسی مشخصه هاي بار در نواحی فروپاشی ولتاژ از اهمیت کلیدي برخوردار هستند. با توضیحات بالا مشخص است که نیاز به یک ابزار تحلیلی که قادر به پیش بینی فروپاشی ولتاژ در شبکه

پیچیده باشد و حاشیه هاي پایداري و حدود انتقال توان را بطور کمی اندازه گیري نماید و همچنین قادر به مشخص کردن نقاط ضعیف و مستعد فروپاشی ولتاژ باشد یک نیاز اساسی است.

# **-4-3 شاخص هاي ارزیابی کمی پایداري ولتاژ سیستم قدرت**

در تحلیل پایداري سیستم قدرت به دست آوردن نقاط بحرانی به تنهایی کافی نیست. نحوه تأثیر شرایط سیستم بر این نقاط بحرانی نیز داراي اهمیت می باشد. بدینوسیله به اطلاعاتی مرتبط با پارامترهاي کنترلی دست یافت که در پایداري سیستم نقش مهمی بازي می کنند. هدف، بدست آوردن معیاري از فاصله نقطه کاري حاضر و نقطه کاري است که به عملکرد ناپایدار منجر می شود. هشدار اولیه نزدیک شدن به نقطه بحرانی است. آنالیز حساسیت قسمت عمدهاي از این معیار را به همراه می آورد. ویژگیهاي این معیار بستگی به عوامل مختلفی دارد. این معیار می تواند به فرم یک شاخص باشد. شاخصهاي بسیار مختلفی امروزه مورد استفاده قرار می گیرند اما براي راحتی می توان آنها را به دو کلاس مختلف دسته بندي کرد. که در این قسمت توضیح داده خواهند شد[20].

#### **-1-4-3 شاخص هاي مبتنی بر حالت**

این شاخص ها تنها از اطلاعات حالت کاري کنونی سیستم استفاده می کنند. نقطه کار به ازاي یک شرایط پخش توان خاص محاسبه می شود.با استفاده از این اطلاعات مشخصه سیستم محاسبه شده و کلاس کاري تعیین می شود.

الف) ذخیره توان راکتیو

ذخیره توان راکتیو در نقاط موثر یک شاخص ساده، اما حساس براي امنیت ولتاژ به شمار می رود . این شاخص علاوه بر اینکه یک شاخص حالت پایه می باشد، می تواند نقش یک شاخص انحراف پایه را ایفا کند.

با فرض اینکه ناپایداري در حین رسیدن ژنراتورها به حدود جریان میدان و رسیدن svc به حدود سوسپتانس اتفاق می افتد.

ب) افت ولتاژ

این شاخص بر اساس این قاعده استخراج شده اند که ولتاژ سیستم در حالت باگذاري افت می کند. با این حال در مواقعی این شاخص اثر ادوات جبران توان راکتیو و تپ ترانسفورماتور را می پوشاند.  $MW/MVAR$  تلفات (ج

در هنگام نزدیک شدن به فروپاشی ولتاژ تلفات به شدت افزایش می یابد. این تلفات می تواند بعنوان شاخص ناپایداري ولتاژ مورد استفاده قرار گیرد. د) مقادیر نموي

این شاخص ها اطلاعاتی از حالت هاي سیستم در نزدیکی نقطه کاري به همراه دارد یک معیار کمی جهت شناسایی نقاط ضعیف در شبکه تولید می کند. بعنوان مثال : شاخص / *V Q* در مواقعی براي برآورد ناحیه هاي نزدیک به فروپاشی ولتاژ به کار می رود .

ه) حاشیه نموي حالت ماندگار

این شاخص از یک فرمول بندي خاص ماتریس ژاکوبین پخش بار سیستم محاسبه می شود. بعد از نرمالیزه کردن ماکزیمم مقدار شاخص 1 خواهد بود که در شرایط بار بحرانی به صفر می رسد.

و) مینیمم مقدار یکتا 1 یا مینیمم مقدار ویژه

مقادیر یکتا به واسطه تجزیه ماتریس هاي ژاکوبین در سیستم قدرت مورد استفاده قرار گرفته اند. مقدار یکتا بطور مرسوم براي تعیین مرتبه یک ماتریس که برابر تعداد مقادیر یکتاي غیر صفر ماتریس می باشد بکار می روند.

یک ماتریس حقیقی A را در نظر بگیرید. تجزیه مقدار یکتا ( SVD ( ماتریس A بصورت زیر می باشد :  $(1-\mathcal{r})$ 1  $T = \sum_{n=0}^{n} a_n t^n$  $\sum_{i=1}^{\infty} \frac{\partial_i q_i P_i}{\partial x_i}$  $A = QSP^T = \sum s_i q_i p_i^t$  $=QSP^{T}=\sum_{i=1}% ^{R}q_{i}\cdot\int P_{i}^{T}P_{i}^{T}P_{i}^{T}$ 

,... , , 3 2 1 که Sیک ماتریس قطري *n n* با عناصر قطري *q q q q*و Q و P ماتریس هاي نرمالیزه شده می *<sup>n</sup>* باشند. ماتریس قطري S مقادیر یکتاي A را در بر دارد. ستونهاي از ماتریس Q بردار هاي یکتاي راست و از ماتریس P بردارهای یکتای چپ نامیده می شوند. با انتخاب مناسب  $P$ ،  $P_1, p_2, p_3,... n \times n$ منفرد را بصورتی می توان مرتب کرد که داشته باشیم.

> $(7-\mathcal{r})$  $s_1 \geq s_2 \geq ... \geq 0$

براي یک ماتریس متقارن A، مقادیر یکتاي مجزا برابر جذر مربع مقادیر ویژه هاي یا خواهند *<sup>T</sup> AA <sup>T</sup> A A*بود. بنابراین براي یک ماتریس متقارن حقیقی قدر مطلق مقادیر ویژه برابر مقادیر یکتا خواهند بود. اگر مینیمم مقادیر یکتا برابر صفر باشد ماتریس A منفرد خواهد بود. کاربرد این مبحث در تحلیل پایداری ولتاژ استاتیک بر روی دیده بانی<sup>۲</sup> کوچکترین مقدار یکتا تا نقطه صفر

می باشد. بنابراین در مطالعات پایداري ولتاژ مینیمم مقدار یکتا ماتریس ژاکوبین متناظر با حد بحرانی سیستم می باشد.

l <sup>1</sup> Singular Value

<sup>&</sup>lt;sup>2</sup> Monitoring

می توان مینیمم مقدار ویژه را بعنوان شاخص مورد استفاده قرار داد زیرا که این مقدار درست در زمانی که مینیمم مقدار یکتا به صفر می رسد برابر صفرخواهد بود.

# **-2-4-3 شاخص هاي مبتی بر انحراف بزرگ**  شاخص هاي انحراف پایه در مواقع ایجاد اثرات غیر خطی توسط اغتشاشات و یا افزایش بار مورد استفاده قرار میگیرند. این شاخص از نظر محاسباتی نسبت به شاخص هاي حالت، پایه غیر قابل دسترس تر اما قابل اطمینان تر میباشند. حاشیه پایداري در این شاخص ها معمولا بصورت ماکزیمم مقدار افزایش در توان اکتیو و یا راکتیو بارها و یا براساس افزایش آهسته بار از شرایط کاري عادي تعریف می شود. روشهایی که بر اساس شاخص هاي انحراف پایه می باشند معیارهاي مشابه اي دارند اما تکنیک محاسبه در آنها متفاوت می باشند برخی از روشهاي مهم در این زمینه عبارتند از : الف) پخش بار تکراري<sup>۱</sup> ب) روشهای دنباله ای<sup>۲</sup> ج) روشهای مبتنی بر بهینه سازی<sup>۳</sup>

د) روشهاي مستقیم شناسایی نقاط فروپاشی

**-3-4-3 مطالعات پایداري به وسیله تحلیل حساسیت**  همانگونه که می دانیم مشخصات دینامیکی سیستم قدرت توسط ماتریس حالت بیان می شود. در عمل تنها نتایج پایداري بخشی از کار می باشند. تعیین عوامل مؤثر در پایداري ولتاژ نیز داراي اهمیت زیادي می باشند. این عوامل را بصورت پارمترهاي مؤثر در عملکرد و پایداري سیستم می توان توصیف کرد. پارامترها هم در شرایط کاري و هم در شرایط غیر کاري قابل محاسبه هستند. هدف اصلی انجام تحلیل

-

<sup>&</sup>lt;sup>1</sup> Iterative Load flow

<sup>2</sup> Continution Methods

<sup>&</sup>lt;sup>3</sup> Optimization Based Methods

حساسیت براي تعریف یک شاخص پایداري و نحوه تأثیر پارامترهاي سیستم بر این شاخص می باشد. با استفاده از تکنیک هاي حساسیت اطلاعات مفیدي در خصوص رابطه بین حالت هاي کنترلی و مستقل شبکه بدست می آید که این اطلاعات تنها در نزدیکی نقطه خطی سازي معتبر می باشند. در یک حالت کاري نرمال تحلیل حساسیت اطلاعات مربوط به تأثیر پارامترهاي مختلف بر پایداري را تولید می کند. از این طریق اقدامات کنترلی مناسب براي جلوگیري از وقوع ناپایداري در سیستم می تواند بکار گرفته شوند.

**-1-3-4-3 تعریف پایداري ولتاژ از دید حساسیت V-Q** 

یک سیستم به ازاي یک شرایط کاري مشخص پایداري است اگر به ازاي هر باس سیستم، هرگاه توان راکتیو تزریقی در آن باس افزایش یابد، ولتاژ باس افزایش پیدا کند سیستم ناپایداري ولتاژ است اگر به ازاي حداقل یک باس، با افزایش توان راکتیو تزریقی، اندازه ولتاژ کاهش یابد به عبارت دیگر یک سیستم از لحاظ ولتاژ پایدار است اگر حساسیت V نسبت به Q به ازاي همۀ باسها مثبت باشد و اگر حداقل در یک باس این حساسیت منفی باشد سیستم ناپایدار ولتاژ است.

**-2-3-4-3 شناسایی عناصر حیاتی** 

شناسایی عناصر حیاتی شامل مکان یابی اجزاي کلیدي، یک سیستم قدرت ( باس ها، ژنراتور، شاخه ها) است که براي نگه داشتن پایداري ولتاژ نقش کلیدي را ایفا می کنند. به عبارت دیگر می بایست نقاط ضعیف در یک سیستم مشخص شوند. براي این منظور محققان روشهاي مختلفی را ارائه کرده اند. در  $\partial Y$  /  $\partial P$  ،  $\partial X$  /  $\partial P$  مشتقات  $\partial P$  ،  $\partial X$  /  $\partial P$  نزدیکی یک نقطه تعادل $'$  با پارامترهای مقادیر حساسیت محسوب می شوند. در اینجا *P* برداري است که می تواند شامل همۀ پارامترهاي سیستم باشد. از طریق این مشتقات حساسیت متغیرهاي وابسته به آسانی بدست می آید.

-

 $1$  Equilibrium Point

**-3-3-4-3 حساسیت مقدار ویژه**  همانگونه که می دانیم تحلیل مقادیر ویژه اطلاعاتی در خصوص پایداري سیگنال کوچک را در نقطه کاري کنونی به همراه دارد. فرض کنید که  $\lambda_i$  یک مقدار ویژه دلخواه باشد. حساسیت آن نسبت به پارامتر دلخواه *P* برابر است با [21] :

$$
\frac{\partial \lambda_i}{\partial p} = \frac{v_i^T \frac{\partial A_{sys}}{\partial p} u_i}{v_i^T u_i}
$$
 (7-7)

*<sup>i</sup>* که و *u <sup>j</sup>* . حساسیت مقدار ویژه را بر *Asys* می باشند از ماتریس *<sup>i</sup> v* به ترتیب بردارهاي ویژه متناظر با هر مقدار ویژه دلخواهی می توان اعمال کرد. بنابراین ناپایداري هاي نوسانی را نیز با این روش میتوان بررسی کرد. برای تحلیل فروپاشی این روش را می بایست به کوچکترین مقدار ویژه (  $\lambda_{\min}$ ) اعمال کرد.

- **-4-4-3 حساسیت هاي کمی و کیفی <sup>1</sup> 2** حساسیت هاي کمی آن دسته از حساسیت هایی هستند که تنها جهت و مقدار نسبی تغییر شاخص پایداري را تحت تغییرات پارامترها مشخص می کنند. حساسیت کمی می تواند براي کمی سازي تغییر شاخص پایداري با توجه به تغییرات پارامترها بکار رود . یک مثال خوب براي حساسیت کمی، حساسیت *i* مقدار ویژه می باشد. در یک نقطه کاري *p*  $\partial\lambda_i$ اطلاعات کیفی در مورد تاثیر پارامتر بر روی مقدار ویژه را $\frac{\partial}{\partial}$ در بردارد. زیرا که مقدار ویژه یک تابع کاملا غیر خطی از پارامترهاي سیستم است[9] و در عمل تخمین کمی تغییر مقدار ویژه نسبت به تغییرات پارامترها کاري غیر ممکن است. بطور مشابه حساسیت هاي مبتنی بر تحلیل مدال اطلاعات کیفی مربوط به پایداري را تولید می کند. در فصول بعد نشان داده خواهد شد که با استفاده از روشهاي جدیدي همچون روش فرم نرمال میتوان اطلاعات دقیقتري از سیستم را در صورت زیاد بودن اثرات غیرخطی بدست آورد.
- l <sup>1</sup> Quantitive
- $2$  Qualitive

**-5-3 تحلیل مدال 1 براي ارزیابی پایداري ولتاژ**  روش تحلیل مدال شامل محاسبه تعدادي از مقادیر ویژه ماتریس ژاکوبین کاهش یافته سیستم می شود که روابط V-Q و مشخصه هاي ژنراتورها، بارها، ادوات جبرانسازي را در شبکه توضیح می دهد. این بحث موازي با بحث تحلیل مدال در مطالعات پایداري سیگنال کوچک است و از تعاریف مشابهی استفاده می کند.

> **-5-3 -1 ماتریس ژاکوبین کاهش یافته**  معادلات ولتاژ – توان خطی شده حالت ماندگار سیستم بصورت زیر است[16] :

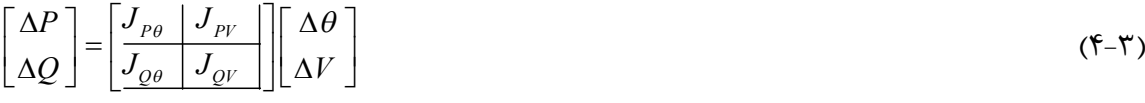

- *P*: تغییر نموي در توان اکتیو باس
- *Q* : تغییر نموي در توان راکتیو باس
	- : تغییر نموی در زاویه باس  $\Delta\theta$
	- *V* : تغییر نموي در ولتاژ باس

اگر مدل پخش بار متداول براي تحلیل ولتاژ مورد استفاده قرار گیرد، ماتریس ژاکوبین (4-3) مشابه ماتریس ژاکوبین استفاده شده در حل معادلات به شیوه نیوتن – رافسون می باشد. در صورت وجود ادوات دیگر(مانند SVC ( در سیستم، ماتریس ژاکوبین سیستم باید اصلاح شود.

با توجه به ارتباط قوي بین *V* و *Q* و ارتباط ضعیف بین *V*و *P* در تحلیل سیگنال کوچک متداول است که P را ثابت در نظر می گیرند. این امر مشابه روش منحنی هاي V-Q می باشد. علیرغم اینکه تغییرات نموي P در فرمولها وارد نمی شود، تأثیر تغییر در توان سیستم و یا توان انتقالی با مطالعه رابطه بین Q و V در شرایط کاري مختلف در محاسبات وارد می شود.

-

<sup>&</sup>lt;sup>1</sup> Modal Analysis

 $\Delta P = 0$  **(۴-۳)** برای کاهش مرتبه (۴-۴)

پس داریم :

$$
\Delta Q = \left[ J_{QV} - J_{Q\theta} J^{-1}{}_{P\theta} J_{PV} \right] \Delta V = J_R \Delta V \tag{2-5}
$$

$$
\Delta V = J_R^{-1} \Delta Q \tag{8-8}
$$

$$
J_R = \left[ J_{QV} - J_{Q\theta} J^{-1}{}_{P\theta} J_{PV} \right]
$$
 (Y-T)

*R J* را ماتریس ژاکوبین کاهش یافته سیستم می نامند. این ماتریس رابطه مستقیم بین اندازه ولتاژ باس و توان راکتیو تزریق شده در آن را نشان می دهد. در تحلیل مدال پایداري ولتاژ همچنین می توان از ماتریس ژاکوبین اصلی سیستم استفاده کرد. در این صورت روابط بین ( *V* و ( و ( *Q* و *P* (بطور یکجا بایستی مورد ارزیابی قرار گیرد. از آنجاییکه  $\Delta\theta$  در فرمولها وارد می شود، جداسازی و تشخیص رابطه بین *V* با ( *Q* و *P* ( که براي تحلیل پایداري اهمیت زیادي دارد کاري دشوار است. علاوه براین انجام محاسبات بر روي ماتریس ژاکوبین اصلی نسبت به ماتریس ژاکوبین کاهش یافته وقت گیر و سخت تر است. پس به این دلیل در تحلیل مدال بیشتر از ماتریس ژاکوبین کاهش یافته استفاده می شود. در واقع هدف استفاده از ماتریس ژاکوبین کاهش یافته به جاي ماتریس حالت سیستم تمرکز اصلی بر روي مشخصه هاي ولتاژ و توان راکتیو می باشد.

مقادیر ویژه ژاکوبین مدهایی را که از طریق آن سیستم می تواند ناپایدار شود را مشخص می کند. اندازه این مقدار ویژه می تواند معیاري نسبی جهت نزدیکی به ناپایداري باشد. از طرف دیگر بردارهاي ویژه اطلاعاتی در خصوص مکانیزم از دست رفتن پایداري ولتاژ در خود دارند. در ادامه به این موضوع بیشتر پرداخته خواهد شد.

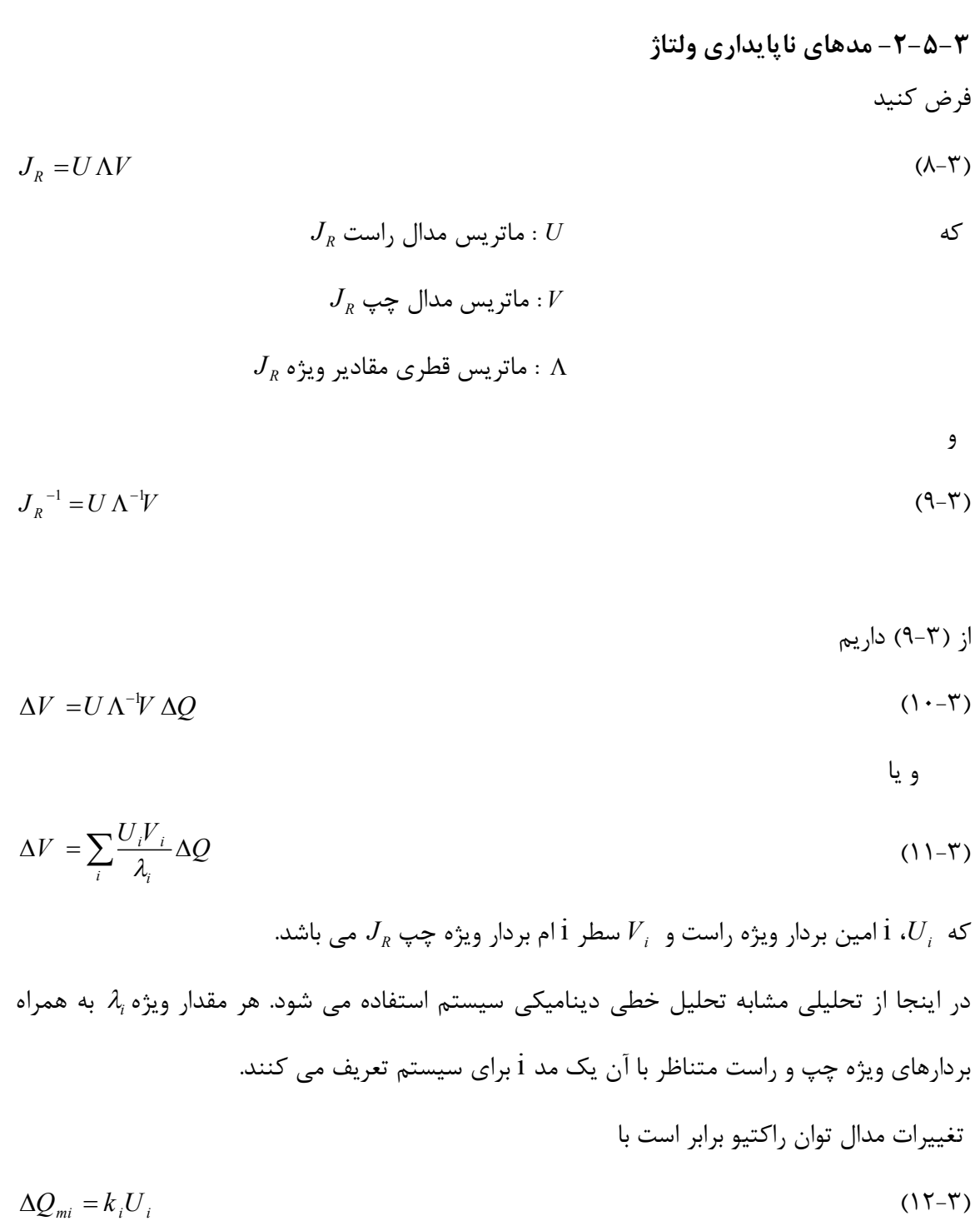

$$
k_i^2 \sum_{j} U_{ji}^2 = 1
$$
  
\n $\Delta V_{mi} = \frac{1}{\lambda_i} \Delta Q_{mi}$   
\n $\Delta V_{mi} = \frac{1}{\lambda_i} \Delta Q_{mi}$   
\n $\Delta V_{mi} = \frac{1}{\lambda_i} \Delta Q_{mi}$   
\n $\Delta V_{mi} = \frac{1}{\lambda_i} \Delta Q_{mi}$   
\n $\Delta V_{mi} = \frac{1}{\lambda_i} \Delta Q_{mi}$   
\n $\Delta V_{mi} = \frac{1}{\lambda_i} \Delta Q_{mi}$   
\n $\Delta V_{mi} = \frac{1}{\lambda_i} \Delta Q_{mi}$   
\n $\Delta V_{mi} = \frac{1}{\lambda_i} \Delta Q_{mi}$   
\n $\Delta V_{mi} = \frac{1}{\lambda_i} \Delta Q_{mi}$   
\n $\Delta V = \sum_i \frac{k}{\lambda_i} \Delta Q_{mi}$   
\n $\Delta V = \sum_i \frac{k}{\lambda_i} \Delta Q_{mi}$   
\n $\Delta V = \sum_i \frac{V_{ik} U_{i}}{\lambda_i}$   
\n $\Delta V = \sum_i \frac{V_{ik} U_{i}}{\lambda_i}$   
\n $\Delta V = \sum_i \frac{V_{ik} U_{i}}{\lambda_i}$   
\n $\Delta V = \sum_i \frac{V_{ik} U_{i}}{\lambda_i}$   
\n $\Delta V = \sum_i \frac{V_{ik} U_{ik}}{\lambda_i}$   
\n $\Delta V = \sum_i \frac{V_{ik} U_{ik}}{\lambda_i}$   
\n $\Delta V = \sum_i \frac{V_{ik} U_{ik}}{\lambda_i}$   
\n $\Delta V = \sum_i \frac{V_{ik} U_{ik}}{\lambda_i}$   
\n $\Delta V = \sum_i \frac{V_{ik} U_{ik}}{\lambda_i}$   
\n $\Delta V = \sum_i \frac{V_{ik} U_{ik}}{\lambda_i}$   
\n $\Delta V = \sum_i \frac{V_{ik} U_{ik}}{\lambda_i}$   
\n $\Delta V = \sum_i \frac{V_{ik} U_{ik}}{\lambda_i}$   
\n $\Delta V = \sum_i \frac{V_{ik} U_{ik}}{\lambda_i}$   
\n $\Delta V = \sum_i \frac{V_{ik} U_{ik}}{\lambda_i}$   
\n $\Delta V = \sum_i \frac{V$ 

سیگنال کوچک است<sup>۱</sup> که درجه میرایی را نشان می دهد اما معیار مطلق حاشیه پایداری نمی باشد. برای بدست آوردن فاصله توانی ناپایداري ولتاژ با افزایش بار سیستم باید تحلیل مدال را تا رسیدن به نقطه ناپایداري انجام داد. کاربرد تحلیل مدال در این است که مشخص می کند چه مقدار توان یا بار می تواند اضافه شود و همچنین نواحی بحرانی در ناپایداري ولتاژ را مشخص می کند و علاوه براین مکانیزم ناپایداري و میزان مشارکت ادوات سیستم را در هر مد توضیح می دهد.

**-3-5-3 ضریب مشارکت باس**  ضریب مشارکت باس k در مد i ام بصورت زیر تعریف می شود[10] :  $P_{ki} = U_{ki} V_{ik}$  (17-3) مقدار مشارکت ، مقدار ویژه i ام را در حساسیت Q-V باس k مشخص می *Pki* از رابطه ( 13-3 ) مقدار کند. ضرایب مشارکت به ازاي مقادیر ویژه کوچک سیستم مناطق نزدیک به ناپایداري ولتاژ را مشخص می کند.

## **-6-3 مدلسازي بار در سیستم قدرت**

عملکرد پایدار سیستم قدرت مستلزم توانایی تطبیق خروجی واحدهاي تولیدي با بارهاي سیستم می باشد. در نتیجه مشخصه هاي بار تاثیر مهمی بر پایداري سیستم دارند. مدلسازي بار یک کار پیچیده است چرا که باس بار معمولی در مطالعات پایداري از تعداد زیادي ادوات از قبیل لامپ هاي مهتابی و التهابی، یخچالها، گرمکن ها، کمپرسورها و موتورها تشکیل شده است. تخمین دقیق میزان مشارکت هر کدام از این انواع بار در یک باس کاري مشکل است. علاوه بر این این ترکیب بار بسته به عوامل مختلفی همچون زمان، شرایط آب و هوایی و شرایط اقتصادي دستخوش تغییر می شود.

-

<sup>&</sup>lt;sup>1</sup> Small Signal Stability Analysis

حتی اگر ترکیب بارها به طور دقیق مشخص باشد، نمایش همه آنها که معمولا شامل چند میلیون از ادوات مختلف می شود. در یک سیستم قدرت غیر عملی می باشد. بنابراین نمایش بار در مطالعات سیستم مبنی بر ساده سازي هاي قابل ملاحظه است. در این بخش در مورد مفاهیم پایه مدلسازي بار، ترکیب بارها و بدست آوردن پارامترهاي مدل بار بحث خواهد شد[22].

**-1-6-3 مفاهیم پایه مدلسازي بار** 

شیوه متداول در مطالعات پایداري و پخش بار سیستم قدرت بیان و نمایش مشخصه ترکیبی بار از دید نقطه تحویل توان مجتمع می باشد. بار در یک پست انتقال ( باس A ) علاوه بر ادوات منتقل شده به آن شامل اثر ترانسفورماتورهاي کاهنده ، فیدرهاي توزیع، ترانسفورماتورهاي توزیع، تنظیم کننده هاي ولتاژ و ادوات جبرانساز توان راکتیو می باشد. مدلهاي بار به طور مرسوم به دو دسته تقسیم می شوند : مدلهاي استاتیکی و مدلهاي دینامیکی

- **-2-6-3 مدلهاي استاتیکی بار**  یک مدل استاتیکی بار مشخصه بار را در هر لحظه از زمان بعنوان توابع جبري از اندازه ولتاژ باس و فرکانس در آن لحظه بیان می کند[۲۰]. مؤلفه توان راکتیو و مؤلفه توان راکتیو Q بطور جداگانه در نظر گرفته می شوند. وابستگی مشخصه بار به ولتاژ معمولا با مدل نمایی بیان می شود.
- $\mathcal{C}_0(V)^a$  (1.1.-3)  $Q = Q_0(\overline{V})^b$  $P = P_0(\overline{V})^a$ 
	- در این مدل و مدلهاي دیگر این بخش داریم :  $(19-7)$

0

 $V = \frac{V}{V}$ *V*  $=$ 

شود :

که P و Q به ترتیب مؤلفه هاي توان اکتیو و راکتیو بار در زمانی که ولتاژ باس V است، می باشند. پانویس0 نماینگر مقدار متغیرها در شرایط اولیه کاري می باشد. پارامترهاي این مدل توانهاي a و b می باشند. با مقادیر ،0 2،1 این پارامترها مدل بار به ترتیب به صورت و توان ثابت، جریان ثابت و یا امپدانس ثابت نمایش داده می شود. براي بارهاي ترکیبی این مقادیر بستگی *P* به مشخصه ترکیبی مؤلفه هاي بار دارد. توان a برابر با شیب *V* و توان b برابر با شیب *Q V* در *V V* <sup>0</sup> می باشد. براي بارهاي ترکیبی سیستم توان a در محدوده 0/5 تا 1/8 و توان b در محدوده 1/5 تا 2 قرار می گیرد. یک مشخصه مهم توان b این است که بعنوان تابعی غیر خطی از ولتاژ تغییر می کند. این امر از اشباع مغناطیسی ترانسفورماتورهاي توزیع و موتورها ناشی می شود.در ولتاژ هاي بالاتر مقدار Q به مراتب بالاتر می باشد.

در صورت نبودن این اطلاعات خاص، مدل استاتیک پذیرفته شده و مرسوم نمایش توان اکتیو بصورت جریان ثابت (a = 1) و توان راکتیو بصورت امپدانس ثابت (b = 1) می باشد.

یک مدل دیگر که بطور گسترده براي بیان بار به ولتاژ مورد استفاده قرار می گیرد مدل چند جمله اي می باشد.

(20-3) 2 0 1 2 3 2 0 1 2 3 [ ] [ ] *P P p V p V p Q Q q V q V q* این مدل تحت عنوان مدل ZIP شناخته می شود و شامل مؤلفه هاي امپدانس ثابت (Z(، جریان ثابت (I ( <sup>1</sup> و توان ثابت (P (می باشد. پارامترهاي مدل، ضرایب <sup>3</sup> *p* تا <sup>1</sup> *p* و <sup>3</sup> *q* تا *q* می باشد که سهم هر مؤلفه را تعیین می کنند. وابستگی مشخصه بار به فرکانس با ضرب مدل یا مدل چند جمله اي در یک ضریب بصورت زیر بیان می

$$
P = P_0(\overline{V})^a (1 + K_{pf} \Delta f)
$$
  
\n
$$
Q = Q_0(\overline{V})^b (1 + K_{gf} \Delta f)
$$
\n(71-7)

$$
P = P_0[p_1\overline{V}^2 + p_2\overline{V} + p_3](1 + K_{pf}\Delta f)
$$
  
\n
$$
Q = Q_0[q_1\overline{V}^2 + q_2\overline{V} + q_3](1 + K_{gf}\Delta f)
$$
\n(15.11)

که A<sub>f</sub> انحراف فرکانس 
$$
(f - f_0)
$$
 می باشد.  $K_{pf}$  معمولا در گستره • تا ۳ و  $K_{qf}$  بیکاری متغیر هستند. فرکانس باس معمولا در مدل سیستم مورد استفاده در تحلیل پایداری متغیر حالت نمی  
باشد. بنابراین این مقدار از محاسبه مشتق زمانی زاویه ولتاژ باس قابل دستیابی است.  
یک مدل استاتیک جامع تر که شامل همة اشکال مختلف مدلسازی می شود بصورت زیر است :  
 $P = P_0(P_{ZIP} + P_{EX1} + P_{EX2})$   
 $P_{ZIP} = p_1\bar{V}^2 + p_2\bar{V} + p_3$  (۲۴–۲)

$$
P_{ZIP} = p_1 V + p_2 V + p_3
$$
  
\n
$$
P_{EX1} = p_4 \overline{V}^{a1} (1 + K_{pf1} \Delta f)
$$
  
\n
$$
P_{EX2} = p_5 \overline{V}^{a2} (1 + K_{pf2} \Delta f)
$$
\n(17-1)

عبارت مربوط به مؤلفه هاي توان راکتیو ساختار مشابه دارد. جبرانسازي توان راکتیوبار به صورت جداگانه مدل سازي می شود.

مدلهاي ارائه شده توسط معادلات (18-3) تا (24-3) در مقادیر ولتاژ کم قابل استفاده نیستند و ممکن است باعث بهوجود آمدن مشکلات محاسباتی منجر شوند[20]. بنابراین برنامه هاي پایداري در مواقعی که ولتاژ باس به کمتر از یک مقدار مشخص افت می کند، مشخصه بار را به یک مدل امپدانس ثابت تغییر می دهند. بعنوان مثال در مدل بار استفاده شده در برنامه ها توانهای  $a_1, b_1, b_2$  در صورت رسیدن ولتاژ به یک مقدار آستانه تغییر میکنند و مؤلفه هاي توان ثابت و جریان ثابت به مؤلفه هاي امپدانس ثابت تبدیل می شوند.

**-7-3 مدلسازي SVC در مطالعات پایداري ولتاژ** 

سیستم هاي قدرت به هم پیوسته همیشه در معرض اغتشاشات و خطاهاي ناشی از حوادث غیر مترقبه گوناگون می باشند. مقدار توان عبوري یک خط انتقال با داشتن مقادیر توان هاي تزریقی مشخص در نقاط مختلف شبکه تعیین می شود. بارهاي سیستم قدرت بطور کلی در زمان متغیر هستند و همچنین متأثر از تغییرات آب و هوایی و دیگر عوامل غیر قابل پیش بینی دیگر می باشند. بنابراین توان عبوري از یک خط انتقال تحت شرایط نرمال و حالت ماندگار می تواند متغیر باشد. وقوع یک پیشامد (ناشی از قطع شدن یک خط، ژنراتور) می تواند منجر به کاهش/افزایش ناگهانی در جریان عبور خط شود. این امر باعث اضافه ولتاژ در برخی از خطوط و در نتیجه ایجاد خطر براي امنیت سیستم می شود.

یک اغتشاش بزرگ همچنین می تواند منجر به ایجاد نوسانات روتور ژنراتور شود که در نتیجه باعث نوسان در مقدار توان انتقالی خطوط می شود. افزایش بارگذاري خطوط انتقال در برخی موارد می تواند منجر به فروپاشی ولتاژ ناشی از کمبود توان راکتیو تحویلی در مراکز بار شود که این امر متأثر از مصرف بالاي توان راکتیو در خطوط انتقال و مشخصه هاي بار می باشد[23].

عوامل ذکر شده در بالا به مشکلات پیش روي در زمینه بهره برداري ایمن و اقتصادي سیستم هاي بزرگ اشاره می کند.این مشکلات می تواند با ایجاد حاشیه هاي مطمئن ( در انتقال توان) مرتفع گردد. این امر مستلزم کنترل دینامیکی سریع توان هاي اکتیو و راکتیو با استفاده از کنترل کننده هاي الکترونیکی توان بالا می باشد.

کنترل کننده FACTS به عنوان یک سیستم الکترونیک قدرت که توانایی کنترل یک یا چند پارامتر از سیستم انتقال AC را داراست تعریف می شود. کنترل کننده هاي FACTS از لحاظ نحوه قرار گرفتن در شبکه بصورت زیر دسته بندي می شوند:

کنترل کننده هاي موازي

- کنترل کننده هاي سري
- کنترل کننده هاي سري-موازي

از نظر ادوات الکترونیکی به کار رفته در کنترل، این کنترل کننده ها به صورت هاي زیر می باشند:

- نوع امپدانس متغیر
- مبدل هاي مبتنی بر منبع ولتاژ

نوع امپدانس متغیر شامل موارد زیراست:

- $(SVC)$  جبرانساز استاتیک توان راکتیو (SVC
	- $(TCSC)$  جبرانساز تریستوری سری (TCSC)
- $(TCPST)$  ترانسفورماتور تغییر فاز تریستوری (TCPST)

کنترل کننده هاي مبتنی بر منبع ولتاژ شامل موراد زیر می باشند:

- جبرانساز استاتیک سنکرون (STATCOM(
- جبرانساز استاتیک سنکرون سري (SSSC(
	- کنترل کننده یکپارچه توان (UPFC(

انواع دیگري از ادوات FACTS وجوددارد که کاربرد کمتري دارند.جبران کننده هاي توان راکتیو (SVC( قدیمی ترین کنترل کننده FACTS محسوب می شود که در ابتدا در صنعت فولاد و در کوره هاي قوس الکتریکی بکار گرفته شد. هدف از کاربرد آن در این زمینه بهبود ضریب توان دینامیکی و متعادل کردن جریان هاي سمت منبع بوده است. سابقه کاربردهاي آن در سیستم قدرت به چند دهه اخیر باز می گردد که بطور عمده به منظور بر آورده ساختن نیازهاي زیر می باشد[24].

افزایش قابلیت انتقال توان در خطوط بلند

- بهبود پایداري ولتاژ با تنظیم ولتاژ سریع
- میرا کردن نوسانات فرکانس پایین ناشی از مدهاي نوسانی روتور
- میرا کردن نوسانات زیر سنکرون ناشی از مدهاي پیچشی روتور
	- کنترل اضافه ولتاژ هاي دینامیکی

این پروژه بر روي کاربرد SVC در تنظیم ولتاژ شبکه به منظور بهبود پایداري ولتاژ متمرکز شده است. در ادامه به نحوه مدلسازي SVC در مطالعه پایداري ولتاژ استاتیک سیستم و توضیح مشخصه هاي دینامیکی و استاتیکی آن و نحوه کنترل ولتاژ آن پرداخته خواهد شد.

#### **-8-3 معرفی ساختمان SVC**

بارهاي الکتریکی توان راکتیو را تولید و یا مصرف می کنند. از آنجائیکه توان انتقالی به طور قابل ملاحظه اي از لحظه اي به لحظه دیگر در حال تغییراست، تعادل توان راکتیو در یک شبکه نیز دائماً در حال تغییر است. نتیجه این امر می تواند تغییرات غیر قابل قبول اندازه ولتاژ و یا حتی افت ولتاژ و در بدترین حالت فروپاشی ولتاژ باشد. یک جبران کننده استاتیک توان راکتیو (SVC (قادر است به طور پیوسته توان راکتیو مورد نیاز براي کنترل نوسانات دینامیکی ولتاژ را در شرایط مختلف سیستم تأمین کرده و به این وسیله باعث بهبود پایداري انتقال و توزیع سیستم گردد. نصب SVC در یک یا چند نقطه مناسب در شبکه قابلیت انتقال را افزایش و تلفات را کاهش می دهد و یک سطح ولتاژ هموار را به ازاي شرایط کاري مختلف شبکه فراهم می آورد. به علاوه یک SVC قادر است با تنظیم مناسب ولتاژ از نوسانات توان راکتیو نیز جلوگیري نماید.

ساختمان SVC متشکل از تعدادي اجزاي بهم پیوسته است که مهمترین آن ها شیر تریستوري است که از دو تریستور موازي- معکوس کنترل شده تشکیل شده است. راکتورهاي هسته هوایی و خازن هاي ولتاژ بالاي AC دیگر اجزاي تشکیل دهنده آن می باشند. این تجهیزات از طریق یک ترانسفورماتور قدرت به

شبکه متصل می شوند. به طور ساده مدار SVC شامل خازن ها و راکتورهاي کلیدزنی شده توسط تریستور می باشد. با کنترل هماهنگ این مجموعه می توان توان راکتیو SVC را تغییر داد(شکل(1-3)). اولین SVC تجاري در سال 1972 براي یک کوره قوس الکتریکی مورد استفاده قرار گرفت. از آن زمان به بعد SVC در بین ادوات FACTS مقبول ترین و پر کاربرد ترین می باشد.

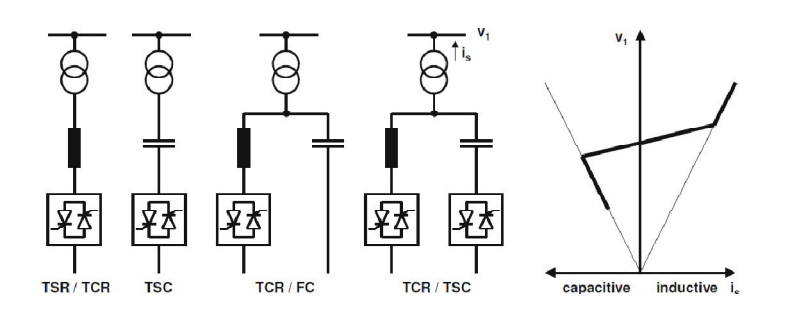

شکل (1-3): ساختارهاي مختلف SVC/ مشخصه ساده ولتاژ- جریان[24]

**-9-3 مدلسازي SVC در مطالعات استاتیکی سیستم قدرت** 

در این قسمت نحوه مدلسازي SVC در مطالعه حالت ماندگار سیستم قدرت و به خصوص مطالعات پخش بار شبکه توضیح داده خواهد شد. از آنجاکه SVC از دسته ادوات تریستور کنترلی می باشد در مدلسازي 1 آن از مدل یک راکتور کنترل شده تریستوري استفاده خواهد شد.

#### **-1-9-3 استخراج روابط مداري SVC**

در ساده ترین شکل ، SVC از یک راکتور تریستوری کنترلشده <sup>۲</sup> موازی با بانک خازنی تشکیل شده است (شکل (3-3)). از نظر عملیاتی SVC همچون یک راکتانس متغیر با اتصال موازي رفتار می کند که براي تنظیم اندازه ولتاژ در نقطه اتصال به شبکه ، توان راکتیو را تولید و یا جذب میکند . از SVC بعنوان

l  $1$  TCR

<sup>&</sup>lt;sup>2</sup> Thyristor Controlled Reactor

در آرایش نشان داده شده در شکل (2-3) براي اتصال SVC به باس ولتاژ بالا از ترانسفورماتور سه فاز استفاده شده است. این ترانسفورماتور دو ثانویه مجزا دارد. یکی براي اتصال مثلث TCR شش پالسه و دیگري براي اتصال ستاره بانک خازنی سه فاز که نقطه میانی زمین نشده می باشد. طرف فشار قوي نیز داراي اتصال ستاره شناور می باشد.

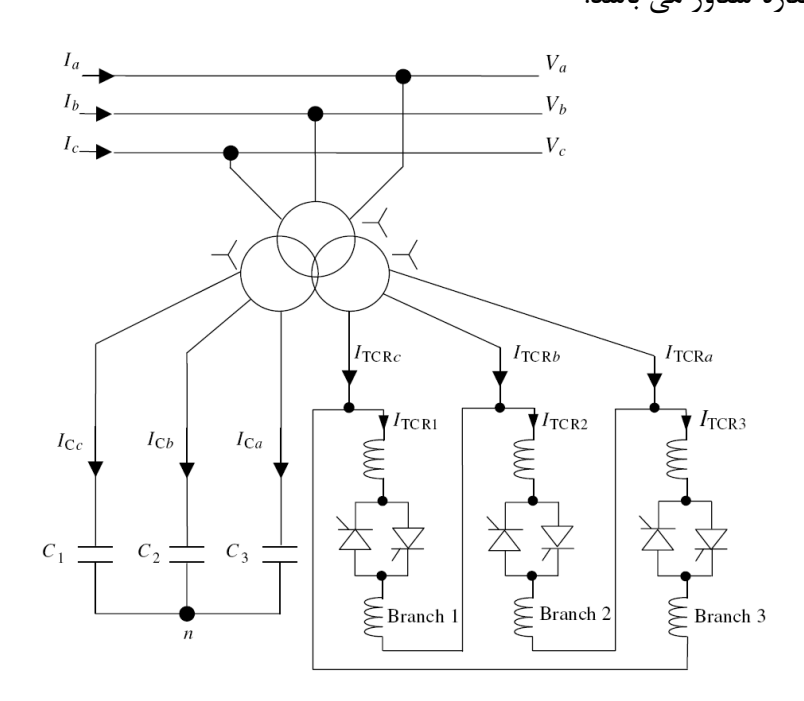

شکل (2-3). نماي یک SVC شامل خازنهاي ثابت و راکتورهاي تریستور کنترلی[25].

براي بدست آوردن ادمیتانس SVC باید ادمیتانس TCR و بانک خازنی را با هم ترکیب کرد . ادمیتانس TCR از رابطه زیر محاسبه میشود[25]:

$$
B_{TCR} = \frac{2(\pi - \alpha) + \sin(2\alpha)}{\omega L \pi}
$$
 (7\Delta - 5)

3 2 1 *C C C B B B* مدل کاهش یافته بانک خازنی برابر است با : اگر فرض شود که در کلی ترین حالت

$$
\begin{bmatrix}\nI_{\text{Ca}} \\
I_{\text{Ce}} \\
I_{\text{Ce}}\n\end{bmatrix} = \begin{bmatrix}\nj\left(B_{\text{C1}} - \frac{B_{\text{C1}}^2}{\Delta B_{\text{C}}}\right) & -j\frac{B_{\text{C2}}B_{\text{Cl}}}{\Delta B_{\text{C}}} & -j\frac{B_{\text{C3}}B_{\text{Cl}}}{\Delta B_{\text{C}}}\n\end{bmatrix}\n\begin{bmatrix}\nI_{\text{Ca}} \\
I_{\text{Ce}} \\
I_{\text{Ce}}\n\end{bmatrix} = \begin{bmatrix}\nJ_{\text{Ca}}^2 - \frac{B_{\text{C2}}^2}{\Delta B_{\text{C}}^2} & -j\frac{B_{\text{Ca}}B_{\text{C2}}}{\Delta B_{\text{C}}}\n\end{bmatrix}\n\begin{bmatrix}\nV_a \\
V_b \\
V_c\n\end{bmatrix}
$$
\n
$$
-j\frac{B_{\text{Cl}}B_{\text{C3}}}{\Delta B_{\text{C}}} & -j\frac{B_{\text{C2}}B_{\text{C3}}}{\Delta B_{\text{C}}} & j\left(B_{\text{C3}} - \frac{B_{\text{C3}}^2}{\Delta B_{\text{C}}}\right)\n\end{bmatrix}\n\begin{bmatrix}\nV_a \\
V_b \\
V_c\n\end{bmatrix}
$$
\n(79-7)

که در آن

$$
\Delta B = B_{C1} + B_{C2} + B_{C3}
$$
  
\n
$$
B_{C1} = \omega C_1
$$
  
\n
$$
B_{C2} = \omega C_2
$$
  
\n
$$
B_{C3} = \omega C_3
$$
  
\n(7V-T)

 3 2 1 *C C C B B B* ( رابطه قبل به اگر هر سه شاخه بانک خازنی سوسپتانس معادل یکسانی داشته باشند ( صورت زیر در می آید .

$$
\begin{bmatrix}\nI_{\text{Ca}} \\
I_{\text{Cb}} \\
I_{\text{Ce}}\n\end{bmatrix} = \frac{1}{3} \begin{bmatrix}\nj2B_{\text{C}} & -jB_{\text{C}} & -jB_{\text{C}} \\
-jB_{\text{C}} & j2B_{\text{C}} & -jB_{\text{C}} \\
-jB_{\text{C}} & -jB_{\text{C}} & j2B_{\text{C}}\n\end{bmatrix} \begin{bmatrix}\nV_{\text{a}} \\
V_{\text{b}} \\
V_{\text{c}}\n\end{bmatrix}
$$
\n(7A-T)

با ترکیب شاخه TCR و بانک خازنی و اعمال ماتریس توالی جریان و ولتاژ به رابطه قبل رابطه زیر به دست می آید :

$$
\begin{bmatrix}\nI_{\text{SVC}(0)} \\
I_{\text{SVC}(1)} \\
I_{\text{SVC}(2)}\n\end{bmatrix} =\n\begin{bmatrix}\n0 & 0 & 0 \\
0 & j(B_{\text{C}} - B_{\text{TCR}}) & 0 \\
0 & 0 & j(B_{\text{C}} - B_{\text{TCR}})\n\end{bmatrix}\n\begin{bmatrix}\nV_{(0)} \\
V_{(1)} \\
V_{(2)}\n\end{bmatrix}
$$
\n(7A-T)

براي حالت عملکرد متقارن و متعادل SVC تنها توالی مثبت مد نظر می باشد .

 $I_{\text{SVC}(1)} = jB_{\text{SVC}} V_{(1)}$  (79-7)

که

 $S_{\text{SVC}} = B_{\text{C}} - B_{\text{TCR}} = \frac{1}{V_{\text{C}} V_{\text{C}}} \left\{ X_{\text{L}} - \frac{X_{\text{C}}}{\tau} \left[ 2(\pi - \alpha) + \sin(2\alpha) \right] \right\}$  $C^{\lambda}L$  $X_{L} = \omega L$ C  $B_{\text{SVC}} = B_{\text{C}} - B_{\text{TCR}} = \frac{1}{2L_x L_y} \left\{ X_L - \frac{X_C}{2} \left[ 2(\pi - \alpha) + \sin(2\alpha) \right] \right\}$  $\rm X_c X_r$  $X_c = \frac{1}{2}$  $\mathcal{C}_{0}^{(n)}$  $= B_{\rm c} - B_{\rm rCR} = \frac{1}{X_{\rm c}X_{\rm L}} \left\{ X_{\rm L} - \frac{X_{\rm c}}{\pi} \left[ 2(\pi - \alpha) + \sin(2\alpha) \right] \right\}$  $\mathbf{I}$  $\overline{ }$  $=\omega L$  $\mathbf{I}$  $=\frac{1}{\alpha}$  $\omega$ C

**-2-9-3 مدلهاي متداول پخش بار SVC** مدلهاي پخش بار متداول SVC را به عنوان یک ژنراتور پشت یک راکتانس در نظر می گیرند[26]. راکتانس این مدل بیانگر مشخصه تنظیم ولتاژ SVC می باشد . نمایش سادهتر این است که شیب SVC صفر در نظر گرفته شود. این فرض تا زمانی که SVC در حدود طراحی شده کار میکند می تواند معتبر باشد. این نقطه در شکل (3-3) نمایش داده شده است. در صورتیکه مشخصه بار بالایی مد نظر باشد، اگر 0 *SL <sup>X</sup>* شیب SVC صفر در نظر گرفته نشود، ژنراتور از حد مینیمم در نقطه *A* خارج خواهد شد، اما اگر شیب SVC در نظر گرفته شود، ژنراتور از حدود طراحی شده خارج نشده و در نقطه A کار میکند. دلیل  ${\rm SVC}$  در نظر گرفتن شیب $^{'}$  ولتاژ- جریان  ${\rm SVC}$  در مطالعات پخش بار نیز همین موضوع می باشد. شیب را می توان با اتصال مدل ژنراتوري SVC به یک باس کمکی از طریق یک راکتانس القایی شامل راکتانس ترانسفورماتور و شیب SVC مدل کرد. در این صورت باس کمکی بعنوان یک باس PV و باس ولتاژ بالا یک باس PQ را در نظر گرفته میشود[23]. این مدل در شکل (-3 -5a (نمایش داده شده است. ترانسفورماتور کوپلینگ می تواند همانگونه که در شکل (-3 -5b (نمایش داده شده، بصورت جداگانه مدل شود .

این دو مدل براي عملکرد SVC خارج از محدوده کنترلی شده مناسب نمی باشند. در اینگونه موارد SVC را باید بصورت یک سوسپتانس راکتیو ثابت مطابق زیر مدل کرد :

 $\frac{1}{1}$ Slope

$$
B_{SVC} = -\frac{Q_{\text{lim}}}{V^2_{SVC}} \tag{5.7}
$$

، SVC بصورت ولتاژ آزاد کار می کند . مدل *Q*lim در این حالت در نتیجه خارج شدن از حد توان راکتیو ترکیبی سوسپتانس – ژنراتور می تواند نتایج دقیق به همراه داشته باشد. اما مشکل اصلی این مدلسازي در این است که دو مدل از تعداد متفاوتی باس استفاده میکنند. مدل ژنراتوري از 2 یا 3 باس استفاده می کند در حالیکه در مدل سوسپتانس ثابت تنها از یک باس استفاده شده است[27]. در مطالعات پخش بار بوسیله روش نیوتن – رافسون این امر در زمان انجام محاسبات تکراري بر روي ماتریس ژاکوبین مشکل آفرین می باشد. بعلاوه در طول محاسبات در هر مرحله بایستی موضوع خارج شدن SVC از حدود طراحی بررسی شود.

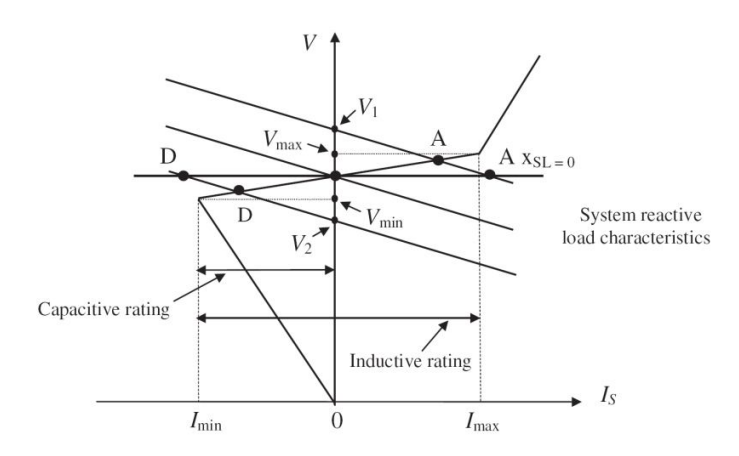

شکل (3-3). مشخصه ولتاژ- جریان سیستم قدرت و SVC] 24 [

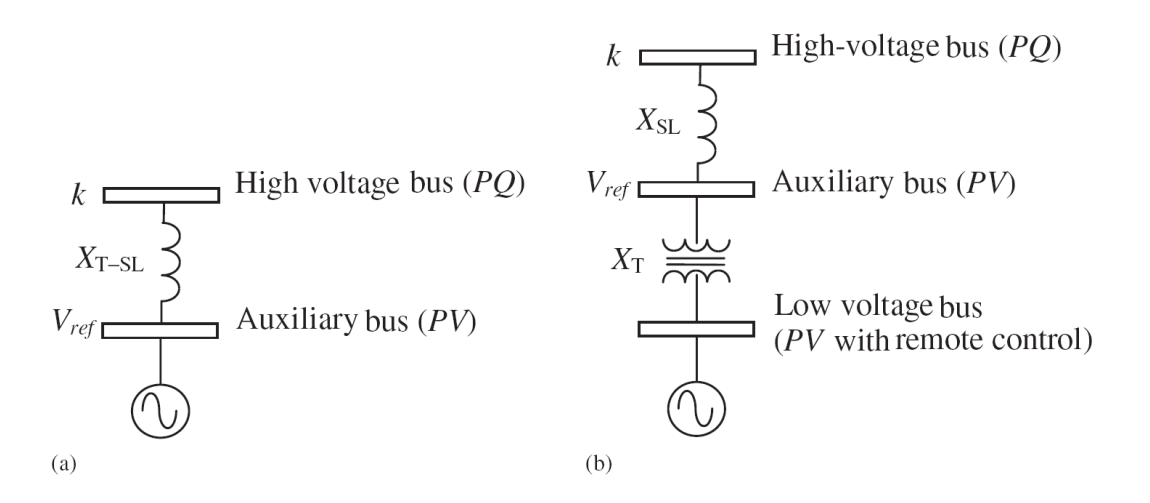

شکل (4-3). مدلهاي متداول پخش بار SVC] 25[.الف) مدل شیب ب) مدل شیب و ترانسفورماتور

**-3-9-3 مدل سوسپتانس موازي متغیر**  SVC را می توان بصورت یک راکتانس قابل تنظیم که داراي حدود زاویه آتش و راکتانس می باشد مدلسازي کرد. مدار معادل این مدل در شکل (5-4) نمایش داده شده است. این مدار معادل براي استخراج معادلات خطی شده لازم در الگوریتم نیوتن- رافسون از روي معادلات توان غیر خطی SVC مورد استفاده قرار می گیرد[25].

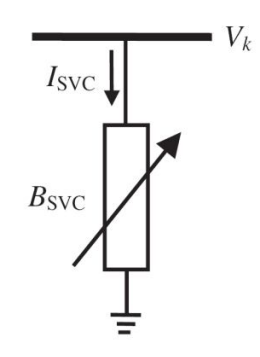

شکل (۳-۵). مدل سوسپتانس متغیر[۲۵]

با توجه به شکل (-3 5) جریان کشیده شده توسط SVC برابر است با :

$$
I_{\text{SVC}} = jB_{\text{SVC}}V_k
$$
\n
$$
Q_{\text{SVC}} = Q_k = -V^2{}_k B_{\text{SVC}}
$$
\n
$$
Q_{\text{SVC}} = Q_k = -V^2{}_k B_{\text{SVC}}
$$
\n
$$
V^*Y - T
$$
\n
$$
Q_{\text{SVC}} = Q_k = -V^2{}_k B_{\text{SVC}}
$$
\n
$$
V^*Y - T
$$
\n
$$
Q_{\text{SVC}} = Q_k = -V^2{}_k B_{\text{SVC}}
$$
\n
$$
Q_{\text{SVC}} = \frac{V^*Y - T}{V^*Y}
$$
\n
$$
Q_{\text{SVC}} = \frac{V^*Y - V^*Y}{V^*Y}
$$
\n
$$
Q_{\text{SVD}} = \frac{V^*Y - V^*Y}{V^*Y}
$$
\n
$$
Q_{\text{SVD}} = \frac{V^*Y - V^*Y}{V^*Y}
$$
\n
$$
Q_{\text{SVD}} = \frac{V^*Y - V^*Y}{V^*Y}
$$
\n
$$
Q_{\text{SVD}} = \frac{V^*Y - V^*Y}{V^*Y}
$$
\n
$$
Q_{\text{SVD}} = \frac{V^*Y - V^*Y}{V^*Y}
$$
\n
$$
Q_{\text{SVD}} = \frac{V^*Y - V^*Y}{V^*Y}
$$
\n
$$
Q_{\text{SVD}} = \frac{V^*Y - V^*Y}{V^*Y}
$$
\n
$$
Q_{\text{SVD}} = \frac{V^*Y - V^*Y}{V^*Y}
$$
\n
$$
Q_{\text{SVD}} = \frac{V^*Y - V^*Y}{V^*Y}
$$
\n
$$
Q_{\text{SVD}} = \frac{V^*Y - V^*Y}{V^*Y}
$$
\n
$$
Q_{\text{SVD}} = \frac{V^*Y - V^*Y}{V^*Y}
$$
\n
$$
Q_{\text{SVD}} = \frac{V^*Y - V^*Y}{V^*Y}
$$
\n
$$
Q_{\text{SVD}} = \frac{V^*Y - V^*Y}{V^*Y}
$$
\n
$$
Q_{\text{SVD}} = \frac{V^*Y - V^
$$

شود :

$$
\mathbf{B}_{\rm SVC}^{^{(i)}} = \mathbf{B}_{\rm SVC}^{^{(i-1)}} + \left(\frac{\Delta \mathbf{B}_{\rm SVC}}{\mathbf{B}_{\rm SVC}}\right)^{^{(i)}} \mathbf{B}_{\rm SVC}^{^{(i-1)}} \tag{7.7-8}
$$

بعد از محاسبه سطح جبرانسازي از طریق محاسبه سوسپتانس، زاویه آتش تریستورها را می توان محاسبه کرد . براي محاسبه زاویه آتش نیاز به یک حل تکراري دیگر داریم زیرا سوسپتانس SVC و زاویه آتش بصورت یک معادله غیر خطی به هم مرتبط هستند.

## **-4-9-3 مدل زاویه آتش**

این مدل براي از بین بردن محاسبات تکرار اضافه در مدل قبلی ارائه شده است. در این مدل زاویه آتش TCR بطور مستقیم بصورت یک متغیر حالت در معادلات وارد می شود. سوسپتانس توالی مثبت SVC که در قسمت قبل استخراج شد در معادلات استفاده شده است. توان تزریقی SVC از رابطه زیر بهدست می- آید:

$$
Q_k = \frac{-V_k^2}{X_c X_L} \left\{ X_L - \frac{X_c}{\pi} \left[ 2(\pi - \alpha_{\text{SVC}}) + \sin(2\alpha_{\text{SVC}}) \right] \right\}
$$
 (7\text{A}-7)

از معادله (35-3) معادله خطی شده svc بصورت زیر است :

$$
\begin{bmatrix}\n\Delta P_k \\
\Delta Q_k\n\end{bmatrix}^{(i)} =\n\begin{bmatrix}\n0 & 0 & 0 \\
0 & \frac{2V_k^2}{\pi X_L} \left[\cos(2\alpha_{\text{SVC}}) - 1\right]\n\end{bmatrix}\n\begin{bmatrix}\n\Delta \theta_k \\
\Delta \alpha_{\text{SVC}}\n\end{bmatrix}^{(i)}
$$
\n
$$
\alpha_{\text{SVC}} \alpha_{\text{SVC}} \hat{\mathbf{I}} \text{ in the following equation}
$$
\n
$$
\alpha_{\text{SVC}} \hat{\mathbf{I}} \text{ in the initial conditions}
$$

$$
\alpha_{\text{SVC}}^{(i)} = \alpha_{\text{SVC}}^{(i-1)} + \Delta \alpha_{\text{SVC}}^{(i)}
$$
 (TV-T)

# **-5-9-3 مدل ترکیبی ترانسفورماتور- زاویه آتش**  در این مدل براي وارد کردن اثر ترانسفورماتور کاهنده ، مدل زاویه آتش SVC گسترش داده شده است. هر دو قسمت تشکیل دهنده مدل در اینجا با یکدیگر ترکیب شده به صورت یک مدل تکی نمایش داده شده اند. این امر اجازه می دهد که کنترل اندازه ولتاژ طرف فشار قوي ترانسفورماتور بدون اثر گذاشتن بر روي مشخصه همگرایی روش نیوتن- رافسون انجام شود[٢۵].

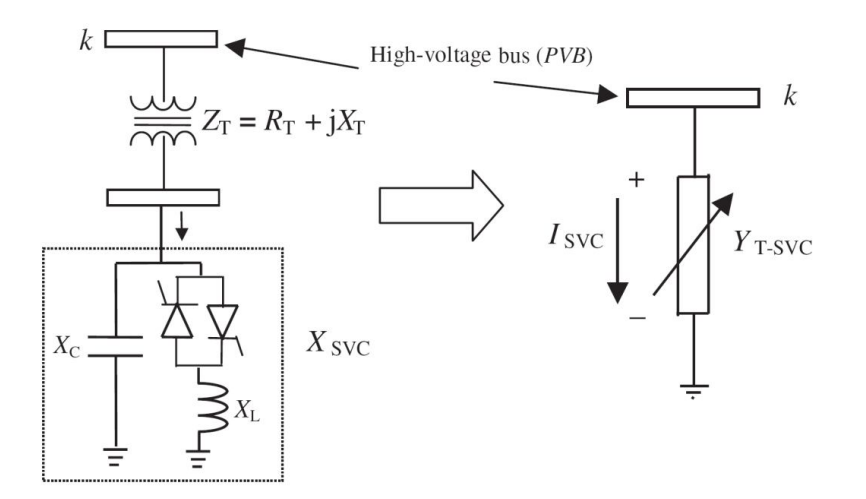

شکل (6-3). مدل ترکیبی SVC با ترانسفورماتور[25]

ادمیتانس مجموع SVC و ترانسفورماتور ، 
$$
Y_{T-SVC}
$$
 دیده شده است فشار قوی ترانسفوماتور از ترکیب  
ادمیتانس های  $Y_T$  مطابق شکل (۳–۳) بدست می آید.  
 $Y_{T-SVC}$  ادمیتانس معادل  $Y_{T-SVC}$  تابعی از زاوبه آتش SVC می باشد :  
 $Y_{T-SVC}(\alpha_{\text{svC}}) = \frac{Y_{T}Y_{\text{svC}}}{Y_{T} + Y_{\text{svC}}}$   

$$
Y_{T-SVC}(\alpha_{\text{svC}}) = \frac{Y_{T}Y_{\text{svC}}}{Y_{T} + Y_{\text{svC}}}
$$

$$
Y_{T-SVC} = G_{T-SVC} + jB_{T-SVC}
$$
 (79-7)

که درآن

$$
B_{T-SVC} = -\frac{X_{Eq}}{R_{T}^{2} + X_{Eq}^{2}}
$$
  

$$
X_{Eq} = X_{T} + X_{SVC} , X_{SVC} = \frac{X_{C}X_{TCR}}{X_{C} - X_{TCR}} , X_{TCR} = \frac{\pi X_{L}}{2(\pi - \alpha_{SVC}) + \sin(2\alpha_{SVC})}
$$

معادلات خطی شده پخش بار بدین ترتیب حاصل می شوند :

$$
\begin{bmatrix}\n\Delta P_k \\
\Delta Q_k\n\end{bmatrix}^{(i)} =\n\begin{bmatrix}\n0 & V_k^2 \frac{\partial G_{\text{T-SVC}}}{\partial \alpha_{\text{SVC}}} \\
0 & -V_k^2 \frac{\partial B_{\text{T-SVC}}}{\partial \alpha_{\text{SVC}}}\n\end{bmatrix}^{(i)}\n\begin{bmatrix}\n\Delta \theta_k \\
\Delta \alpha_{\text{SVC}}\n\end{bmatrix}^{(i)}\n(\mathbf{f} \cdot -\mathbf{r})
$$

عناصر ماتریس ژاکوبین از روابط زیر بدست می آیند :

$$
\frac{\partial G_{\text{T-SVC}}}{\partial \alpha_{\text{SVC}}} = -\frac{R_{\text{T}}}{D^2} \frac{\partial D}{\partial \alpha_{\text{SVC}}} \n\frac{\partial B_{\text{T-SVC}}}{\partial \alpha_{\text{SVC}}} = \frac{1}{D_{\text{T}}^2} \left( -D \frac{\partial X_{\text{SVC}}}{\partial \alpha_{\text{SVC}}} + X_{\text{Eq}} \frac{\partial D}{\partial \alpha_{\text{SVC}}} \right) \n\frac{\partial D}{\partial \alpha_{\text{SVC}}} = 2X_{\text{Eq}} \frac{\partial X_{\text{SVC}}}{\partial \alpha_{\text{SVC}}} \tag{51-50}
$$

$$
\frac{\partial X_{\text{SVC}}}{\partial \alpha_{\text{SVC}}} = \frac{2X_{\text{SVC}}^2}{\pi X_{\text{L}}} \left(1 - \cos(2\alpha_{\text{SVC}})\right)
$$

 $D = R_T^2 + X_{\text{Eq}}^2$ 

از رابطه زیر اصلاح می شود : *SVC* در انتها تکرار i ام زاویه آتش  $(\uparrow\uparrow-\uparrow)$  $i^{(i)} = \alpha^{(i-1)} + \Lambda \alpha^{(i)}$  $\text{SVC} = \omega_{\text{SVC}} + \Delta \omega_{\text{SVC}}$  $\alpha_{\rm SVC}^{\rm (i)} = \alpha_{\rm SVC}^{\rm (i-1)} + \Delta \alpha$ 

**-10-3 نحوه انجام کنترل ولتاژ SVC در مدلسازيهاي پخش بار** 

باس متصل به SVC یک باس ولتاژ کنترل شده است که اندازه ولتاژ و توانهاي اکتیو و راکتیو آن مشخص به عنوان متغیر حالت در نظر گرفته می *BSVC* و یا سوسپتانس معادل *SVC* می باشند و زاویه آتش شوند. این باس از انواع PV می باشد . اگر *SVC* و *BSVC* در محدوده طراحی شده قرار داشته باشد عمل از *BSVC* و *SVC* کنترل ولتاژ بخوبی انجام شده و باس بعنوان باس PV باقی می ماند. در صورت تجاوز محدوده طراحی شده، این متغیرها در نقطه حدي ثابت نگه داشته شده و باس تبدیل به باس PQ می شود . براي بازبینی و بررسی خروج SVC از محدوده طراحی مقدار اختلاف توان راکتیو مورد استفاده قرار می گیرد . در صورتیکه این مقدار کمتر از یک حد مشخص باشد ( بطور معمول 0.003 پریونیت ) باس بعنوان باس PQ در نظر گرفته می شود.

### **-11-3 مشخصه هاي عملکرد SVC**

مشخصه هاي حالت ماندگار و دینامیکی SVC تغییرات ولتاژ باس SVC را نسبت به جریان و یا توان راکتیو SVC توضیح می دهند[28]. دو بیان متفاوت از این موضوع در شکل (7-3) نشان داده شده است . قسمت(a (مشخصه ولتاژ – جریان SVC و قسمت (b (مشخصه ولتاژ – توان راکتیو SVC را نشان می دهد . در این قسمت به بررسی بیشتر دو مشخصه استاتیکی و دینامیکی می پردازیم .

**-1-11-3 مشخصه دینامیکی**  ولتاژ ترمینال SVC در شرایط شناوري می باشد . در این حالت SVC هیچ توان راکتیوي *Vref* ولتاژ مرجع  $V_{ref-max}$  جذب و یا تولید نمی کند ولتاژ مرجع می تواند با سیستم کنترل SVC بین یک مقدار ماکزیمم تغییر نماید . این کنترل توسط زاویه آتش تریستورها و یا تپ ترانسفورماتور min *Vref* و یک مقدار مینیمم به ترتیب 1.05 و0.95 می باشند . min *Vref* و max *Vref* کوپلینک انجام می شود . مقادیر انتخابی متداول

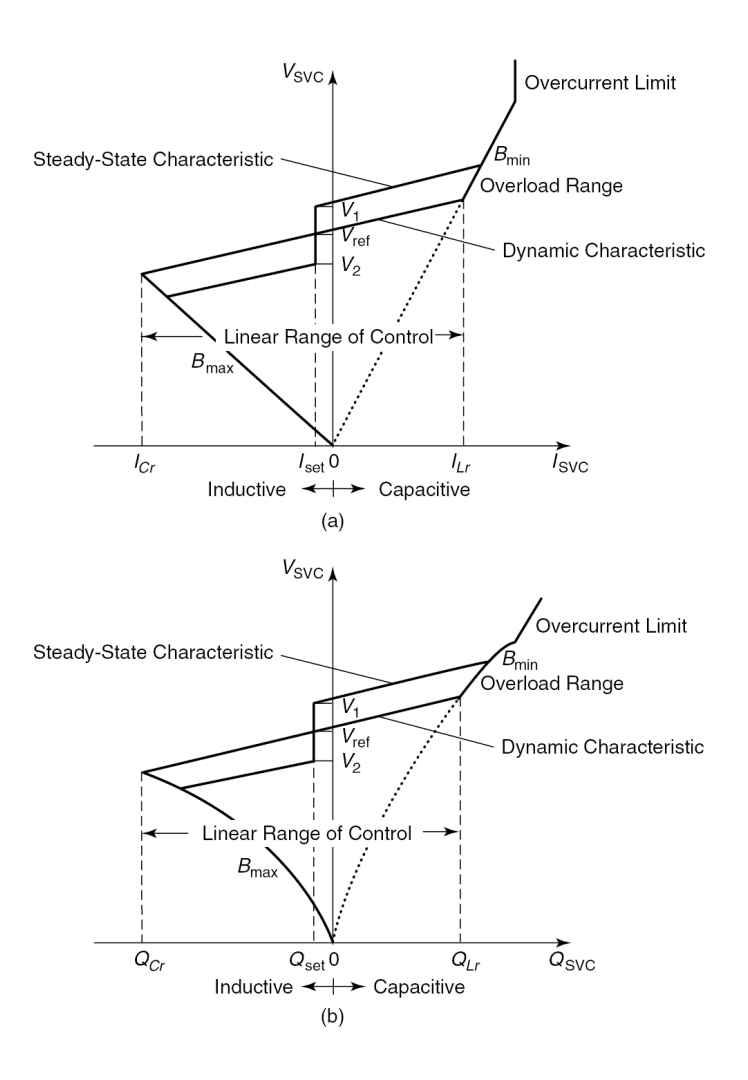

شکل (7-3). مشخصه هاي ولتاژ- جریان و توان راکتیو SVC] 23[

**-1-1-11-3 محدوده خطی کنترل SVC**  رنج کنترلی است که ولتاژ ترمینال SVC بطور خطی با تغییر جریان و یا توان راکتیو می تواند تغییر کند .  ${\rm SVC}$  شیب $^{\backprime}$  در مشخصه دینامیکی  ${\rm SVC}$  به عنوان نسبت تغییر اندازه ولتاژ نسبت به تغییر اندازه جریان در رنج خطی جبرانسازي تعریف می شود .

$$
K_{SL} = \frac{\Delta V}{\Delta I} \Omega
$$
\n
$$
\Delta V = \frac{\Delta V}{\Delta I} \Omega
$$
\n
$$
\Delta V = \frac{\Delta V}{\Delta I}
$$
\n
$$
K_{SL} = \frac{\Delta V/V_r}{\Delta I/I_r} pu
$$
\n
$$
K_{SL} = \frac{\Delta V/V_r}{\Delta I/I_r} pu
$$
\n
$$
\Delta V = \frac{\Delta V}{\Delta I/I_r} \left( \frac{\Delta V}{I_r} \right)
$$
\n
$$
\Delta V = \frac{\Delta V}{\Delta I/I_r} \left( \frac{\Delta V}{I_r} \right)
$$
\n
$$
\Delta V = \frac{\Delta V}{\Delta I/I_r} \left( \frac{\Delta V}{I_r} \right)
$$
\n
$$
\Delta V = \frac{\Delta V}{I_r} \left( \frac{\Delta V}{I_r} \right)
$$
\n
$$
\Delta V = \frac{\Delta V}{I_r} \left( \frac{\Delta V}{I_r} \right)
$$
\n
$$
\Delta V = \frac{\Delta V}{I_r} \left( \frac{\Delta V}{I_r} \right)
$$
\n
$$
\Delta V = \frac{\Delta V}{I_r} \left( \frac{\Delta V}{I_r} \right)
$$
\n
$$
\Delta V = \frac{\Delta V}{I_r} \left( \frac{\Delta V}{I_r} \right)
$$
\n
$$
\Delta V = \frac{\Delta V}{I_r} \left( \frac{\Delta V}{I_r} \right)
$$
\n
$$
\Delta V = \frac{\Delta V}{I_r} \left( \frac{\Delta V}{I_r} \right)
$$
\n
$$
\Delta V = \frac{\Delta V}{I_r} \left( \frac{\Delta V}{I_r} \right)
$$
\n
$$
\Delta V = \frac{\Delta V}{I_r} \left( \frac{\Delta V}{I_r} \right)
$$
\n
$$
\Delta V = \frac{\Delta V}{I_r} \left( \frac{\Delta V}{I_r} \right)
$$
\n
$$
\Delta V = \frac{\Delta V}{I_r} \left( \frac{\Delta V}{I_r} \right)
$$
\n
$$
\Delta V = \frac{\Delta V}{I_r} \left( \frac{\Delta V}{I_r} \right)
$$
\n
$$
\Delta V = \frac{\Delta V}{I_r} \left( \frac{\Delta V}{I_r} \right)
$$
\n
$$
\Delta V = \frac{\Delta V}{I_r} \left( \frac{\Delta V}{I_r} \right)
$$
\n
$$
\Delta V = \
$$

شیب را می توان با استفاده از سیستم کنترلی تریستورهاي جبرانساز کنترل کرد. مقادیر معمول آن در محدوده 5% – 3 می باشند .

**-2-11-3 مشخصه حالت ماندگار**  مشخصه حالت ماندگار ولتاژ جریان SVC بسیار شبیه مشخصه دینامیکی آن می باشد . در صورت نبودن این حاشیه اطمینان ولتاز حالت ماندگار SVC براي تنظیم ولتاژ به حدود توان راکتیو متمایل می شود . از لحاظ عملی به دلیل اهمیت کنترل ولتاژ و حفظ پایداري در مواقع وقوع اغتشاش SVC را با یک حاشیه توان راکتیو بسیار کم نمیتوان بکار برد.

<sup>-</sup><sup>1</sup> Droop

*I* را در نزدیکی صفر نگه می دارد. *SVC* براي جلوگیري از این مشکل یک حاشیه مرزي حول Vref جریان در این صورت توان راکتیو در نقطه تنظیم شده ثابت می ماند . براي ایجاد این حاشیه از یک تنظیمکننده سوسپتانس با ثابت زمانی چندین دقیقه استفاده می شود . در مواقعی که گذراهاي بسیار سریع اتفاق می افتد این تنظیم کننده به دلیل داشتن ثابت زمانی بالا عملاً در کنترل کننده ولتاژ خللی ایجاد نمی کند.

### **-12-3مروري بر کارهاي انجام شده در زمینه مکانیابی SVC**

در بخشهاي (4-3) و (5-3) فصل گذشته شاخصهاي مختلفی جهت ارزیابی پایداري ولتاژ سیستم قدرت معرفی گردید. مهمترین هدف عملیاتی نصب SVC در یک سیستم قدرت بهبود سطح پایداري ولتاژ می باشد. لذا تاکنون عمدهترین روشهاي مکانیابی SVC در سیستم قدرت ارائهشده بر مبناي بهینه کردن این شاخصهاي پایداري ولتاژ بودهاست که در این قسمت به تعدادي از کارهاي انجام شده در این زمینه میپردازیم.

در [29] با استفاده از الگوریتم ژنتیک روشی جهت مکانیابی SVC در سیستم قدرت پیشنهاد 1 شدهاست. تابع هدف در نظر گرفته شده در این روش، میزان قابلیت بارگذاري سیستم میباشد و  $^7$ نویسندگان بهکار بردن انواع دیگر ادوات FACTS را به همراه SVC بهترین راه حل برای بیشینه کردن قابلیت بارگذاري سیستم معرفی کردهاند.

در  $\left[ \text{``] }$  روشی موسوم به  $\text{LFI}^{\text{''}}$  برای مکان یابی SVC مورد استفاده قرار گرفته است که به جای یافتن مستقیم باسهاي بحرانی، مبتنی بر یافتن خطوط انتقال بحرانی سیستم و سپس تعیین باسهاي بحرانی درگیر با مسأله ناپایداري ولتاژ میباشد.

-

<sup>&</sup>lt;sup>1</sup> System Loadability

<sup>&</sup>lt;sup>2</sup> Maximizing

<sup>&</sup>lt;sup>3</sup> Line Flow Index
روش ارائه شده در [31] تحت عنوان روش فازور ولتاژ همانند روش LFI مبتنی بر یافتن خطوط انتقا ل بحرانی میباشد. علاوه بر این در این روش میتوان مشخص کرد که مشکل ناپایداري ولتاز بواسطه بارگذاري توان اکتیو و یا توان راکتیو در یک محل مشخص بودهاست.

در [32] و [33] با استفاده از الگوریتم ژنتیک و به ترتیب با اهداف کاهش هزینه سرمایهگذاري نصب SVC و ایجاد پروفیل ولتاژ مسطح روشهایی جهت مکانیابی SVC ارائه شدهاست.

در  $\rm{SVC}$  مکان یابی  $\rm{SVC}$  با هدف میرا کردن نوسانات بین ناحیهای $\rm{^{\prime}}$  و همزمان بهبود پایداری ولتاژ با استفاده از الگوریتم ژنتیک ارائهشده است.

همچنین در [35] محققان با استفاده از الگوریتم MOPSO 2 که یک الگوریتم بهینهسازي پیشرفته می- باشد، روشی را با هدف بهبود پایداری ولتاژ، کمینه<sup>۳</sup> کردن تلفات توان و نوسانات ولتاژ ارائه کردهاند.

### **-13-3 جمعبندي**

در این فصل شاخصهاي ارزیابی پایداري ولتاژ معرفی گردید و موارد کاربرد هر کدام از آنها مورد بررسی قرار گرفت. این شاخصها در روش ارائه شده براي حل مسأله مکانیابی SVC مورد استفاده قرار خواهد گرفت. همچنین در فصل آینده براي استخراج روابط مورد نیاز براي حل مسأله مکانیابی، مدلهاي استاتیک SVC و بار مناسب از بین مدلهاي معرفی شده در این فصل انتخاب خواهند شد.

-

<sup>&</sup>lt;sup>1</sup> Inter-Area Ocsillations

<sup>2</sup> Multi Objective Particle Swarm Optimization

 $3$  Minimizing

l  *فصل چهارم: مکانیابی SVC بر اساس*   *روش فرم نرمال به منظور بهبود*   *پایداري ولتاژ و بررسی اثر مدل بار بر*   *آن* 

**-1-4 مقدمه** 

همانگونه که در فصول گذشته اشاره شد با جایگذاري مناسب SVC در سیستم قدرت و تزریق توان راکتیو به شبکه می توان عمل تنظیم ولتاژ را در باس نصب شده انجام داد. در بحث روش هاي استاتیکی ارزیابی پایداري ولتاژ اشاره شد که باس هاي مختلف نسبت به پایداري ولتاژ حساسیت هاي متفاوتی دارند و از این رو جایگذاري SVC در هر باس از لحاظ کمی و کیفی بطور متفاوتی بر پایداري ولتاژ اثر می- گذارند.

راه حل ابتدایی مسئله مکانیابی SVC از دیدگاه استاتیکی و پخش بار سیستم در ابتدا بر مبناي بدست آوردن منحنی هاي V-P و Q-P در باس هاي مختلف سیستم و تعیین حاشیه پایداري بر مبناي شاخص هایی است که در فصل قبل به آن پرداخته شد. روش آنالیز مدال که برگرفته از تحلیل پایداري سیگنال کوچک می باشد و در بخش هاي گذشته توضیح داده شد یکی دیگر از روش هاي استاتیکی حل مسئله است. این روش بطور متداول بر مبناي خطی سازي معادلات پخش بار سیستم می باشد که در آن سیستم غیر خطی اولیه با تقریب خطی درجه اول در نظر گرفته می شود.

در حالتیکه سیستم قدرت اثرات خطی قابل توجهی نداشته باشد این روش می تواند به جواب هاي صحیح و قابل قبول بیانجامد. در آنالیز مدال بطور متداول شاخص مقدار ویژه براي تعیین میزان نزدیکی سیستم به حد ناپایداري ولتاژ مورد استفاده قرار می گیرد. در این روش همانگونه که در قبل اشاره شد با کم شدن قدرمطلق مقدار ویژه سیستم به ناپایداري نزدیک می شود[36].

با این حال بهدلیل اینکه در یک سیستم قدرت هزینه توسط عوامل مختلفی همچون اقتصاد، محیط و جامعه محدود شده است تمایل روزافزون به سمت بهره برداري هرچه بیشتر از سیستم ساخته شده می باشد و این امر ایجاب می کند که سیستم قدرت در نزدیکی حدود بحرانی کار کند و تحت استرس و فشار بیشتر باشد. هر چقدر که شبکه پیچیده تر شده و بارهاي آن بیشتر می شود اثرات غیر خطی نمود بیشتري یافته و بر عملکرد کل سیستم تاًثیر بیشتري می گذارند[36].

بنابراین تحلیل سیستم قدرت تحت استرس با استفاده از روش هاي خطی سازي متداول ممکن است به اشتباهات و نتایج غیر دقیق بیانجامد. به این دلیل در آنالیز مدال پایداري استاتیکی سیستم قدرت تحت استرس بایستی این مسئله مورد توجه قرار گیرد.

روش فرم نرمال یکی از روش هاي پیشرو بمنظور تحلیل سیستم هاي غیر خطی می باشد. این روش به دو صورت نرمال فرم فضاي برداري و نرمال فرم غیر همریخت در فصل سوم معرفی شد.

روش نرمال فرم فضاي برداري تا کنون در مقالات مختلفی براي ارزیابی دینامیک غیر خطی سیستم قدرت به کار گرفته شده است[39-37].

روش نرمال فرم غیر همریخت در این پروژه جهت حل مسئله غیرخطی بودن مقالات آنالیز مدال مورد استفاده قرار گرفته است. شاخص پایداري ولتاژ استفاده شده در روش مکانیابی در این پایان نامه اندازه مد بحرانی ناپایداري ولتاژ میباشد.

## **-2-4 معادلات پخش بار و طرح مسئله**

در روش آنالیز مدال، سیستم قدر ت با استفاده از معادلات پخش بار بطور استاتیکی مورد بررسی و تحلیل قرار می گیرد. معادلات پخش بار سیستم را می توان بصورت زیر نوشت.  $(1-\mathfrak{f})$ 1 1  $(G_{ii} \cos \theta_{ii} + B_{ii} \sin \theta_{ii})$   $i = 1, 2, ..., n-1$  $(G_{ii} \sin \theta_{ii} - B_{ii} \cos \theta_{ii})$   $i = 1,2,...,$ *n*  $P_i = V_i \sum V_j (G_{ij} \cos \theta_{ij} + B_{ij} \sin \theta_{ij})$   $i = 1, 2, ..., n-1$ *i n*  $Q_i = V_i \sum V_j (G_{ij} \sin \theta_{ij} - B_{ij} \cos \theta_{ij})$   $i = 1, 2, ..., m$ *i*  $\overline{a}$  $=$ اختلاف زاویه بین باس هاي i و j . Gij و Bij به ترتیب *ij* که در آن V<sup>i</sup> ولتاژ باس i،

کنداکتانس و سوسپتانس خط ارتباطی بین باس i و باس j می باشند. Pi و Qi به ترتیب توان های اکتیو

و راکتیو تزریقی در باس i و m و n به ترتیب تعداد باس هاي Q-P و تعداد باس هاي کل شبکه می باشند. با فرض صرفنظر کردن از جملات درجه سوم به بالا و با توجه به توضیحات بخش (1-3-2)، معادلات پخش بار با معادلسازي از رابطه (24-2) به صورت زیر نوشته میشوند:

$$
L = f(x) = AX + X_2(x)
$$
 (7- $\ell$ )

$$
L_i = A_i x + \frac{1}{2} x^T H^i x \tag{7-5}
$$

$$
L = (P_1, P_2, ..., P_{n-1}, Q_1, Q_2, ..., Q_m)^T
$$
  
\n
$$
x = (\theta_1, \theta_2, ..., \theta_{n-1}, V_1, V_2, ..., V_m)^T
$$
  
\n
$$
X_2(x)
$$

$$
H_{jk}^{i} = \frac{\partial^{2} f_{i}}{\partial x_{j} \partial x_{k}} \tag{5-5}
$$

**-3-4 جبرانسازي استاتیکی توان راکتیو (SVC(** نحوه مدلسازي جبرانساز استاتیکی توان راکتیو (SVC (و نحوه کنترل ولتاژ باس توسط آن در فصل سوم مورد بررسی قرار گرفت. هنگامیکه SVC در شبکه مورد استفاده قرار گیرد دو مسئله را بایستی مد نظر قرار داد:

-1 مکان نصب SVC -2 ظرفیت SVC در تزریق توان راکتیو

این پروژه بر روي پاسخ سوال اول متمرکز می شود، همانگونه که در قبل به تفصیل پرداخته شد SVC و دیگر ادوات جبرانساز موازي در جایی که کنترل توان راکتیو یا ولتاژ مد نظر است مورد استفاده قرار می

گیرند. نقطه نصب SVC را هدف عملیاتی در نظر گرفته شده تعیین می کند. در این پروژه هدف بهبود پایداري ولتاز می باشد که روش هاي تحلیل مختلف آن در فصل سوم توضیح داده شده است. در مکانیابی SVC انجام شده فرض بر این است که ظرفیت SVC به گونه ایست که با قرار گرفتن در شبکه نیازمندي هاي مورد نظر را برآورده ساخته و از رنج خطی خارج نمی شود. از روي مدل توضیح داده شده در بخش (9-3) ملاحظه گردید که SVC از گروهی از خازن هاي موازي و یک بانک سلفی با کنترل سریع تشکیل شده است. در قسمت کنترل ولتاژ ملاحظه گردید که یک SVC ایده آل می تواند اندازه ولتاژ باس متصل شده را با تزریق توان راکتیو مورد نیاز به شبکه ثابت نگه دارد. با این حال در کاربردهای عملی، سوسپتانس معادل با یک شیب<sup>۱</sup> متغیر است تا عمل کنترل ولتاژ به صورت بهتری انجام گیرد[29].

# **-4-4 پیاده سازي فرم نرمال غیر همریخت در مسأله مکانیابی SVC براي بهبود پایداري ولتاژ**

تئوري فرم نرمال در فضاي برداري و فرم نرمال غیر همریخت به تفصیل در فصل دوم مورد بررسی قرار گرفت. در این پروژه براي تحلیل پایداري استاتیکی از تئوري فرم نرمال غیر همریخت استفاده شده است. براي یادآوري و پیاده سازي روش فرم نرمال در سیستم قدرت پاره اي از معادلات را بازنویسی می کنیم.

با توجه به رابطه (23-2) فرم جردن سیستم اولیه در بصورت زیر نمایش داده می شود.

$$
U_i^{-1}L = \lambda_i y_i + y^T C^i y = \lambda_i y_i + \sum_{j=1}^{n+m-1} \sum_{k=1}^{n+m-1} C_{jk}^i y_j y_k
$$
 (Δ-F)

که  $U_i^{-1}L$  توان های حقیقی و موهومی مدال و  $i$  ،  $i$  امین مقدار ویژه ماتریس ژاکوبین سیستم (J) و *y* بردار متغیرهاي حالت فرم جردن می باشد.

-

<sup>&</sup>lt;sup>1</sup> Droop

$$
C^{i} = \frac{1}{2} \sum_{P=1}^{n+m-1} v_{ip} U^{T} H^{P} U = [C_{jk}^{i}]
$$
\n
$$
C^{i} = \frac{1}{2} \sum_{P=1}^{n+m-1} v_{ip} U^{T} H^{P} U = [C_{jk}^{i}]
$$
\n
$$
(\mathbf{F} - \mathbf{F})
$$
\n
$$
V
$$
\n
$$
V
$$
\n
$$
V
$$
\n
$$
V
$$
\n
$$
V
$$
\n
$$
V
$$
\n
$$
V
$$
\n
$$
V
$$
\n
$$
V
$$
\n
$$
V
$$
\n
$$
V
$$
\n
$$
V
$$
\n
$$
V
$$
\n
$$
V
$$
\n
$$
V
$$
\n
$$
V
$$
\n
$$
V
$$
\n
$$
V
$$
\n
$$
V
$$
\n
$$
V
$$
\n
$$
V
$$
\n
$$
V
$$
\n
$$
V
$$
\n
$$
V
$$
\n
$$
V
$$
\n
$$
V
$$
\n
$$
V
$$
\n
$$
V
$$
\n
$$
V
$$
\n
$$
V
$$
\n
$$
V
$$
\n
$$
V
$$
\n
$$
V
$$
\n
$$
V
$$
\n
$$
V
$$
\n
$$
V
$$
\n
$$
V
$$
\n
$$
V
$$
\n
$$
V
$$
\n
$$
V
$$
\n
$$
V
$$
\n
$$
V
$$
\n
$$
V
$$
\n
$$
V
$$
\n
$$
V
$$
\n
$$
V
$$
\n
$$
V
$$
\n
$$
V
$$
\n
$$
V
$$
\n
$$
V
$$
\n
$$
V
$$
\n
$$
V
$$
\n
$$
V
$$
\n
$$
V
$$
\n
$$
V
$$
\n
$$
V
$$
\n
$$
V
$$
\n

$$
U_i^{-1}L = \lambda_i z_i \tag{9-9}
$$

### **-1-4-4 نحوه تأثیر محاسبه ضرایب مشارکت**

مفهوم ضرایب مشارکت باس و مدهاي پایداري ولتاژ که در فصول دوم و سوم معرفی شد، در اینجا براي انجام تحلیل فرم نرمال براي حل مسأله مکانیابی SVC براي بهبود پایداري ولتاژ مورد استفاده قرار می گیرند. بدترین مد از لحاظ پایداري در اینجا مد بحرانی معرفی می گردد. ضریب مشارکت ولتاژ یک باس در مد بحرانی به نوعی بیانگر درجه مشارکت ولتاژ باس در پایداري کل سیستم می باشد.همانگونه که اشاره شد، هرچه ضریب مشارکت ولتاژ باس بیشتر باشد، مقدار تاثیر آن باس در پایداري ولتاژ سیستم بیشتر است. در نتیجه این باس می تواند محلی مناسب براي نصب SVC به منظور بهبود پایداري ولتاژ شبکه باشد[40].

1 ضرایب مشارکت خطی براي اولین بار در تحلیل سیگنال کوچک مورد استفاده قرار گرفته است و سالیان زیادي بعنوان یک ابزار کمکی جهت مکانیابی ادوات کنترلی مورد استفاده قرار گرفته است[41].

-

١ Small signal stability (SSA)

ضریب مشارکت خطی بصورت زیر تعریف می شود: (10-4) *ki ki ik p u v* که P<sup>k</sup> بیانگر مقدار مشارکت حالت k ام در مد i ام می باشد. اثرات غیرخطی در یک سیستم تحت استرس زیاد نقش مهمی در رفتار آن سیستم ایفا می کند[42]. در این شرایط، ضرایب مشارکتی که بر اساس تقریب خطی تعریف شده اند ممکن است مشخصات مهمی از سیستم را نادیده می گیرند. در بحث پایداري ولتاژ نیز استفاده از تقریب خطی در سیستم هاي تحت استرس زیاد میزان مشارکت باس ها در پایداري ولتاژ بطور صحیح اندازه گیري نمی کند. از این رو در روش مکانیابی ارائهشده، با استفاده از تئوري فرم نرمال و معرفی ضریب مشارکت غیر خطی در پی حل این نقیصه هستیم.

بر اساس بخش (2-5-2) ضرایب مشارکت غیرخطی به صورت زیر تعریف شده است[37]:

$$
p_{2kj} = u_{kj}(v_{jk} + v_{jkk})
$$
 (1) - (2)

$$
p_{2krs} = u_{krs}(v_{rk} + v_{rk})\left(v_{sk} + v_{skk}\right) \tag{17-9}
$$

$$
v_{jkk} = -\sum_{p=1}^{n+m-1} \sum_{q=1}^{n+m-1} h_{pq}^{\phantom{p}j} v_{pk} v_{qk}
$$

$$
v_{\rm \scriptscriptstyle r\rm ks}=\sum_{j=1}^{n+m-1}u_{\rm \scriptscriptstyle kj} h_{\rm \scriptscriptstyle rs}^{\ \ j}
$$

معادله (۴-۱۱) بیان میکند که ضرایب مشارکت خطی تنها قسمتی از p2kj می باشند. p2kj بیانگر میزان مشارکت حالت k ام در مد i ام می باشد. در (۴-۱۲) ضرایب مشارکت درجه دوم p $_2$ krs بیانگر مشارکت حالت k ام در مد ترکیبی حاصل از مدهاي r ام و s ام می باشد. از آنجاییکه ضرایب مشارکت درجه دوم غیر خطی  $\rm P_{2krs}$  تاثیر بسیار کمتری نسبت به ضرایب مشارکت درجه اول غیر خطی دارند و

از طرفی محاسبه آنها، بار محاسباتی بسیار بیشتري به همراه دارد، در این پروژه از ضرایب مشارکت غیرخطی درجه اول در حل مسئله مکانیابی SVC استفاده شده است. در محاسبه ضرایب مشارکت دو مسئله زیر مد نظر قرار گرفته است: الف) بر اساس نتایج ارائه شده در [42] ، بردارهاي ویژه ماتریس ژاکوپین کامل سیستم همیشه برابر با بردار هاي ویژه ماتریس ژاکوبین کاهش یافته (در فصل سوم توضیح داده شده است) می باشند و همه اطلاعات موجود در ماتریس ژاکوبین در بردارهاي ویژه ماتریس ژاکوپین کاهش یافته موجود می باشند. علاوه بر این هرچقدر شرایط کاري از منفرد دور باشد تفاوت بین بردارهاي ویژه بیشتر است. بنابراین در این پایاننامه براي داشتن اطلاعات دقیقتر و بیشتر از ماتریس ژاکوبین کامل سیستم در تحلیل پایداري ولتاژ استفاده شده است.

ب)ضرایب مشارکت غیر خطی kj2p به عنوان معیاري جهت پیدا کردن نقطه مناسب نصب SVC براي بهبود پایداري ولتاژ معرفی گردیده است. از روي رابطه (11-4) این شاخص داراي دو جمله می باشد. از آنجاییکه ماتریس ژاکوبین کامل سیستم را مورد استفاده  $\overline{p}_{kj} = u_{\overline{k}j} \, v_{\overline{j}k} \, v_{\overline{j}kk}$ با استفاده از ماتریس هسین و ماتریس V حاصل *jkk V* قرار داده ایم، بعد ماتریس (-1m+n (است. مقدار می شود. براي بدست آوردن نیازمند محاسبات بیشتري هستیم. در نهایت ضرایب مشارکت غیرخطی با *v u* به ضرایب مشارکت خطی حاصل می شوند. بار محاسباتی تحلیل شده در این *jkk jk* اضافه کردن روش قابل توجیه و به صرفه است.

# **-5-4محاسبه ماتریس هسین و ماتریس حالت** معادلات پخش بار سیستم در (-4 1) را می توان به صورت زیر بازنویسی کرد:

$$
\begin{cases}\nP_i = V_i \left| \sum_{j=1}^n V_j \right| V_{ij} \left| \cos(\theta_i - \theta_j + \gamma_{ij}) \right. \\
Q_i = V_i \left| \sum_{j=1}^n V_j \right| V_{ij} \left| \sin(\theta_i - \theta_j + \gamma_{ij}) \right.\n\end{cases} \tag{17-5}
$$

ماتریس حالت سیستم که در (2-4) نشانداده شده است، به صورت زیر محاسبه میشود.

$$
A = \begin{bmatrix} \frac{\partial P_1}{\partial \theta_1} & \cdots & \frac{\partial P_1}{\partial \theta_{n-1}} & \frac{\partial P_1}{\partial V_1} & \cdots & \frac{\partial P_1}{\partial V_m} \\ \vdots & \vdots & \ddots & \vdots & \vdots & \vdots & \vdots \\ \frac{\partial P_{n-1}}{\partial \theta_1} & \cdots & \frac{\partial P_{n-1}}{\partial \theta_{n-1}} & \frac{\partial P_{n-1}}{\partial V_1} & \cdots & \frac{\partial P_{n-1}}{\partial V_m} \\ \frac{\partial Q_1}{\partial \theta_1} & \cdots & \frac{\partial Q_1}{\partial \theta_{n-1}} & \frac{\partial Q_1}{\partial V_1} & \cdots & \frac{\partial Q_1}{\partial V_m} \\ \vdots & \vdots & \vdots & \vdots & \vdots & \vdots \\ \frac{\partial Q_m}{\partial \theta_1} & \cdots & \frac{\partial Q_m}{\partial \theta_{n-1}} & \frac{\partial Q_m}{\partial V_1} & \cdots & \frac{\partial Q_m}{\partial V_m} \end{bmatrix}
$$
 (15-5)

عناصر این ماتریس با استفاده از فرمولهاي زیر بدست ما آیند:

$$
\frac{\partial P_i}{\partial \theta_i} = -|V_i| \sum_{\substack{j=1 \ j \neq i}}^n |V_j| |Y_{ij}| \sin(\theta_i - \theta_j + \gamma_{ij})
$$
\n
$$
\frac{\partial P_i}{\partial \theta_j} = |V_i| |V_j| |Y_{ij}| \sin(\theta_i - \theta_j + \gamma_{ij})
$$
\n
$$
\frac{\partial P_i}{\partial V_i} = 2|V_i| |Y_{ij}| \cos(\gamma_{ij}) + \sum_{\substack{j=1 \ j \neq i}}^n |V_j| |Y_{ij}| \cos(\theta_i - \theta_j + \gamma_{ij})
$$
\n
$$
\frac{\partial P_i}{\partial V_j} = |V_i| |Y_{ij}| \cos(\theta_i - \theta_j + \gamma_{ij})
$$
\n(10-1)

$$
\frac{\partial Q_i}{\partial \theta_i} = -|V_i| \sum_{\substack{j=1 \ j \neq i}}^n |V_j||Y_{ij}| \cos(\theta_i - \theta_j + \gamma_{ij})
$$
\n
$$
\frac{\partial Q_i}{\partial \theta_j} = -|V_i||V_j||Y_{ij}| \sin(\theta_i - \theta_j + \gamma_{ij})
$$
\n
$$
\frac{\partial Q_i}{\partial V_i} = 2|V_i||Y_{ij}| \sin(\gamma_{ij}) + \sum_{\substack{j=1 \ j \neq i}}^n |V_j||Y_{ij}| \sin(\theta_i - \theta_j + \gamma_{ij})
$$
\n
$$
\frac{\partial Q_i}{\partial V_j} = |V_i||Y_{ij}| \sin(\theta_i - \theta_j + \gamma_{ij})
$$
\n
$$
(n + m - 1) \times (n + m - 1) \times (n + m -
$$

(3-4) تعریف می شود.

$$
\begin{bmatrix}\n\frac{\partial^2 P_i}{\partial \theta_1^2} & \frac{\partial^2 P_i}{\partial \theta_1 \partial \theta_2} & \cdots & \frac{\partial^2 P_i}{\partial \theta_i \partial \theta_{n-1}} & \frac{\partial^2 P_i}{\partial \theta_1 \partial V_1} & \frac{\partial^2 P_i}{\partial \theta_1 \partial V_2} & \cdots & \frac{\partial^2 P_i}{\partial \theta_i \partial V_m} \\
\frac{\partial^2 P_i}{\partial \theta_2 \partial \theta_1} & \frac{\partial^2 P_i}{\partial \theta_2^2} & \cdots & \cdots & \frac{\partial^2 P_i}{\partial \theta_2 \partial V_1} & \frac{\partial^2 P_i}{\partial \theta_2 \partial V_2} & \cdots & \cdots & \cdots & \cdots \\
\vdots & \vdots & \vdots & \vdots & \vdots & \vdots & \vdots & \vdots & \vdots & \vdots \\
\frac{\partial^2 P_i}{\partial V_{n} \partial \theta_1} & \frac{\partial^2 P_i}{\partial V_{n} \partial \theta_2} & \cdots & \frac{\partial^2 P_i}{\partial \theta_{n-1}} & \frac{\partial^2 P_i}{\partial \theta_{n-1} \partial V_1} & \cdots & \frac{\partial^2 P_i}{\partial \theta_{n-1} \partial V_m} \\
\frac{\partial^2 P_i}{\partial V_2 \partial \theta_1} & \frac{\partial^2 P_i}{\partial V_1 \partial \theta_2} & \cdots & \frac{\partial^2 P_i}{\partial V_1 \partial \theta_{n-1}} & \frac{\partial^2 P_i}{\partial V_1^2} & \frac{\partial^2 P_i}{\partial V_1 \partial V_2} & \cdots & \frac{\partial^2 P_i}{\partial \theta_{n-1} \partial V_m} \\
\frac{\partial^2 P_i}{\partial V_2 \partial \theta_1} & \frac{\partial^2 P_i}{\partial V_2 \partial \theta_2} & \cdots & \cdots & \cdots & \cdots & \cdots & \cdots & \cdots \\
\vdots & \vdots & \vdots & \vdots & \vdots & \vdots & \vdots & \vdots & \vdots & \vdots \\
\frac{\partial^2 P_i}{\partial V_m \partial \theta_1} & \cdots & \cdots & \cdots & \cdots & \cdots & \cdots & \cdots & \cdots & \cdots \\
\frac{\partial^2 P_i}{\partial V_m \partial \theta_1} & \cdots & \cdots & \frac{\partial^2
$$

 $(15-f)$ 

عناصر ماتريس هسين براي متغيرهاي  $\,\mathcal{Q}^{\,}_{i}\,$  از روابط زير قابل محاسبه هستند.

$$
\frac{\partial^2 P_i}{\partial \theta_i^2} = -|V_i| \sum_{\substack{j=1 \ j \neq i}}^n |V_j| |V_{ij}| \cos(\theta_i - \theta_j + \gamma_{ij})
$$
  
\n
$$
\frac{\partial^2 P_i}{\partial \theta_i \partial \theta_j} = |V_i| |V_j| |V_{ij}| \cos(\theta_i - \theta_j + \gamma_{ij})
$$
  
\n
$$
\frac{\partial^2 P_i}{\partial \theta_i \partial \theta_k} = 0
$$
  
\n
$$
\frac{\partial^2 P_i}{\partial \theta_i^2} = -|V_i| |V_j| |V_{ij}| \cos(\theta_i - \theta_j + \gamma_{ij})
$$
  
\n
$$
\frac{\partial^2 P_i}{\partial \theta_i \partial V_j} = -|V_i| |V_{ij}| \sin(\theta_i - \theta_j + \gamma_{ij})
$$
  
\n
$$
\frac{\partial^2 P_i}{\partial \theta_i \partial V_i} = -\sum_{\substack{j=1 \ j \neq i}}^n |V_j| |V_{ij}| \sin(\theta_i - \theta_j + \gamma_{ij})
$$
  
\n
$$
\frac{\partial^2 P_i}{\partial V_i \partial \theta_i} = |V_j| |V_{ij}| \sin(\theta_i - \theta_j + \gamma_{ij})
$$
  
\n
$$
\frac{\partial^2 P_i}{\partial V_i \partial \theta_i} = 0
$$
  
\n
$$
\frac{\partial^2 P_i}{\partial V_i^2} = 2 |V_{ij}| \cos(\gamma_{ij})
$$
  
\n
$$
\frac{\partial^2 P_i}{\partial V_j^2} = |V_{ij}| \cos(\theta_i - \theta_j + \gamma_{ij})
$$

ماتریس هسین برای متغیر  $\mathit{Q}_i$  بصورت زیر می باشد:

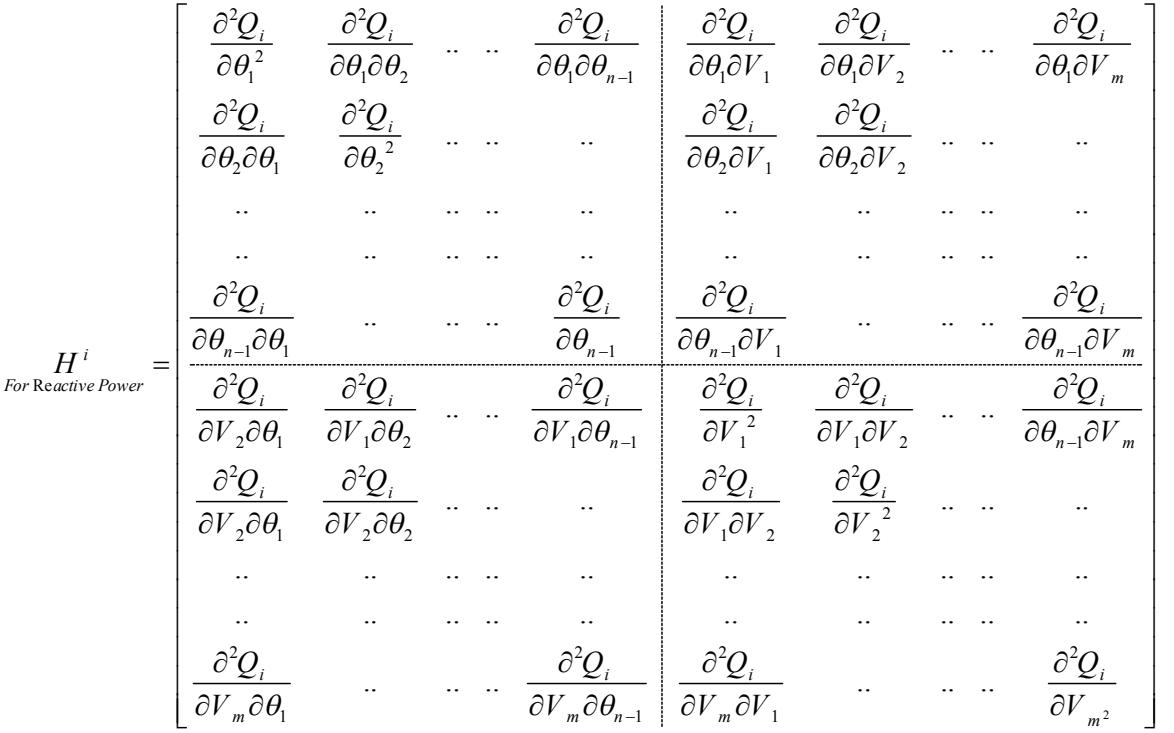

#### $(\lambda-\mathfrak{k})$

عناصر ماتريس هسين براى متغيرهاى  $\,\mathcal{Q}^{\,}_{i}\,$  از روابط زير محاسبه مى شوند:

$$
\frac{\partial^2 Q_i}{\partial \theta_i^2} = -|V_i| \sum_{\substack{j=1 \ j \neq i}}^n |V_j| |Y_{ij}| \sin(\theta_i - \theta_j + \gamma_{ij})
$$
  

$$
\frac{\partial^2 Q_i}{\partial \theta_i \partial \theta_j} = |V_i| |V_j| |Y_{ij}| \sin(\theta_i - \theta_j + \gamma_{ij})
$$
  

$$
\frac{\partial^2 Q_i}{\partial \theta_i \partial \theta_k} = 0
$$
  

$$
\frac{\partial^2 Q_i}{\partial \theta_i^2} = -|V_i| |V_j| |Y_{ij}| \sin(\theta_i - \theta_j + \gamma_{ij})
$$
 (19-9)

$$
\frac{\partial^2 Q_i}{\partial \theta_i \partial V_j} = -|V_j||Y_{ij}|\cos(\theta_i - \theta_j + \gamma_{ij})
$$
\n
$$
\frac{\partial^2 Q_i}{\partial \theta_i \partial V_i} = \sum_{j=1}^n |V_j||Y_{ij}|\cos(\theta_i - \theta_j + \gamma_{ij})
$$
\n
$$
\frac{\partial^2 Q_i}{\partial V_i \partial \theta_j} = -|V_j||Y_{ij}|\cos(\theta_i - \theta_j + \gamma_{ij})
$$
\n
$$
\frac{\partial^2 Q_i}{\partial V_i \partial \theta_k} = 0
$$
\n
$$
\frac{\partial^2 Q_i}{\partial V_i^2} = 2|Y_{ij}|\sin(\gamma_{ij})
$$
\n
$$
\frac{\partial^2 Q_i}{\partial V_i \partial V_j} = |Y_{ij}|\sin(\theta_i - \theta_j + \gamma_{ij})
$$
\n
$$
\frac{\partial^2 Q_i}{\partial V_j^2} = 0
$$

*i* بعد از محاسبه ماتریس هسین، با استفاده از رابطه (6-4) ماتریسهاي *C* را میتوان محاسبه نمود.

## **-6-4 نحوه وارد کردن مدل SVC در معادلات**

در فصل چهارم مدل هاي مختلف پخش بار SVC مورد بررسی قرار گرفت. مدل انتخاب شده در این پروژه مدل سوسپتانس موازي متغیر نشان دادهشده در شکل (1-4) است. در این مدل سوسپتانس از رابطه زیر بهدست میآید:

$$
B_{\text{SVC}} = B_{\text{C}} - B_{\text{TCR}} = \frac{1}{X_{\text{C}}X_{\text{L}}} \left\{ X_{\text{L}} - \frac{X_{\text{C}}}{\pi} \left[ 2(\pi - \alpha) + \sin(2\alpha) \right] \right\}
$$
  
\n
$$
X_{\text{L}} = \omega L
$$
  
\n
$$
X_{\text{C}} = \frac{1}{\omega C}
$$
 (7 - 5)

در این صورت معادلات پخش بار به صورت زیر اصلاح میگردد:

 $(71-f)$  $Q_{\text{SVC}} = Q_k = -V_{k}^2 B_{\text{SVC}}$ 

فصل چهارم مکانیابی SVC بر اساس روش فرم نرمال به منظور بهبود پایداري و بررسی اثر مدل بار بر آن

$$
\begin{bmatrix}\n\Delta P_k \\
\Delta Q_k\n\end{bmatrix}^{(i)} =\n\begin{bmatrix}\n0 & 0 \\
0 & Q_k\n\end{bmatrix}^{(i)}\n\begin{bmatrix}\n\Delta \theta_k \\
\Delta B_{\text{SVC}} / B_{\text{SVC}}\n\end{bmatrix}^{(i)}
$$
\n(17-1)

$$
\mathbf{B}_{\rm SVC}^{^{(i)}} = \mathbf{B}_{\rm SVC}^{^{(i-1)}} + \left(\frac{\Delta \mathbf{B}_{\rm SVC}}{\mathbf{B}_{\rm SVC}}\right)^{^{(i)}} \mathbf{B}_{\rm SVC}^{^{(i-1)}} \tag{77-$}
$$

در صورت نصب SVC در یک باس، باس مورد نظر تبدیل به باس V-P می شود و مقدار سوسپتانس در معادلات یک متغیر حالت میباشد.

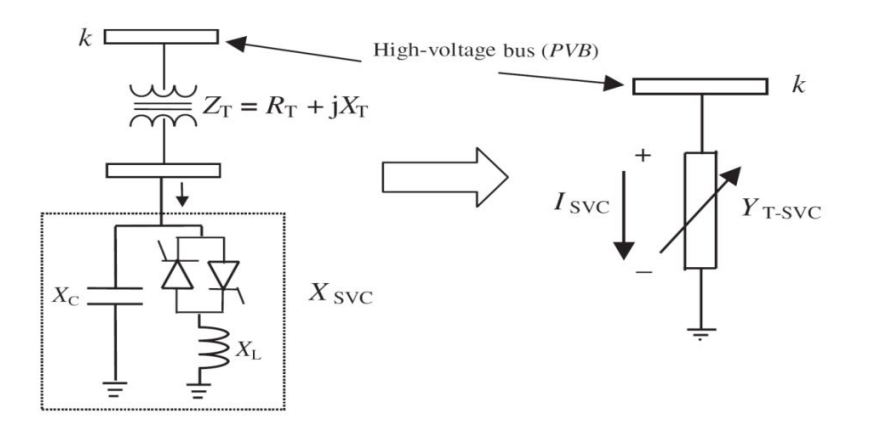

شکل (1-4). مدل سوسپتانس متغیر SVC] 25 [

# **-7-4 مراحل انجام مکان یابی SVC براي بهبود پایداري قدرت با استفاده از فرم نرمال**

در این قسمت، مراحل پیادهسازي روش مکانیابی ارائهشده با استفاده از مباحث مطرح شده در (2-4) تا (6-4) به صورت خلاصه طبقهبندي شده و در شکل (2-4) نشان.دادهشدهاست

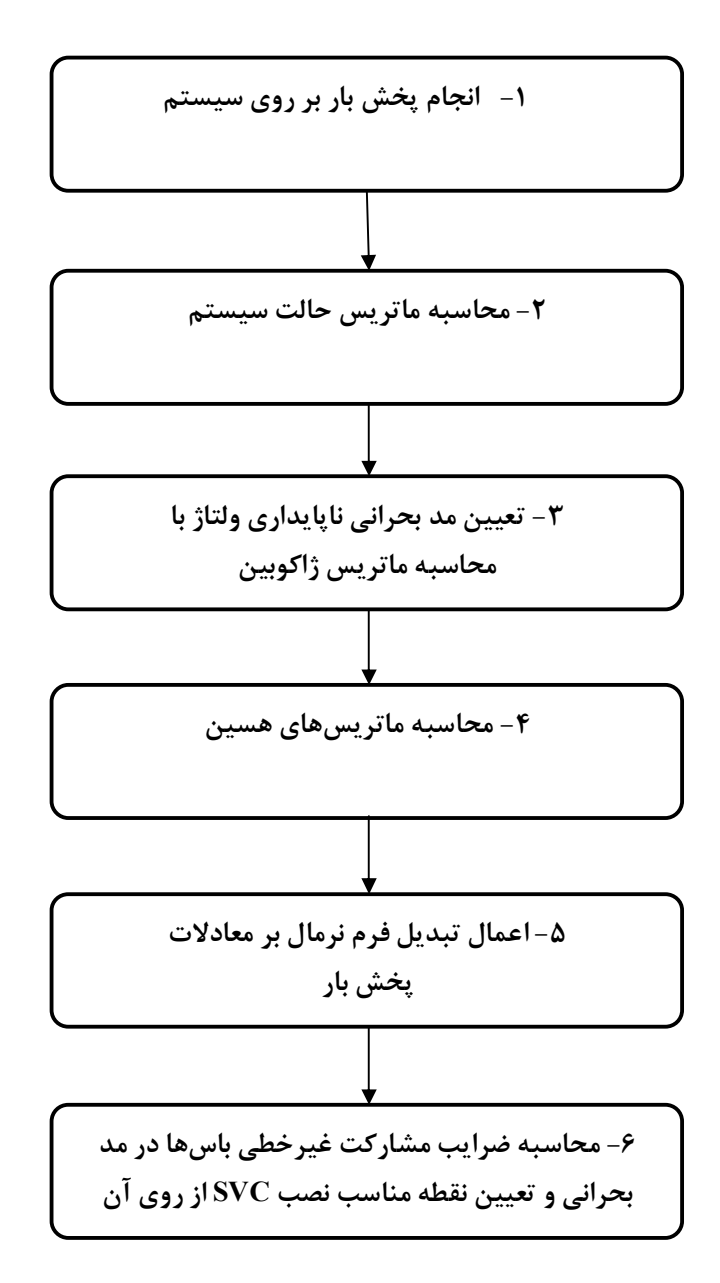

شکل (2-4). مراحل انجام روش مکانیابی SVC با استفاده از روش فرم نرمال

**-8-4تأثیر مدل سازي بار بر مکان یابی SVC با استفاده از تحلیل فرم نرمال**  همانگونه که در فصل سوم اشاره شد مشخصه هاي بار نقش مهمی در پایداري ولتاژ شبکه دارند. در مطالعات پایداري استاتیک ولتاژ از مدل هاي استاتیکی بار استفاده می شود. در این نوع مدلسازي

مشخصه بار در هر لحظه از زمان تابع جبری از اندازه ولتاژ باس و فرکانس شبکه در آن لحظه بیان می  
شوند و مؤلفه های توان اکتیو و راکتیو بصورت جداگانه مدل می شوند. وابستگی مشخصه بار به ولتاژ  
امعمولاً با مدل نمایی بیان می شود که نحوه نمایی بودن آن یکی از متغیرهای تایج قابل تحلیل از آن ها کار  
۱۱ز مدل است، در این پروژه برای بررسی تأثیر مدلسازی بار بر مکان یابی SVC دل ترکیبی ZIP  
4-7- 211 و 2000 میتون شده است.  
۲ر این مدل ترکیبی با تغییر ضرایب ۹۱ و 2<sub>۱ و</sub> ۱۲ و همچنین ۱۱۱۱ و 4<sub>۷</sub> میتوان میزان تأثیرگذاری هر  
۱۰۰۰۰) و 2-9<sub>0</sub>[
$$
q_1\overline{V}^2 + p_2\overline{V} + p_3
$$
]  
۲۰ رانی مدل ترکیبی با تغییر ضرایب ۹۱ و و 4 و همچنین ۱۱۱۱۱۰ و 4  
۲۵ و 4.۲ و میتوان میزان تادی مدر اکری منگی بافام در این ملداز منگی ایفا می کننده از  
آنجایبکه در تحلیل پایداری استاتیک ولتاژ تغییرات فرکانس نقش بسیار کمرنگی ایفا می کننده از  
تابایبکه در تحلیل پایداری استاتیک ولتاژ تغییرات فرکانس نقش بسیار کمرنگی ایفا می کننده از  
تابایبکه در تحلیل پایداری استاتیک ولتاژ تغییرات فرکانس نقش بسیار کمرنگی ایفا می کننده، از

مدلسازي بار بر مبناي متغیر فرکانس صرفنظر کرده و فرکانس شبکه ثابت در نظر گرفته می شود.

**-1-8-4 محاسبه ماتریس هاي حالت و ماتریس هاي هسین با در نظر گرفتن مدل بار ZIP** براي پیادهسازي اثر مدلسازي بار عناصر ماتریسهاي حالت رابطه (2-4) باید به صورت زیر محاسبه گردد:

$$
\frac{\partial P_i}{\partial \theta_i} = -|V_i| \sum_{\substack{j=1 \ j \neq i}}^n |V_j| |Y_{ij}| \sin(\theta_i - \theta_j + \gamma_{ij})
$$
\n
$$
\frac{\partial P_i}{\partial \theta_j} = |V_i| |V_j| |Y_{ij}| \sin(\theta_i - \theta_j + \gamma_{ij})
$$
\n
$$
\frac{\partial P_i}{\partial V_i} = 2|V_i| |Y_{ij}| \cos(\gamma_{ij}) + \sum_{\substack{j=1 \ j \neq i}}^n |V_j| |Y_{ij}| \cos(\theta_i - \theta_j + \gamma_{ij}) - 2p_{1i} - p_{2i}
$$
\n
$$
\frac{\partial P_i}{\partial V_j} = |V_i| |Y_{ij}| \cos(\theta_i - \theta_j + \gamma_{ij})
$$
\n(11.10)

$$
\frac{\partial Q_i}{\partial \theta_i} = -|V_i| \sum_{\substack{j=1 \ j \neq i}}^n |V_j| |Y_{ij}| \cos(\theta_i - \theta_j + \gamma_{ij})
$$
  
\n
$$
\frac{\partial Q_i}{\partial \theta_j} = -|V_i| |V_j| |Y_{ij}| \sin(\theta_i - \theta_j + \gamma_{ij})
$$
  
\n
$$
\frac{\partial Q_i}{\partial V_i} = 2|V_i| |Y_{ij}| \sin(\gamma_{ij}) + \sum_{\substack{j=1 \ j \neq i}}^n |V_j| |Y_{ij}| \sin(\theta_i - \theta_j + \gamma_{ij}) - 2q_{1i}V_i - q_{2i}
$$
  
\n
$$
\frac{\partial Q_i}{\partial V_i} = |V_i| |Y_{ij}| \sin(\theta_i - \theta_j + \gamma_{ij})
$$

به ترتیب سهم مؤلفه هاي جریان ثابت و امپدانس ثابت توان اکتیو مدل ZIP در *i i P P* , 2 1 در این معادلات، *i* باس *i* میباشد. مقایسه روابط (13-4) و (25-4) نشان میدهد که مقدار جملات *i Q V*  $\partial$  $\frac{i}{\partial}$ و من *i P V*  $\partial$ با درنظر  $\frac{c}{\partial}$ 

گرفتن مدل ZIP بار تغییر میکند.

عناصر ماتریسهاي هسین (16-4) و (18-4) به صورت زیر محاسبه میشوند:

$$
\frac{\partial^2 P_i}{\partial \theta_i^2} = -|V_i| \sum_{j=1}^n |V_j| |Y_{ij}| \cos(\theta_i - \theta_j + \gamma_{ij})
$$
\n
$$
\frac{\partial^2 P_i}{\partial \theta_i \partial V_j} = -|V_i| |Y_{ij}| \sin(\theta_i - \theta_j + \gamma_{ij})
$$
\n
$$
\frac{\partial^2 P_i}{\partial \theta_i \partial \theta_j} = |V_i| |V_j| |Y_{ij}| \cos(\theta_i - \theta_j + \gamma_{ij})
$$
\n
$$
\frac{\partial^2 P_i}{\partial \theta_i \partial V_i} = 0
$$
\n
$$
\frac{\partial^2 P_i}{\partial V_i^2} = 2|V_{ij}| \cos(\gamma_{ij}) - 2p_{i1}
$$
\n
$$
\frac{\partial^2 P_i}{\partial V_i^2} = -|V_i| |V_j| |Y_{ij}| \cos(\theta_i - \theta_j + \gamma_{ij})
$$
\n
$$
\frac{\partial^2 P_i}{\partial V_i \partial V_j} = |V_{ij}| \cos(\theta_i - \theta_j + \gamma_{ij})
$$
\n
$$
\frac{\partial^2 P_i}{\partial V_i \partial V_j} = |V_{ij}| |\cos(\theta_i - \theta_j + \gamma_{ij})
$$
\n
$$
\frac{\partial^2 P_i}{\partial V_i \partial \theta_k} = 0
$$
\n
$$
\frac{\partial^2 P_i}{\partial V_i \partial \theta_k} = 0
$$

 $(75-f)$ 

$$
\frac{\partial^2 Q_i}{\partial \theta_i^2} = -|V_i| \sum_{\substack{j=1 \ j \neq i}}^n |V_j| |V_{ij}| \sin(\theta_i - \theta_j + \gamma_{ij})
$$
\n
$$
\frac{\partial^2 Q_i}{\partial V_i^2} = 2|V_{ij}| \sin(\gamma_{ij})
$$
\n
$$
\frac{\partial^2 Q_i}{\partial V_i \partial \theta_j} = |V_i| |V_j| |V_{ij}| \sin(\theta_i - \theta_j + \gamma_{ij})
$$
\n
$$
\frac{\partial^2 Q_i}{\partial V_i \partial V_j} = |V_{ij}| \sin(\theta_i - \theta_j + \gamma_{ij})
$$
\n
$$
\frac{\partial^2 Q_i}{\partial V_i^2} = 0
$$
\n
$$
\frac{\partial^2 Q_i}{\partial V_j^2} = -|V_i| |V_j| |V_{ij}| \sin(\theta_i - \theta_j + \gamma_{ij})
$$
\n
$$
\frac{\partial^2 Q_i}{\partial V_i \partial \theta_j} = -|V_j| |V_{ij}| \cos(\theta_i - \theta_j + \gamma_{ij})
$$
\n
$$
\frac{\partial^2 Q_i}{\partial V_i \partial \theta_k} = -|V_j| |V_{ij}| \cos(\theta_i - \theta_j + \gamma_{ij})
$$
\n
$$
\frac{\partial^2 Q_i}{\partial V_i \partial \theta_k} = 0
$$
\n
$$
\frac{\partial^2 Q_i}{\partial V_i \partial V_i} = \sum_{\substack{j=1 \ j \neq i}}^n |V_j| |V_{ij}| \cos(\theta_i - \theta_j + \gamma_{ij})
$$

 $(YY-\mathcal{F})$ 

مقایسه روابط (۴–۱۳) و (۴–۱۷) با روابط (۴–۲۲) و (۴–۲۲) نشاندهنده تغییر در مقدار جملات 
$$
\frac{\partial^2 Q_i}{\partial V_i^2}
$$
 در صورت درنظر گرفتن مدل بار ZIP میباشد.

**-9-4 مراحل انجام مکان یابی SVC براي بهبود پایداري قدرت با استفاده از فرم نرمال و با در نظر گرفتن مدل بار** 

در این قسمت، مراحل پیادهسازي روش مکانیابی ارائهشده با استفاده از مباحث مطرح شده در (2-4) تا (6-4) و همچنین مباحث مدل بار در شکل (3-4) به صورت خلاصه طبقهبندي شده است.

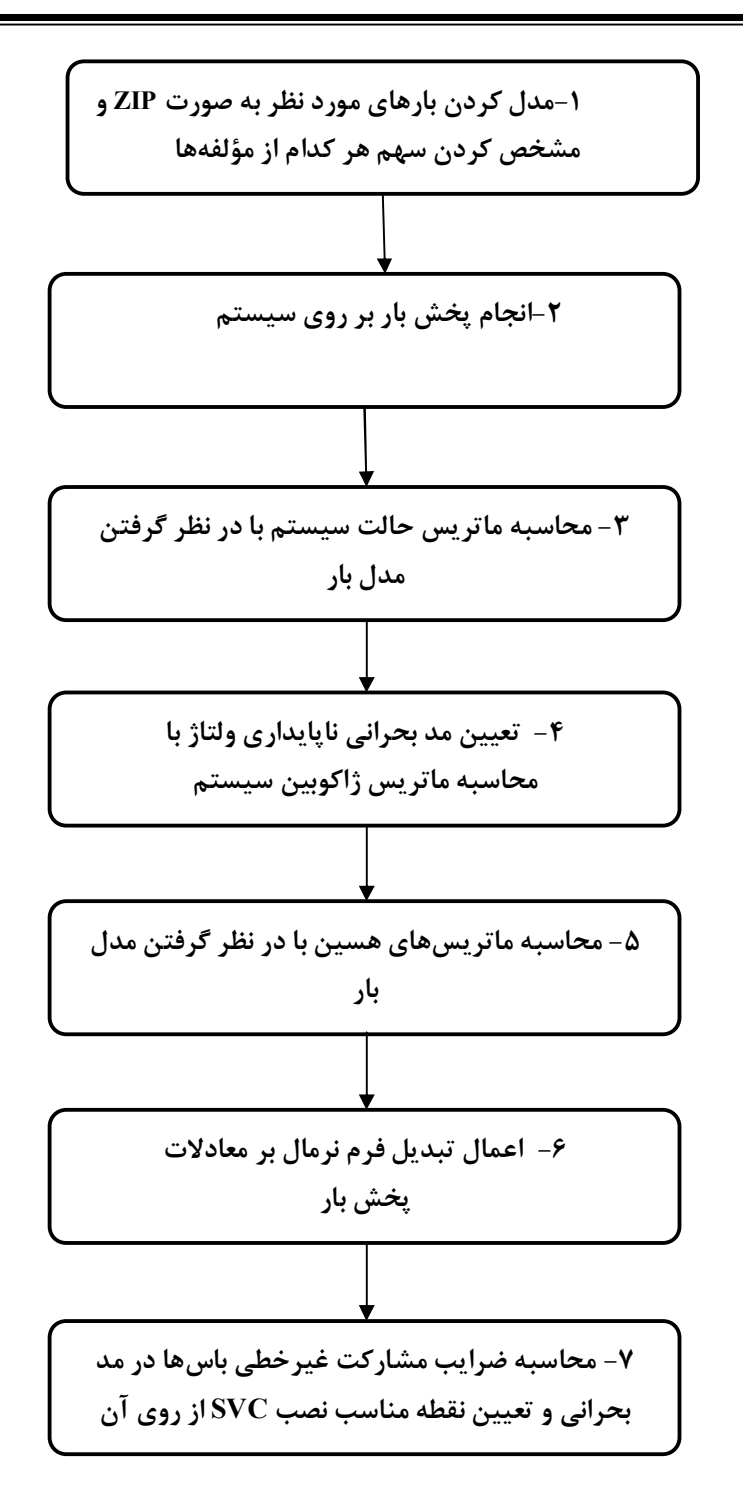

شکل (3-4). مراحل انجام روش مکانیابی SVC با استفاده از روش فرم نرمال و با در نظر گرفتن مدل بار

## **-9-4 جمع بندي**

در این فصل روش مکانیابی پیشنهادي توضیح داده شد و معادلات لازم براي پیادهسازي این روش بر روي یک سیستم قدرت استخراج گردید. این معادلات در فصل آینده در شبیهسازي یک سیستم نمونه به کار خواهند رفت.

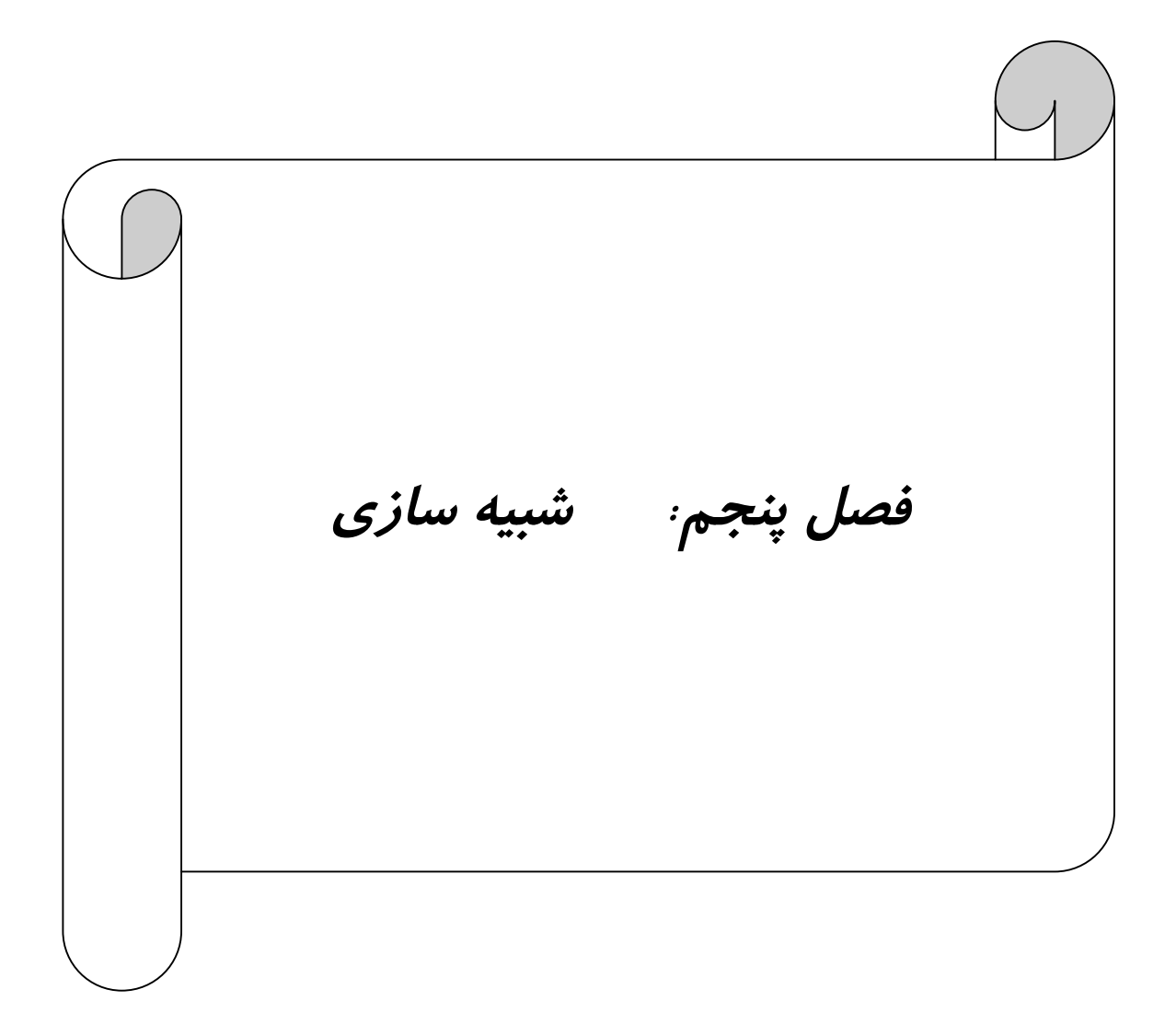

#### **-1-5 مقدمه**

براي بررسی کارایی روش ارائه شده در این پروژه، روش مکانیابی بر روي یک سیستم استاندارد پیاده- سازي شده است. میزان موفقیت ضرایب مشارکت غیر خطی بهدست آمده از فرم نرمال در نشان دادن اثرات غیرخطی سیستم با تغییر در میزان بارگذاري سیستم و مقایسه با نتایج حاصل از بهکار برئن ضرایب مشارکت خطی سنجیده خواهد شد. همچنین نحوه تأثیرگذاري نوع مدل بار نیز با شبیهسازي به ازاي حالات مختلف بارگذاري و مدلهاي مختلف بار بررسی خواهد شد و نتایج مورد تحلیل قرار خواهد گرفت.

## **-2-5 سیستم تحت آزمایش**

سیستم آزمایش بکار رفته سیستم 39 باس استاندارد موسوم به England New میباشد. در این سیستم که در شکل (1-5) نمایش داده شده است، تمامی باس هاي 30 تا 39 باس ژنراتوري یا V-P می باشند. باس 31 به عنوان باس مرجع انتخاب شده است. تمامی باس هاي دیگر باس Q-P می باشند و محل نصب SVC به منظور بهبود پایداري ولتاژ ازمیان این باس ها انتخاب می شود. داده هاي این سیستم در ضمیمه (الف) آورده شده است.

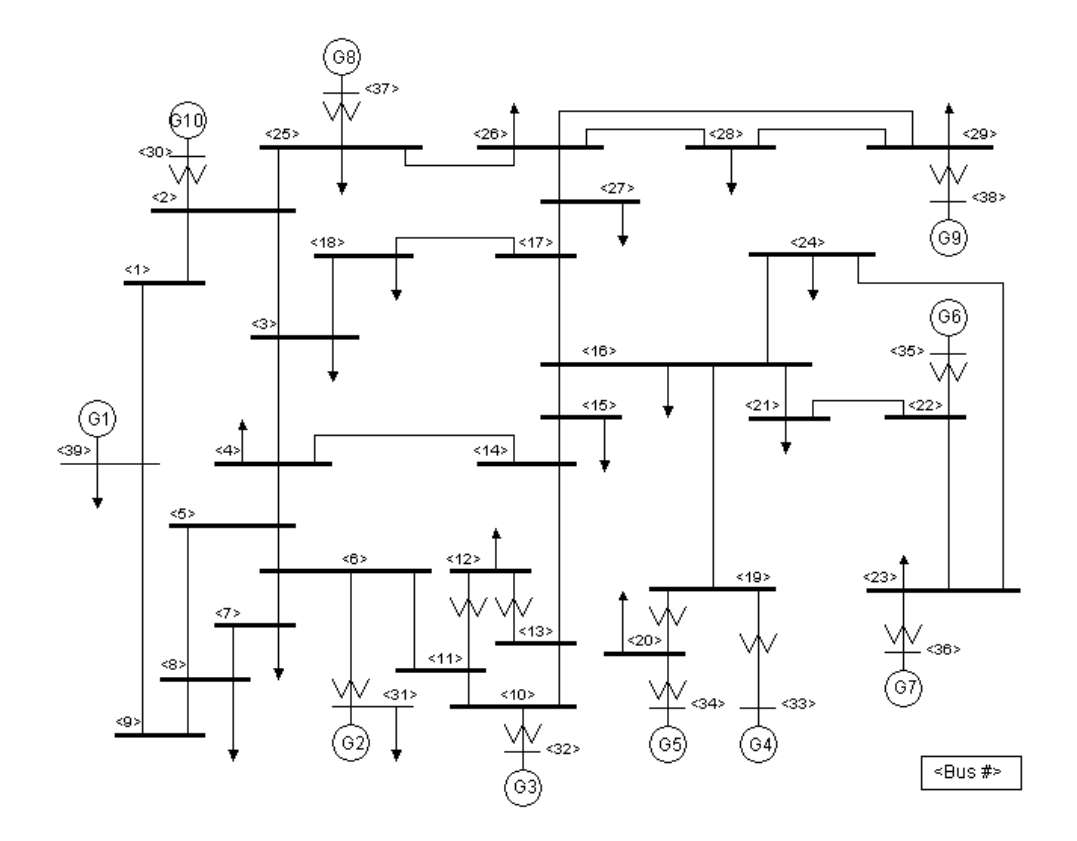

شکل (1-5).سیستم 39 باس England New] 45 [

**-3-5 مراحل شبیه سازي مسأله مکانیابی SVC** بر مبناي روش ارائه شده در فصل چهارم، مراحل شبیهسازي مسأله مکانیابی SVC بر روي سیستم تحت آزمایش در شکل (2-5) نشان دادهشده است. همچنانکه در قسمت بعدي بیان خواهد شد، مراحل این شبیهسازي به ازاي بارگذاريهاي مختلف سیستم مورد استفاده قرار میگیرد.

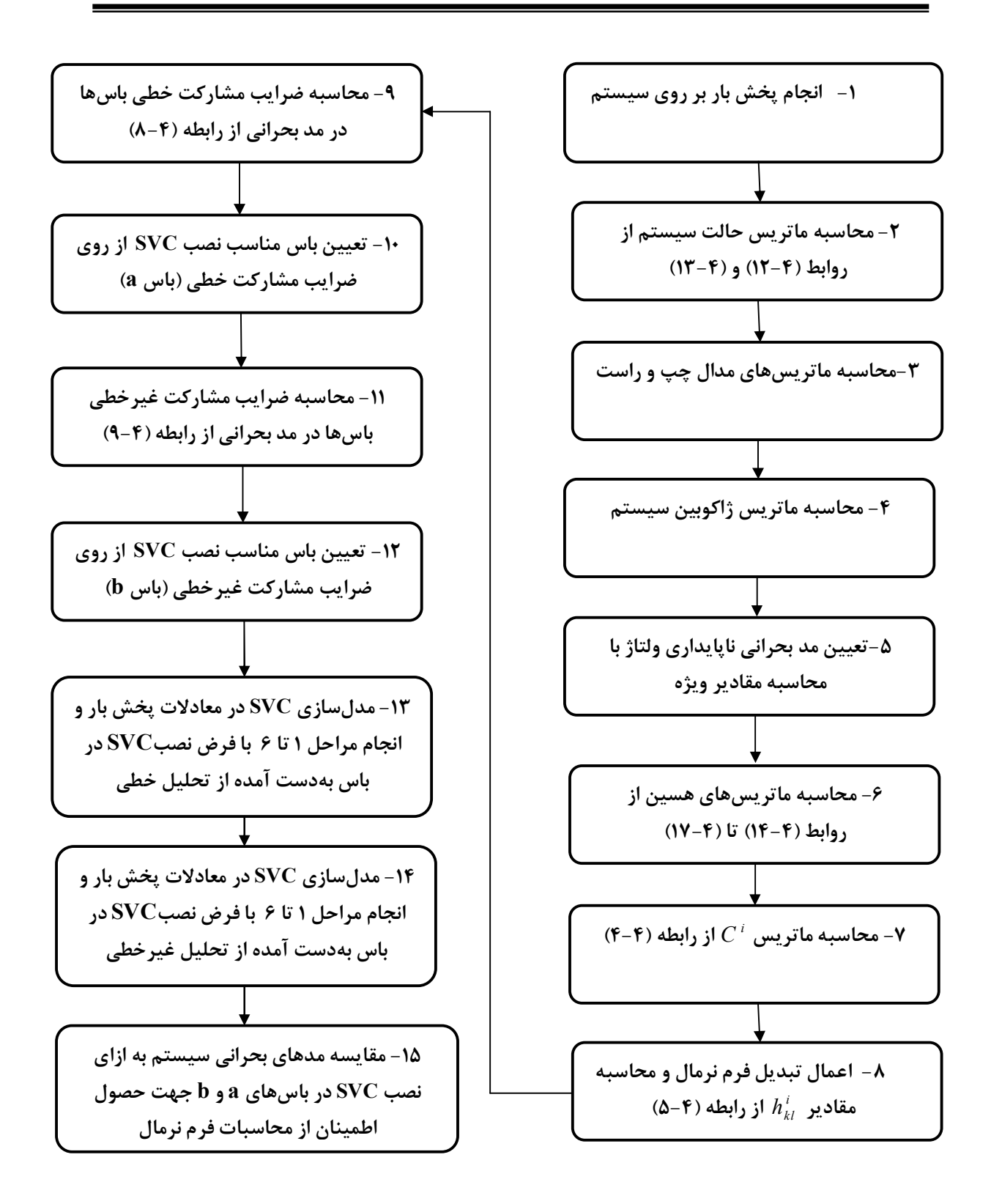

شکل (2-5).مراحل شبیهسازي مکانیابی SVC

# **-4-5 مکان یابی به ازاي شرایط بارگذاري مختلف**

**-4-5 -1 حالت اول- سیستم استاندارد** 

نتایج پخش بار سیستم در حالت استاندارد در جدول (1-5) نشان داده شده است. مقادیر ویژه ماتریس ژاکوبین سیستم به ازاي این پخش بار در جدول (2-5) نمایش داده شده است. همانگونه که ملاحظه می شود مقدار ویژه 0/6558 از ماتریس ژاکوبین داراي کمترین اندازه میباشد. بنابراین مد متناظر با آن مد بحرانی پایداري ولتاژ شبکه محسوب می شود. حال با داشتن این مد بحرانی میزان مشارکت ولتاژ باس هاي مختلف در این مد را با استفاده از ضرایب مشارکت خطی و غیر خطی می توان بدست آورد. با استفاده از رابطه (11-4) مقادیر نرمالیزه شده ضرایب مشارکت باس هاي Q-P شبکه محاسبه گردیده و در جدول (3-5) نمایش داده شده است.

|               | <b>BUS NO. Voltage(pu)</b> | Angle(rad)  | <b>BUS NO.</b> | Voltage(pu) | Angle(rad)  |
|---------------|----------------------------|-------------|----------------|-------------|-------------|
| <b>BUS1</b>   | 1.0474                     | $-0.14745$  | <b>BUS 21</b>  | 1.0318      | $-0.066207$ |
| <b>BUS2</b>   | 1.0487                     | $-0.1006$   | <b>BUS 22</b>  | 1.0498      | 0.011441    |
| <b>BUS3</b>   | 1.0302                     | $-0.15025$  | <b>BUS 23</b>  | 1.0448      | 0.0079804   |
| <b>BUS4</b>   | 1.0038                     | $-0.16782$  | <b>BUS 24</b>  | 1.0373      | $-0.10613$  |
| <b>BUS5</b>   | 1.0052                     | $-0.15043$  | <b>BUS 25</b>  | 1.0576      | $-0.076341$ |
| <b>BUS6</b>   | 1.0076                     | $-0.13887$  | <b>BUS 26</b>  | 1.0521      | $-0.096657$ |
| <b>BUS7</b>   | 0.99692                    | $-0.17682$  | <b>BUS 27</b>  | 1.0377      | $-0.13102$  |
| <b>BUS8</b>   | 0.99593                    | $-0.1854$   | <b>BUS 28</b>  | 1.0501      | $-0.035364$ |
| <b>BUS 9</b>  | 1.0282                     | $-0.1803$   | <b>BUS 29</b>  | 1.0499      | 0.012795    |
| <b>BUS 10</b> | 1.0171                     | $-0.094855$ | <b>BUS 30</b>  | 1.0475      | $-0.05837$  |
| <b>BUS 11</b> | 1.0126                     | $-0.10981$  | <b>BUS 31</b>  | 0.982       | 0           |
| <b>BUS 12</b> | 1.0001                     | $-0.10911$  | <b>BUS 32</b>  | 0.9831      | 0.044708    |
| <b>BUS 13</b> | 1.0143                     | $-0.10657$  | <b>BUS 33</b>  | 0.9972      | 0.072988    |
| <b>BUS 14</b> | 1.0117                     | $-0.13379$  | <b>BUS 34</b>  | 1.0123      | 0.05519     |
| <b>BUS 15</b> | 1.0154                     | $-0.13523$  | <b>BUS 35</b>  | 1.0493      | 0.09804     |
| <b>BUS 16</b> | 1.0318                     | $-0.10822$  | <b>BUS 36</b>  | 1.0635      | 0.14504     |
| <b>BUS 17</b> | 1.0335                     | $-0.12764$  | <b>BUS 37</b>  | 1.0278      | 0.042072    |
| <b>BUS 18</b> | 1.0309                     | $-0.14373$  | <b>BUS 38</b>  | 1.0265      | 0.13607     |
| <b>BUS 19</b> | 1.0499                     | $-0.018074$ | <b>BUS 39</b>  | 1.03        | $-0.17561$  |
| <b>BUS 20</b> | 0.99117                    | $-0.035387$ |                |             |             |

جدول (1-5). نتایج پخش بار حالت استاندارد

| $\overline{\phantom{a}}$ | - - -<br>ر… ب ر…ب ر   | ノッノノ・<br>. رن .        |                        |
|--------------------------|-----------------------|------------------------|------------------------|
| 77.413i<br>$1032.9 +$    | 77.413i<br>$1032.9 -$ | $786.81 +$<br>68.922i  | 786.81 -<br>68.922i    |
| $682.95 +$<br>46.163i    | $682.95 -$<br>46.163i | 43.414i<br>$522.56+$   | $522.56 -$<br>43.414i  |
| $410.3 +$<br>35.011i     | $410.3 -$<br>35.011i  | $393.9 +$<br>31.945i   | 31.945i<br>$393.9 -$   |
| $294.12 +$<br>100.93i    | 100.93i<br>$294.12 -$ | $365.45 +$<br>9.9702i  | 9.9702i<br>$365.45 -$  |
| $336.78 +$<br>23.684i    | $336.78 -$<br>23.684i | 251.56                 | $235.55+$<br>34.851i   |
| $235.55 -$<br>34.851i    | 237.68                | 18.045i<br>$225.25+$   | $225.25 -$<br>18.045i  |
| 17.932i<br>$213.17+$     | 17.932i<br>$213.17 -$ | $209.79 +$<br>4.1452i  | $209.79 -$<br>4.1452i  |
| $179.32 +$<br>11.261i    | $179.32 -$<br>11.261i | $157.71 +$<br>4.5529i  | $157.71 -$<br>4.5529i  |
| $142.16 +$<br>6.8638i    | $142.16 -$<br>6.8638i | 139.54                 | 131.06                 |
| 124.16                   | 122.71                | 117.19                 | 0.65587                |
| 5.9894                   | 7.0666                | 9.7497                 | 11.297                 |
| 13.12                    | 95.202                | 91.221                 | 2.5388i<br>$89.132 +$  |
| 2.5388i<br>$89.132 -$    | 18.245                | 20.101                 | $81.072 +$<br>0.81483i |
| $81.072 -$<br>0.814831   | 76.373                | 70.026                 | $63.401 +$<br>2.2127i  |
| $63.401 -$<br>2.2127i    | 32.851                | 33.52                  | 50.357                 |
| 45.949                   | 63.711                | 0.85198i<br>$40.163 +$ | 0.85198i<br>$40.163 -$ |
| 41.273                   | 44.215                | 42.208                 |                        |

جدول (2-5). مقادیر ویژه ماتریس ژاکوبین در حالت بارگذاري استاندارد

از روي این نتایج ولتاز باس 8 با داشتن بیشترین ضریب مشارکت در مد بحرانی، مناسبترین نقطه با داشتن *kj*2*P* نصب SVC به منظور بهبود پایداري ولتاژ سیستم می باشد. ضرایب مشارکت غیر خطی (17-4) تا (19-4) حاصل شده اند، بدست می آید. مقادیر نرمالیزه شده این *Hkl* که از روابط *<sup>i</sup>* مقادیر ضرایب مشارکت نیز در جدول (3-5) نمایش داده شده است.

| <b>BUS NO.</b> | <b>LINEAR PF</b> | <b>NONLINEAR</b> | <b>BUS NO.</b> | <b>LINEAR PF</b> | <b>NONLINEAR</b> |
|----------------|------------------|------------------|----------------|------------------|------------------|
| <b>BUS1</b>    | 0.0332           | 0.044            | <b>BUS 16</b>  | 0.06             | 0.073            |
| <b>BUS2</b>    | 0.029            | 0.031            | <b>BUS 17</b>  | 0.073            | 0.083            |
| <b>BUS3</b>    | 0.053            | 0.066            | <b>BUS 18</b>  | 0.081            | 0.092            |
| <b>BUS4</b>    | 0.31             | 0.33             | <b>BUS 19</b>  | 0.075            | 0.08             |
| <b>BUS5</b>    | 0.61             | 0.68             | <b>BUS 20</b>  | 0.063            | 0.072            |
| <b>BUS 6</b>   | 0.74             | 0.69             | <b>BUS 21</b>  | 0.052            | 0.052            |
| <b>BUS7</b>    | 0.91             | 0.85             | <b>BUS 22</b>  | 0.048            | 0.041            |
| <b>BUS 8</b>   | 1.00             | 0.91             | <b>BUS 23</b>  | 0.037            | 0.023            |
| <b>BUS9</b>    | 0.8              | 0.78             | <b>BUS 24</b>  | 0.08             | 0.079            |
| <b>BUS 10</b>  | 0.31             | 0.28             | <b>BUS 25</b>  | 0.011            | 0.009            |
| <b>BUS 11</b>  | 0.52             | 0.49             | <b>BUS 26</b>  | 0.05             | 0.045            |
| <b>BUS 12</b>  | 0.61             | 0.56             | <b>BUS 27</b>  | 0.041            | 0.038            |
| <b>BUS 13</b>  | 0.43             | 0.35             | <b>BUS 28</b>  | 0.032            | 0.029            |
| <b>BUS 14</b>  | 0.16             | 0.11             | <b>BUS 29</b>  | 0.025            | 0.021            |
| <b>BUS 15</b>  | 0.05             | 0.041            |                |                  |                  |

جدول (3-5). مقادیر نرمالیزه شده ضرایب مشارکت خطی و غیر خطی ولتاژ باسها در مد بحرانی سیستم

براي مقایسه بهتر نتایج بدست آمده از تحلیل خطی و غیر خطی (فرم نرمال) این مقادیر بر روي یک نمودار مشترك مطابق شکل (2-5) ترسیم شده اند. از روي این نمودار و با استفاده از تحلیل فرم نرمال باس 8 به عنوان نقطه مناسب نصب SVC معرفی می شود که همان نتیجه بدست آمده از تحلیل خطی است. سایر مقادیر ضریب مشارکت در تحلیل فرم نرمال مشابه تحلیل خطی می باشد و تفاوت معناداري مشاهده نمی شود. از آنجاییکه بارگذاري سیستم در حالت استاندارد یک بارگذاري ملایم و سبک بوده است، اثرات غیر خطی سیستم قابل چشم پوشی بوده و نتایج دو تحلیل بر هم منطبق می باشد.

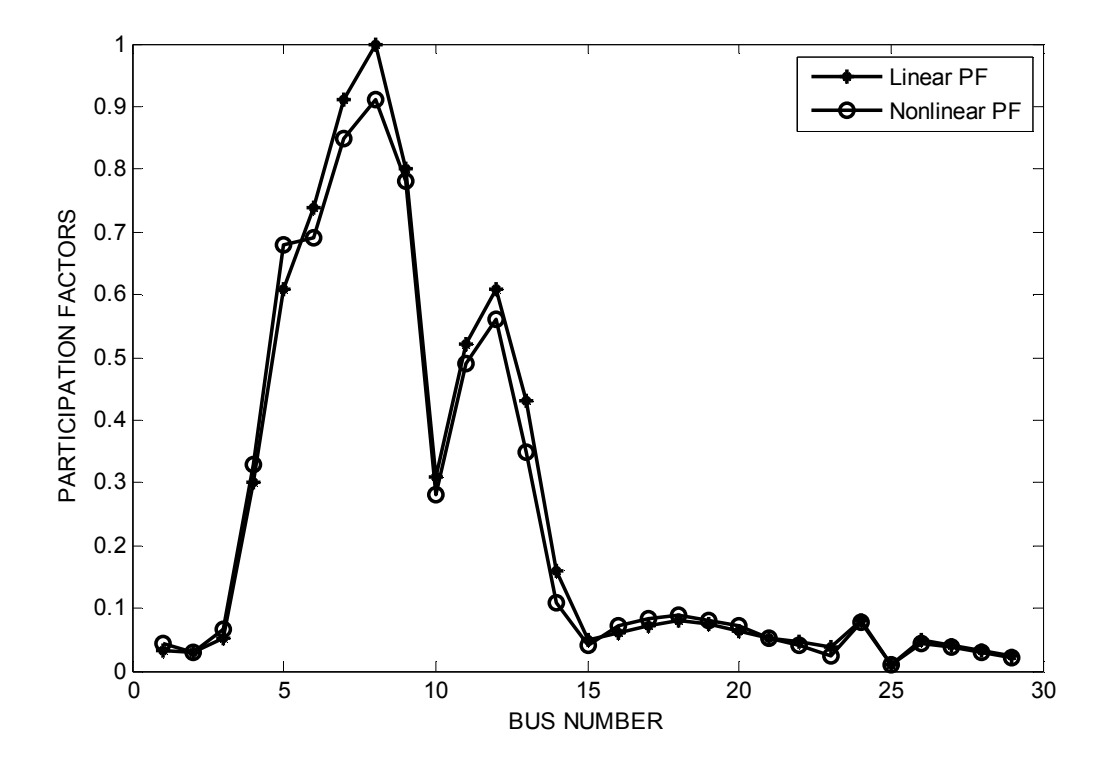

شکل(-5 3). مقایسه مقادیر نرمالیزه شده ضرایب مشارکت خطی و غیر خطی ولتاژ باسها در مد بحرانی سیستم به ازاي بارگذاري سبک

همچنین به منظور بررسی نحوه تأثیر SVC در تحلیل پایداري ولتاژ، می توان روابط پخش بار SVC را در معادلات وارد کرده و نتایج بدست آمده را در دو حالت تحلیل خطی و غیر خطی با نتایج بدست آمده از حالت بدون SVC مقایسه کرد.

#### **-4-5 -2 حالت دوم- سیستم با بارگذاري سنگین**

همانگونه که در فصل سوم توضیح داده شد با افزایش بارگذاري سیستم به نقطه بحرانی پایداري ولتاژ نزدیک می شود. از طرف دیگر با افزایش بارگذاري سیستم از نقطه تعادل خود کمی دور شده واثرات غیرخطی آن نمود بیشتري پیدا می کند.

براي بررسی کارایی روش ارائه شده در این پروژه و برتري آن بر روشهاي تحلیل خطی، مکانیابی SVC در سیستم 39 باس تحت آزمایش در شرایط بارگذاري یزر مورد بررسی قرار می گیرد:

- افزایش مقادیر توان مصرفی در باس هاي 3 و 4 به میزان سه برابر حالت استاندارد
- افزایش توان هاي تزریقی در باس هاي 32 و 37 به میزان سه برابر حالت استاندارد

با حل معادلات پخش بار مقادیر ویژه ماتریس ژاکوبین محاسبه می گردد (جدول (4-5)). از روي این نتایج ملاحظه می شود که کمترین مقدار ویژه برابر 0/5342 می باشد. این مقدار ویژه نسبت به حالت بار گذاري استاندارد کمتر است و نشان دهنده این است که سیستم به حد پایداري خود نزدیک شده است. ضرایب مشارکت خطی و غیر خطی ولتاژ باس هاي مختلف در این مد بحرانی توسط برنامه نوشته شده در نرم افزار MATLAB محاسبه گردیده و در جدول (-5 5) نشان داده شده است. براي مقایسه بهتر، نتایج حاصل از تحلیل خطی و تحلیل غیر خطی (فرم نرمال) بر روي یک نمودار ترسیم شده است(شکل (-5 . $($ (۴

| <u>.</u>               | ້<br>, U…, JU         |                       |                        |  |  |
|------------------------|-----------------------|-----------------------|------------------------|--|--|
| <b>Eigenvalues</b>     |                       |                       |                        |  |  |
| 51.375i<br>$887.24 +$  | $887.24 -$<br>51.375i | $680.51 +$<br>53.308i | 53.308i<br>$680.51 -$  |  |  |
| $557.09 +$<br>25.558i  | $557.09 -$<br>25.558i | $450.82 +$<br>30.427i | $450.82 -$<br>30.427i  |  |  |
| $349.21 +$<br>24.806i  | $349.21 -$<br>24.806i | $321.2 +$<br>15.136i  | $321.2 -$<br>15.136i   |  |  |
| 17.793i<br>$313.54 +$  | $313.54 -$<br>17.793i | $248.4 +$<br>91.341i  | $248.4 -$<br>91.341i   |  |  |
| 10.395i<br>$276.16+$   | 10.395i<br>$276.16 -$ | $229.52 +$<br>7.1412i | $229.52 -$<br>7.1412i  |  |  |
| $199.4 +$<br>8.5726i   | 8.5726i<br>$199.4 -$  | 11.915i<br>$192.15 +$ | 11.915i<br>$192.15 -$  |  |  |
| $184.92 +$<br>18.656i  | $184.92 -$<br>18.656i | $179.23 +$<br>14.999i | 14.999i<br>$179.23 -$  |  |  |
| $146.86 +$<br>5.5347i  | 5.5347i<br>146.86 -   | $133.64 +$<br>4.4945i | $133.64 -$<br>4.4945i  |  |  |
| 129.2                  | 125.99                | 120.95                | 112.45                 |  |  |
| $105.28 +$<br>1.5375i  | 1.5375i<br>$105.28 -$ | 99.252                | 0.53424                |  |  |
| 3.6811                 | 4.8439                | 7.4827                | 8.9635                 |  |  |
| 11.035                 | 14.562                | 15.934                | 27.875                 |  |  |
| 83.614                 | 30.365                | 77.905                | 76.04                  |  |  |
| 32.87                  | 42.648                | 62.726                | $35.396 +$<br>0.63464i |  |  |
| $35.396 -$<br>0.634641 | 39.899                | 59.244                | 54.226                 |  |  |
| 67.545                 | 0.39625i<br>$70.3 +$  | 0.39625i<br>$70.3 -$  | 55.535                 |  |  |
| 37.002                 | 37.435                | 81.395                |                        |  |  |

جدول (4-5). مقادیر ویژه ماتریس ژاکوبین در حالت بارگذاري سنگین

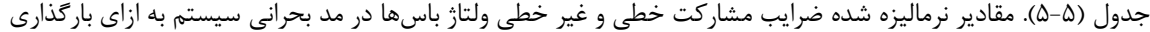

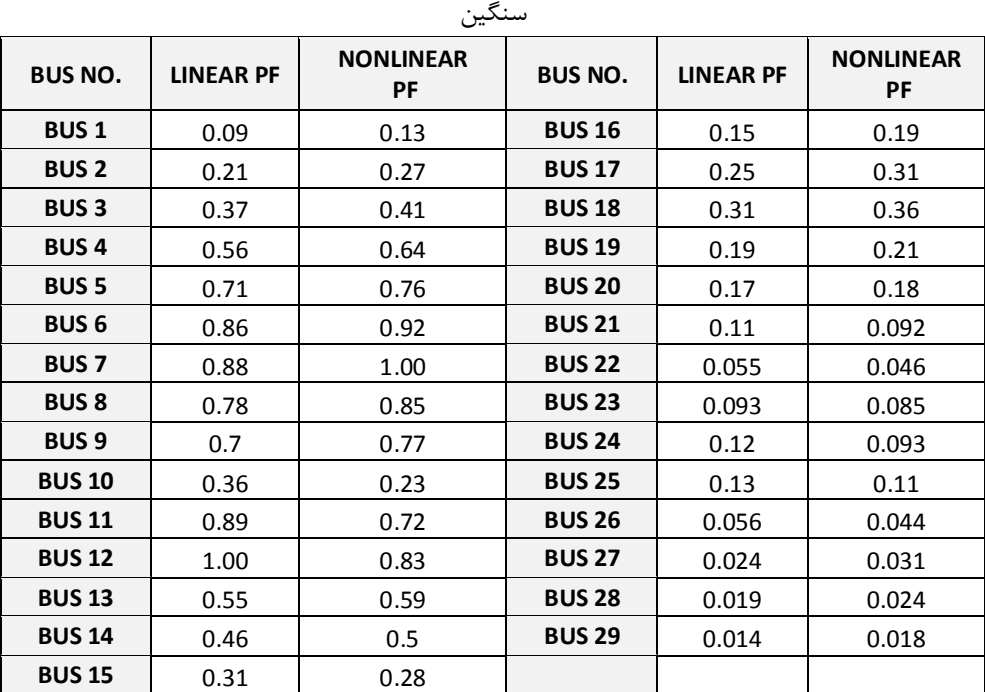

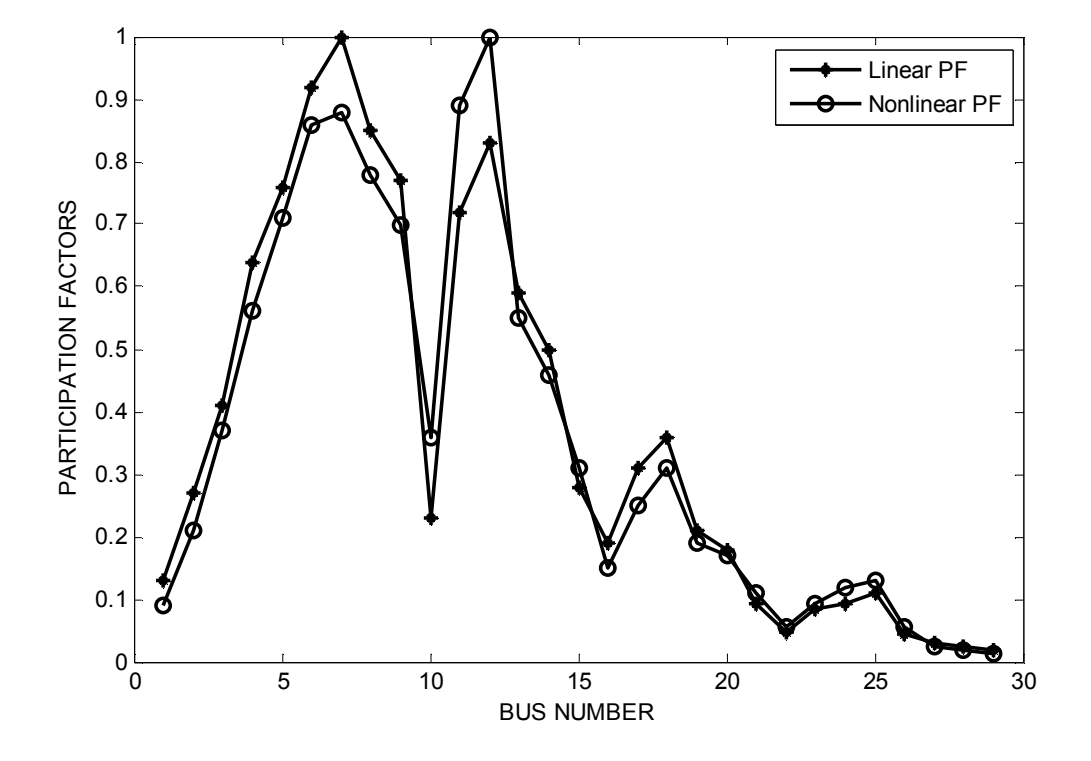

شکل(-5 4). مقایسه مقادیر نرمالیزه شده ضرایب مشارکت خطی و غیر خطی ولتاژ باسها در مد بحرانی سیستم به ازاي بارگذاري سنگین

همانگونه که انتظار می رفت به دلیل افزایش اثرات غیر خطی ناشی از بارگزاي سنگین تر سیستم، تفاوت بین ضرایب مشارکت در دو حالت خطی و غیر خطی بیشتر از حالت بارگذاري استاندارد است. از روي نمودار ضرایب مشارکت خطی، باس 12 با داشتن بیشترین ضریب مشارکت در مد بحرانی سیستم به عنوان باس مناسب جهت نصب SVC معرفی می شود. این در حالیست که تحلیل غیرخطی باس 7 را به عنوان نقطه بهینه نصب SVC تعیین می کند.

از آنجاییکه تحلیل غیر خطی علاوه بر دربر داشتن اطلاعات تحلیل خطی، اطلاعات کاملتري از سیستم در خود دارد، لذا نتیجه بدست آمده از آن قابل اعتماد تر به نظر می رسد. اما براي حصول اطمینان بیشتر از

نتایج تحلیل غیرخطی می توان از تحلیل مقدار ویژه سیستم در حالت نصب SVC در هر دو باس کاندیدا و بصورت جداگانه استفاده کرد.

**-4-5 -2 -1 استفاده از شاخص مقدار ویژه براي ارزیابی نتایج** 

در قسمت قبل ملاحظه گردید که انجام تحلیل خطی و غیرخطی پایداري ولتاژ در یک سیستم تحت استرس زیاد به دو نتیجه متفاوت براي تعیین نقطه نصب SVC انجامید. براي ارزیابی میزان درستی این نتایج، مقادیر ویژه ماتریس ژاکوبین سیستم یک بار با فرض نصب SVC در باس 12 بار دیگر با نصب SVC در باس 7 محاسبه گردیده و در جداول (6-5) و (7-5) نشان داده شده است. ملاحظه می شود که در صورتیکه SVC در باس 7 نصب شود، مد بحرانی سیستم نسبت به حالتی که SVC در باس 12 نصب شود اندازه بیشتري دارد و لذا سیستم پایداري ولتاژ بهتري دارد. این امر نشان دهنده این است که نتیجه بدست آمده از تحلیل غیرخطی صحیحتر است و همچنین نشان میدهد که کاربرد روشهاي خطی معمول در تحلیل پایداري سیستم تحت استرس ممکن است نتایج غیر دقیق و حتی نادرستی به همراه داشته باشد.

| Eigenvalues            |                        |                        |                        |  |
|------------------------|------------------------|------------------------|------------------------|--|
| 78.416i                | $1056.5 -$             | 69.59i                 | $802.61 -$             |  |
| $1056.5 +$             | 78.416i                | $802.61 +$             | 69.59i                 |  |
| $690.57 +$             | $690.57 -$             | $534.06 +$             | $534.06 -$             |  |
| 46.021i                | 46.021i                | 44.165i                | 44.165i                |  |
| 35.424i                | 35.424i                | $399.9 +$              | $399.9 -$              |  |
| $419.32 +$             | $419.32 -$             | 32.01i                 | 32.01i                 |  |
| 9.2461i                | $367.05 -$             | $346.09 +$             | 23.896i                |  |
| $367.05 +$             | 9.2461i                | 23.896i                | $346.09 -$             |  |
| 100.67i                | $296.86 -$             | 252.95                 | 35.735i                |  |
| $296.86 +$             | 100.67i                |                        | $239.89 +$             |  |
| 239.89 -               | 238.01                 | 18.383i                | 18.383i                |  |
| 35.735i                |                        | $230.37 +$             | $230.37 -$             |  |
| 17.917i                | 17.917i                | $210.29 +$             | 3.608i                 |  |
| $215.14 +$             | $215.14 -$             | 3.608i                 | $210.29 -$             |  |
| 11.532i                | $182.14 -$             | $158.75+$              | $158.75 -$             |  |
| $182.14 +$             | 11.532i                | 4.1879i                | 4.1879i                |  |
| 7.704i<br>$145.33 +$   | 7.704i<br>$145.33 -$   | 140.29                 | 131.6                  |  |
| 125.97                 | 123.62                 | 117.85                 | 0.75684                |  |
| 6.0746                 | 7.199                  | 10.105                 | 11.406                 |  |
| 13.346                 | 1.5093i                | $94.78 -$              | $90.035 +$             |  |
|                        | $94.78 +$              | 1.5093i                | 2.636i                 |  |
| $90.035 -$<br>2.636i   | 18.455                 | 20.329                 | $81.827 +$<br>0.92022i |  |
| $81.827 -$<br>0.92022i | 76.611                 | 70.605                 | $63.987 +$<br>1.933i   |  |
| $63.987 -$<br>1.933i   | 32.954                 | 33.841                 | 50.724                 |  |
| 64.315                 | $40.815 +$<br>0.739461 | $40.815 -$<br>0.739461 | 46.5                   |  |
| 41.622                 | 45.261                 | 42.407                 |                        |  |

جدول (6-5). مقادیر ویژه ماتریس ژاکوبین در حالت بارگذاري سنگین و با نصب SVC در باس 7

| Eigenvalues           |                         |                         |                       |  |  |
|-----------------------|-------------------------|-------------------------|-----------------------|--|--|
| $956.01 +$<br>68.457i | 68.457i<br>$956.01 -$   | $738.67 +$<br>64.312i   | 64.312i<br>$738.67 -$ |  |  |
| $662.29 +$<br>45.801i | $662.29 -$<br>45.801i   | $484.99 +$<br>38.583i   | 484.99 -<br>38.583i   |  |  |
| $383.33 +$<br>32.163i | $383.33 -$<br>32.163i   | $378.32 +$<br>31.211i   | $378.32 -$<br>31.211i |  |  |
| 11.585i<br>$361.06 +$ | 11.585i<br>361.06 -     | $287.91 +$<br>101.02i   | $287.91 -$<br>101.02i |  |  |
| $309.6 +$<br>21.458i  | 21.458i<br>$309.6 -$    | 247.6                   | $224.14 +$<br>32.773i |  |  |
| $224.14 -$<br>32.773i | 236.89                  | 17.611i<br>$207.26 +$   | $207.26 -$<br>17.611i |  |  |
| $210.49 +$<br>16.211i | 16.211i<br>$210.49 -$   | $208.38 +$<br>5.306i    | $208.38 -$<br>5.306i  |  |  |
| 10.482i<br>$171.59 +$ | 10.482i<br>$171.59 -$   | $154.83 +$<br>5.3609i   | $154.83 -$<br>5.3609i |  |  |
| 138.41                | $132.47 +$<br>4.4601i   | $132.47 -$<br>4.4601i   | 130.1                 |  |  |
| 119.33                | $117.01 +$<br>2.1508i   | $117.01 -$<br>2.1508i   | 0.63441               |  |  |
| 94.46                 | 5.7324                  | 6.6532                  | 8.8356                |  |  |
| 11.016                | 12.418                  | 2.9115i<br>$86.315 +$   | $86.315 -$<br>2.9115i |  |  |
| 83.793                | $78.904 +$<br>0.58354i  | 78.904 -<br>0.58354i    | 75.53                 |  |  |
| 17.539                | 19.55                   | 68.165                  | 2.5081i<br>$61.516+$  |  |  |
| 2.5081i<br>$61.516 -$ | 49.398                  | 44.756                  | 1.084i<br>$38.001 +$  |  |  |
| $38.001 -$<br>1.084i  | $32.544 +$<br>0.063469i | 0.063469i<br>$32.544 -$ | 62.234                |  |  |
| 40.526                | 41.044                  | 41.686                  |                       |  |  |
|                       |                         |                         |                       |  |  |

جدول (7-5). مقادیر ویژه ماتریس ژاکوبین در حالت بارگذاري سنگین و با نصب SVC در باس 12

**-4-5 -3 حالت سوم- سیستم در حالت بارگذاري نزدیک به حد بحرانی**  در این حالت بارهاي باس هاي 3 و 4 و توان تزریقی به باس هاي 30 و 35 به 3/5 برابر حالت استاندارد افزایش داده می شوند. فرض می شود که ضریب توان باس ها مطابق با حالت استاندارد است. مطابق حالت قبل پخش بار سیستم توسط برنامه انجام شده و مقادیر ویژه ماتریس ژاکوبین سیستم بصورت زیر محاسبه گردیده است.

| Eigenvalues           |                        |                        |                        |  |
|-----------------------|------------------------|------------------------|------------------------|--|
| 819.97                | 736.85                 | 23.388i<br>$606.44 +$  | 606.44 - 23.388i       |  |
| 532.71                | 490.47                 | 411.79                 | 381.35                 |  |
| 316.35                | 13.848i<br>$309.46 +$  | 13.848i<br>$309.46 -$  | 298.81                 |  |
| 295.17                | 88.073i<br>$234.09 +$  | 88.073i<br>$234.09 -$  | 273.34                 |  |
| 253.07                | 8.5289i<br>$223.67 +$  | 8.5289i<br>$223.67 -$  | 217.74                 |  |
| 9.3645i<br>$195.7 +$  | $195.7 -$<br>9.3645i   | 176.69                 | $171.88 +$<br>14.3i    |  |
| 14.3i<br>$171.88 -$   | 9.1138i<br>$163.9 +$   | 9.1138i<br>$163.9 -$   | 154.32                 |  |
| 137.43                | 131.07                 | 127.76                 | 125.08                 |  |
| 123.39                | 120.78                 | 111.33                 | 1.0928i<br>$98.304 +$  |  |
| 1.0928i<br>$98.304 -$ | 92.642                 | 91.275                 | 0.38983                |  |
| 2.7058                | 4.1592                 | 6.578                  | 8.0312                 |  |
| 9.8002                | 12.856                 | 14.318                 | 78.841                 |  |
| 0.72091<br>$72.375 +$ | 0.7209i<br>72.375 -    | $49.9 +$<br>1.2218i    | $49.9 -$<br>1.2218i    |  |
| 26.052                | 66.35                  | 0.90288i<br>$58.278 +$ | $58.278 -$<br>0.90288i |  |
| 63.122                | 40.117                 | 28.882                 | 29.709                 |  |
| 37.722                | $32.121 +$<br>0.13139i | $32.121 -$<br>0.13139i | 33.304                 |  |
| 35.204                | 77.359                 | 61.002                 |                        |  |

جدول (8-5). مقادیر ویژه ماتریس ژاکوبین در حالت بارگذاري نزدیک به حد بحرانی

جدول (9-5). مقادیر نرمالیزه شده ضرایب مشارکت خطی و غیر خطی ولتاژ باسها در مد بحرانی سیستم به ازاي بارگذاري

| <b>BUS NO.</b> | <b>LINEAR PF</b> | <b>NONLINEAR</b><br>PF | <b>BUS NO.</b> | <b>LINEAR PF</b> | <b>NONLINEAR</b><br>PF |
|----------------|------------------|------------------------|----------------|------------------|------------------------|
| <b>BUS1</b>    | 0.02             | 0.3                    | <b>BUS 16</b>  | 0.72             | 0.64                   |
| <b>BUS 2</b>   | 0.11             | 0.16                   | <b>BUS 17</b>  | 0.74             | 0.67                   |
| <b>BUS3</b>    | 0.56             | 0.65                   | <b>BUS 18</b>  | 0.18             | 0.09                   |
| <b>BUS4</b>    | 0.82             | 1.00                   | <b>BUS 19</b>  | 0.091            | 0.03                   |
| <b>BUS 5</b>   | 0.55             | 0.49                   | <b>BUS 20</b>  | 0.53             | 0.41                   |
| <b>BUS 6</b>   | 0.38             | 0.49                   | <b>BUS 21</b>  | 0.24             | 0.19                   |
| <b>BUS7</b>    | 0.45             | 0.53                   | <b>BUS 22</b>  | 0.21             | 0.17                   |
| <b>BUS 8</b>   | 0.45             | 0.59                   | <b>BUS 23</b>  | 0.58             | 0.43                   |
| <b>BUS 9</b>   | 0.31             | 0.4                    | <b>BUS 24</b>  | 0.11             | 0.17                   |
| <b>BUS 10</b>  | 0.16             | 0.22                   | <b>BUS 25</b>  | 0.19             | 0.21                   |
| <b>BUS 11</b>  | 0.33             | 0.44                   | <b>BUS 26</b>  | 0.32             | 0.19                   |
| <b>BUS 12</b>  | 0.25             | 0.51                   | <b>BUS 27</b>  | 0.05             | 0.09                   |
| <b>BUS 13</b>  | 0.61             | 0.63                   | <b>BUS 28</b>  | 0.03             | 0.04                   |
| <b>BUS 14</b>  | 0.85             | 0.71                   | <b>BUS 29</b>  | 0.02             | 0.02                   |
| <b>BUS 15</b>  | 1.00             | 0.78                   |                |                  |                        |

نزدیک به حد بحرانی

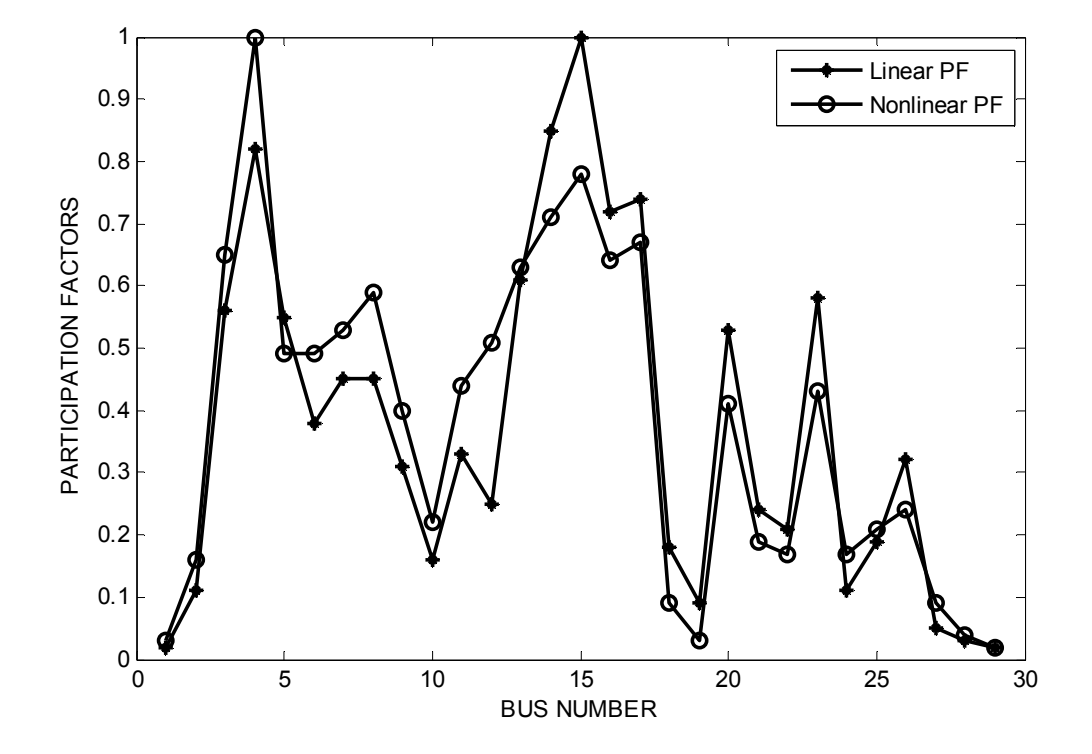

شکل(-5 5). مقایسه مقادیر نرمالیزه شده ضرایب مشارکت خطی و غیر خطی ولتاژ باسها در مد بحرانی سیستم به ازاي بارگذاري نزدیک به حد بحرانی

**-4-5 -3 -1 استفاده از شاخص مقدار ویژه براي ارزیابی نتایج**  همانند حالت بارگذاري سنگین در این قسمت براي ارزیابی میزان درستی تحلیل ضرایب مشارکت از تحلیل مقادیر ویژه با فرض نصب SVC استفاده شده است. مدل در نظر گرفته شده براي SVC مشابه حالت بارگذاري سنگین می باشد.

جداول (۵-۱۰) و (۵-۱۱) مقادیر ویژه ماتریس ژاکوبین سیستم را به ازاي نصب SVC بصورت جداگانه در باس هاي 4 و 15 نشان می دهد. این نتایج بیانگر این است که با نصب SVC در باس 4 مقادیر ویژه مربوط به مد بحرانی سیستم از محورهاي مختصات دور شده و حاشیه پایداري ولتاژ افزایش یافته است و از این رو نتیجه بدست آمده از تحلیل غیر خطی صحیح تر است.

| Eigenvalues           |                       |                        |                       |  |  |
|-----------------------|-----------------------|------------------------|-----------------------|--|--|
| $957.83 +$<br>68.765i | $957.83 -$<br>68.765i | $740.92 +$<br>64.617i  | 740.92 -<br>64.617i   |  |  |
| $657.77+$<br>45.585i  | $657.77 -$<br>45.585i | $485.75+$<br>38.709i   | $485.75 -$<br>38.709i |  |  |
| $384.71 +$<br>32.405i | $384.71 -$<br>32.405i | $375.23 +$<br>30.96i   | $375.23 -$<br>30.96i  |  |  |
| $359.38 +$<br>12.101i | $359.38 -$<br>12.101i | 98.868i<br>$283.34 +$  | 283.34 -<br>98.868i   |  |  |
| $313 +$<br>21.757i    | $313 -$<br>21.757i    | 246.68                 | 236.77                |  |  |
| $222.01 +$<br>32.651i | $222.01 -$<br>32.651i | 16.194i<br>$210.83 +$  | 16.194i<br>$210.83 -$ |  |  |
| $204.65 +$<br>17.863i | $204.65 -$<br>17.863i | $207.23 +$<br>6.0167i  | $207.23 -$<br>6.0167i |  |  |
| $171.36 +$<br>10.839i | 10.839i<br>171.36 -   | $153.92 +$<br>5.5028i  | 5.5028i<br>$153.92 -$ |  |  |
| 135.43                | 6.8567i<br>$134.05 +$ | $134.05 -$<br>6.8567i  | 129.62                |  |  |
| 119.47                | $115.51 +$<br>1.6045i | $115.51 -$<br>1.6045i  | 0.56757               |  |  |
| 5.6738                | 6.4528                | 9.1573                 | 10.933                |  |  |
| 12.184                | 17.397                | 18.551                 | 93.732                |  |  |
| 3.1026i<br>$85.647 +$ | 3.1026i<br>$85.647 -$ | $32.301 +$<br>0.5381i  | 0.5381i<br>$32.301 -$ |  |  |
| $61.177+$<br>2.3533i  | $61.177 -$<br>2.3533i | 62.531                 | 67.036                |  |  |
| 83.336                | 49.407                | 0.7513i<br>$38.065 +$  | 0.7513i<br>$38.065 -$ |  |  |
| 43.944                | 75.272                | $78.732 +$<br>0.23041i | 78.732 -<br>0.23041i  |  |  |
| 39.564                | 41.216                | 41.32                  |                       |  |  |

جدول (10-5). مقادیر ویژه ماتریس ژاکوبین در حالت بارگذاري نزدیک به حد بحرانی و با نصب SVC در باس 4

جدول (11-5). مقادیر ویژه ماتریس ژاکوبین در حالت بارگذاري نزدیک به حد بحرانی و با نصب SVC در باس 15

| <b>Eigenvalues</b>     |                       |                       |                        |  |  |
|------------------------|-----------------------|-----------------------|------------------------|--|--|
| $887.76 +$<br>51.61i   | $887.76 -$<br>51.61i  | 55.915i<br>$691.68 +$ | $691.68 -$<br>55.915i  |  |  |
| 41i<br>$614.71 +$      | 41i<br>$614.71 -$     | $451.14 +$<br>30.529i | 30.529i<br>451.14 -    |  |  |
| 26.891i<br>$356.54 +$  | 26.891i<br>$356.54 -$ | $349.04 +$<br>27.481i | $349.04 -$<br>27.481i  |  |  |
| 14.903i<br>$344.56 +$  | 14.903i<br>$344.56 -$ | $271.1 +$<br>97.304i  | 97.304i<br>$271.1 -$   |  |  |
| $285.14 +$<br>15.58i   | $285.14 -$<br>15.58i  | $236.59 +$<br>3.4296i | 3.4296i<br>$236.59 -$  |  |  |
| $205.78 +$<br>28.107i  | $205.78 -$<br>28.107i | $204.42 +$<br>7.1849i | 7.1849i<br>$204.42 -$  |  |  |
| 16.65i<br>$195.42 +$   | $195.42 -$<br>16.65i  | $194.21 +$<br>13.494i | 13.494i<br>$194.21 -$  |  |  |
| $159.24 +$<br>8.8191i  | $159.24 -$<br>8.8191i | 6.1434i<br>$145.6 +$  | 6.1434i<br>$145.6 -$   |  |  |
| 132.07                 | 128.25                | $123.44 +$<br>3.3733i | $123.44 -$<br>3.3733i  |  |  |
| 112.32                 | 2.5511i<br>$109.66 +$ | $109.66 -$<br>2.5511i | 0.49751                |  |  |
| 5.0411                 | 5.6394                | 8.3931                | 10.178                 |  |  |
| 11.398                 | 16.014                | 17.46                 | 89.977                 |  |  |
| 30.549                 | $58.239 +$<br>1.9184i | 1.9184i<br>58.239 -   | 31.405                 |  |  |
| 60.709                 | 64.509                | 47.15                 | 0.78424i<br>$80.987 +$ |  |  |
| 0.78424i<br>$80.987 -$ | 71.949                | 42.203                | $35.774 +$<br>0.36401i |  |  |
| $35.774 -$<br>0.36401i | 78.444                | 75.053                | 76.3                   |  |  |
| 37.543                 | 39.747                | 38.14                 |                        |  |  |
**-5-5 بررسی اثر مدلسازي بار به ازاي شرایط مختلف بارگذاري در سیستم بر مکان یابی SVC با استفاده از تحلیل فرم نرمال** 

در این قسمت به منظور بررسی نحوه تأثیر مدلسازي بار بر نتایج با در نظر گرفتن اثرات غیرخطی، مکان- یابی به ازاي حالت هاي زیر انجام گرفته است :

> مدلسازي با فرض غالب بودن بارهاي جریان ثابت الف- شرایط بارگذاري استاندارد (سبک) ب- شرایط بارگذاري حالت دوم (سنگین) مدلسازي با فرض غالب بودن بارهاي امپدانس ثابت الف- شرایط بارگذاري استاندارد (سبک) ب- شرایط بارگذاري حالت دوم (سنگین) مدلسازي با فرض غالب بودن بارهاي توان ثابت الف- شرایط بارگذاري استاندارد (سبک) ب- شرایط بارگذاري حالت دوم (سنگین)

**-5-5 -1 مراحل شبیه سازي مسأله مکانیابی SVC با در نظر گرفتن مدل بار** بر مبناي روش ارائه شده در فصل چهارم، مراحل شبیهسازي مسأله مکانیابی SVC با در نظر گرفتن مدل بار بر روي سیستم تحت آزمایش در شکل (6-5) نشان دادهشده است. قابل ذکر است که ماتریس حالت سیستم و ماتریسهاي هسین در حالت مدلسازي بار مطابق روابط (-4 25) تا (27-4) پس از اعمال چند تغییر جزئی در ماتریسهاي هسین محاسبهشده در بخش (4-5) به دست میآیند.

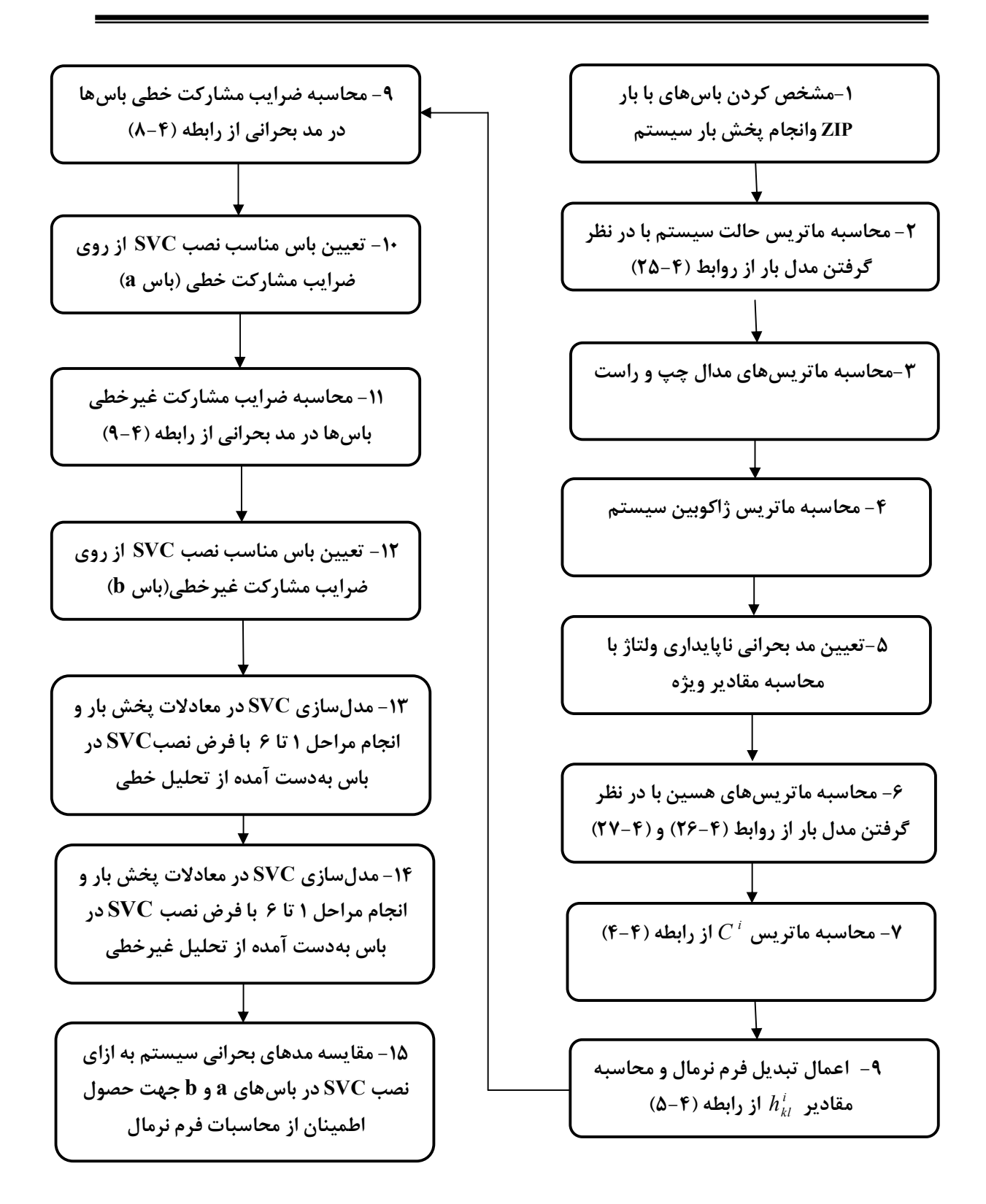

شکل (6-5).مراحل شبیهسازي مکانیابی SVC با در نظر گرفتن مدل بار

**-5-5 -2 نحوه انتخاب باس هایی که مدلسازي بار در آن ها انجام می شود**  در مطالعات مربوط به تأثیر مدلسازي بار بر شبکه بطور متداول محققان، شبکه را به نواحی مختلف تقسیم بندي کرده و مدل هاي مورد نظر را بر حسب کاربرد به نواحی خاصی محدود می کنند. مزیت این روش در این است که با اعمال مدلسازي به یک ناحیه خاص، نتایج حاصل از تحلیل سیستم به نحو مطلوبتري اثرات مدلسازي را نشان می دهد و نتیجه گیري بهتري می توان انجام داد. همچنین با این روش بار محاسباتی تحلیل هم کاهش می یابد.

در این پروژه از آنجاییکه هدف، یافتن بهترین نقطه نصب SVC به منظور بهبود پایداري ولتاژ می باشد و روش انتخاب باس هاي مناسب بر مبناي میزان مشارکت آن ها در ایجاد مد بحرانی پایداري ولتاژ استوار است، تعدادي از باس هایی که در حالت استاندارد بارگذاري بیشترین سهم را در ایحاد این مد دارند انتخاب کرده و مدلسازي بار تنها در این باس ها انجام می شود. باس هاي دیگر سیستم مطابق حالت متداول به شکل بار توان ثابت مدلسازي می شوند. باسهاي انتخاب شده در شبیه سازي سیستم 39 باس تحت آزمایش باس هاي 6 و 7 و 12 و 13 می باشند.

> **-5-5 -3 مدلسازي بار با فرض غالب بودن بارهاي جریان ثابت** در این حالت ضرایب رابطه (26-4) به صورت زیر انتخاب شده است :

 $P_1 = 0.1$   $Q_1 = 0.1$  $\left\{P_2 = 0.7, \sqrt{Q_2} = 0.7\right\}$  $P_3 = 0.2$   $Q_3 = 0.2$ 

مطابق بخش قبل معادلات پخش بار حل گردیده و مقادیر ویژه ماتریس ژاکوبین سیستم محاسبه شده است. جدول (12-5) مقادیر ویژه مربوط به شرایط بارگذاري استاندارد و جدول (-5 13) مقادیر ویژه مربوط به شرایط بارگذاري سنگین را نشان می دهد. نتایج نشان می دهد که مطابق انتظار کوچکتریم

مقدار ویژه به ازاي شرایط بارگذاري سنگین مقادیر کوچکتري نسبت به اندازه مقدار ویژه مد بحرانی در شرایط کاري استاندارد دارد.

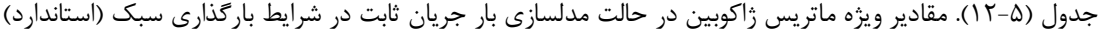

| <b>Eigenvalues</b>    |                       |                        |                        |  |  |
|-----------------------|-----------------------|------------------------|------------------------|--|--|
| $835.28 +$<br>26.279i | $835.28 -$<br>26.279i | 43.575i<br>$647.86 +$  | $647.86 -$<br>43.575i  |  |  |
| 17.09i<br>$541.26 +$  | 17.09i<br>$541.26 -$  | $425.36 +$<br>20.343i  | $425.36 -$<br>20.343i  |  |  |
| 18.132i<br>$330.92 +$ | 18.132i<br>$330.92 -$ | 14.78i<br>$317.21 +$   | 14.78i<br>$317.21 -$   |  |  |
| 12.311i<br>$301.94 +$ | 12.311i<br>$301.94 -$ | $242.67 +$<br>90.166i  | $242.67 -$<br>90.166i  |  |  |
| 265.24                | 250.49                | $227.5 +$<br>7.7256i   | $227.5 -$<br>7.7256i   |  |  |
| $198.04 +$<br>8.8927i | $198.04 -$<br>8.8927i | $179.83 +$<br>16.57i   | 179.83 -<br>16.57i     |  |  |
| $181.11 +$<br>6.5256i | 6.5256i<br>$181.11 -$ | $172.6 +$<br>11.842i   | $172.6 -$<br>11.842i   |  |  |
| 3.6083i<br>$141.94 +$ | 141.94 -<br>3.6083i   | $130.68 +$<br>3.6477i  | $130.68 -$<br>3.6477i  |  |  |
| 127.4                 | 124.12                | 115.02                 | 0.48044                |  |  |
| 3.5118                | 4.7284                | 7.0887                 | 8.7101                 |  |  |
| 10.291                | 14.019                | 15.233                 | 107.45                 |  |  |
| $102.59 +$<br>1.8386i | 1.8386i<br>$102.59 -$ | 96.143                 | 81.854                 |  |  |
| 80.075                | 27.146                | $75.035 +$<br>0.44267i | $75.035 -$<br>0.44267i |  |  |
| 29.96                 | 31.913                | 41.108                 | 52.195                 |  |  |
| $33.83 +$<br>0.80394i | $33.83 -$<br>0.80394i | 38.976                 | 54.305                 |  |  |
| 66.717                | 64.937                | 69.53                  | 61.081                 |  |  |
| 35.543                | 36.286                | 58.873                 |                        |  |  |

جدول (13-5). مقادیر ویژه ماتریس ژاکوبین در حالت مدلسازي بار جریان ثابت در شرایط بارگذاري سنگین

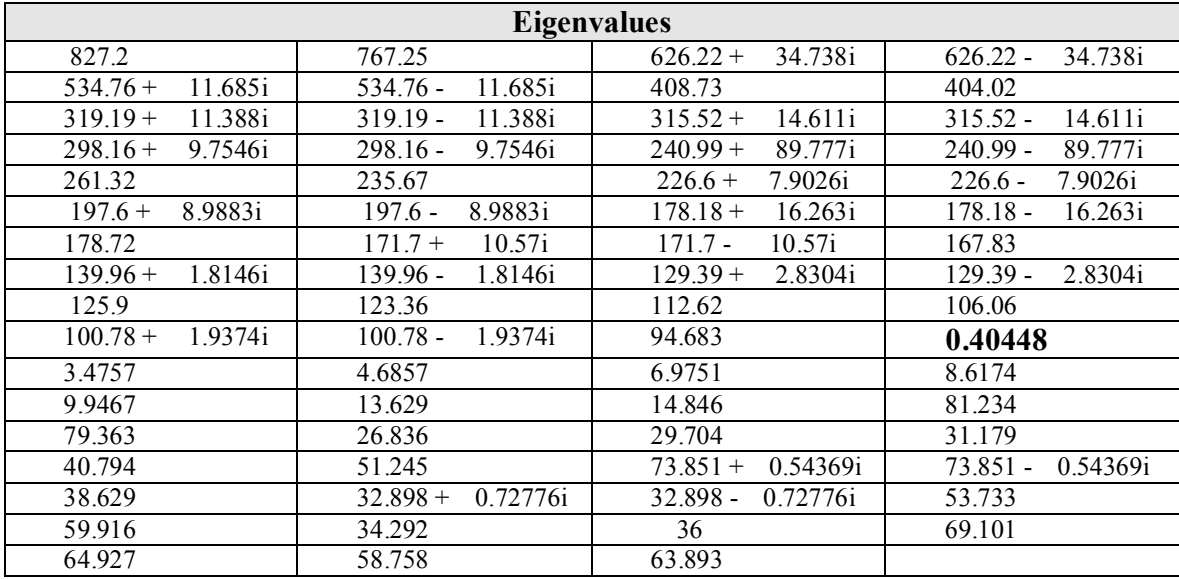

شکل هاي (7-5) و (8-5) مقادیر نرمالیزه شده ضرایب مشارکت خطی و غیر خطی ولتاژ باس ها را در ایجاد مد بحرانی سیستم در حالت هاي مختلف بارگذاري سیستم نشان می دهد. از روي این شکل ها ملاحظه می شود که در حالت بارگذاري استاندارد تحلیل خطی و غیر خطی باس 6 را به عنوان باس مناسب جهت نصب SVC معرفی می کند، اما در شرایط بارگذاري سنگین تحلیل خطی باس 6 و تحلیل غیر خطی باس 11 را به عنوان باس مناسب معرفی می کنند.

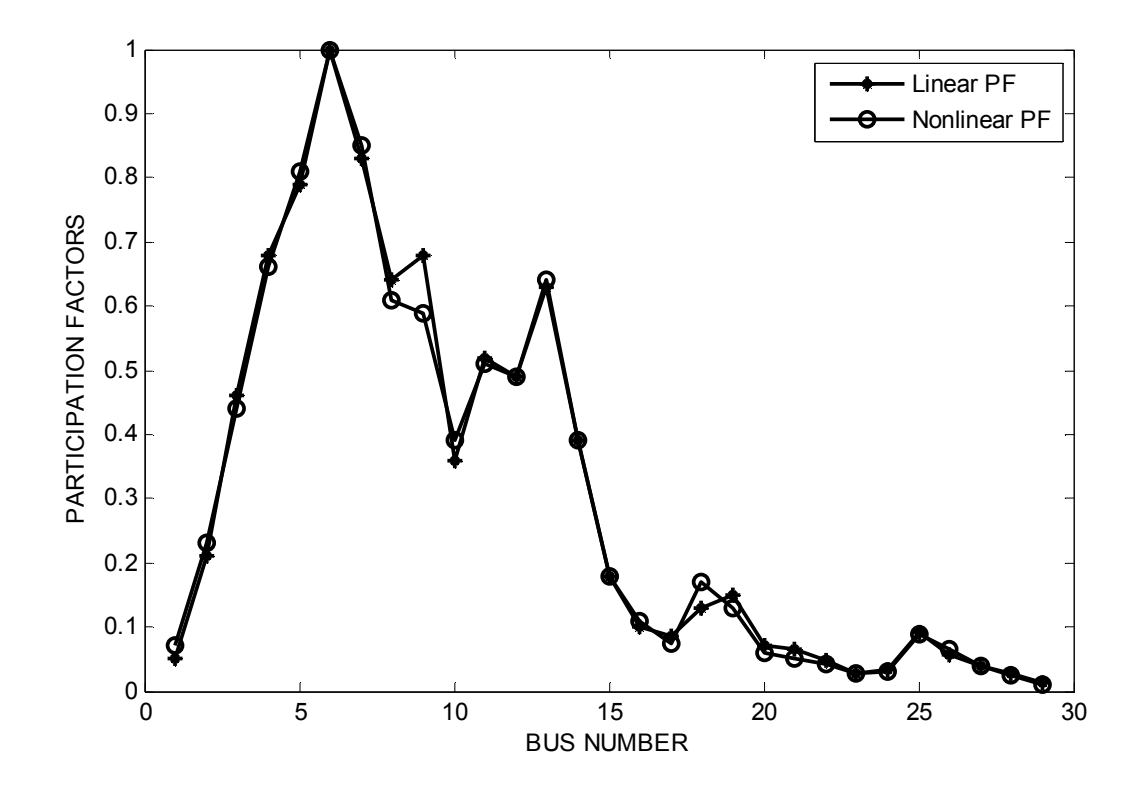

شکل(-5 7). مقایسه مقادیر نرمالیزه شده ضرایب مشارکت خطی و غیر خطی ولتاژ باسها در مد بحرانی سیستم در مدلسازي جریان ثابت به ازاي بارگذاري استاندارد

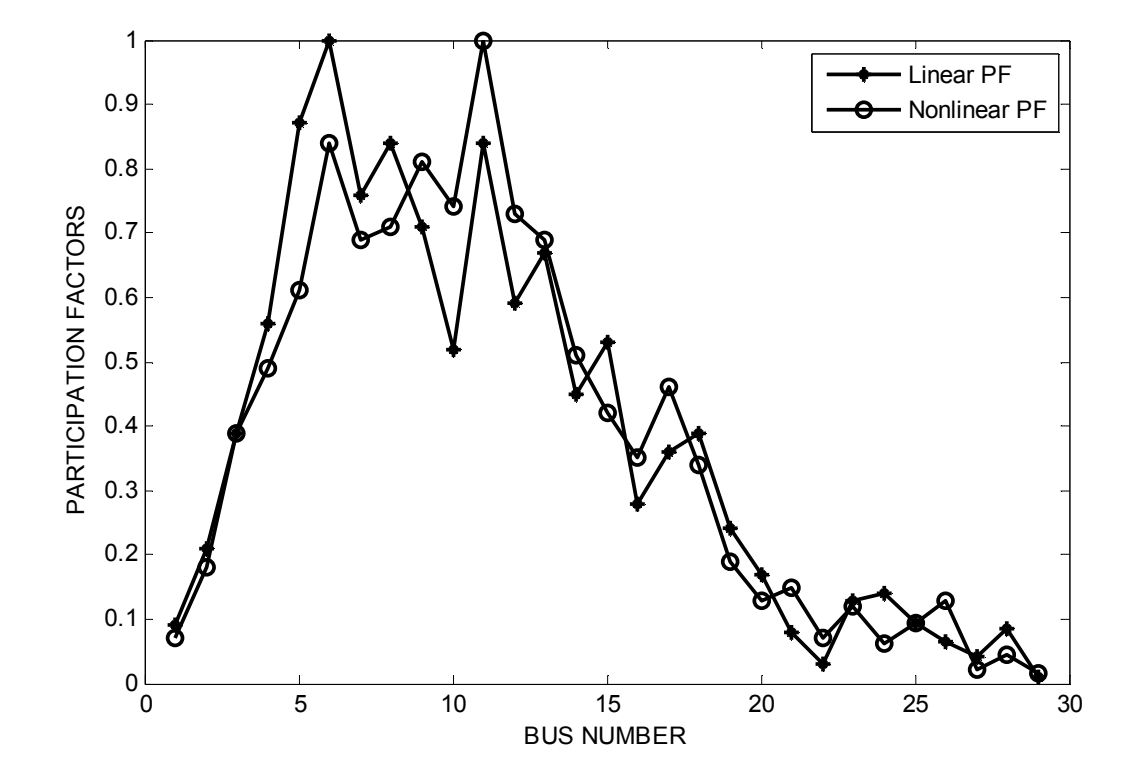

شکل(-5 8). مقایسه مقادیر نرمالیزه شده ضرایب مشارکت خطی و غیر خطی ولتاژ باسها در مد بحرانی سیستم در مدلسازي جریان ثابت به ازاي بارگذاري سنگین

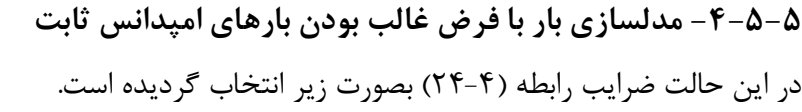

 $P_1 = 0.7$   $Q_1 = 0.7$  $2 - 0.1$ ,  $22$  $3 - 0.2$  ( $\epsilon$ ) 0.1,  $\{Q_2 = 0.1\}$ 0.2  $|Q_3 = 0.2$  $P_2 = 0.1$ ,  $\{Q_2$  $P_3 = 0.2$   $|Q_3|$  $\left\{P_2 = 0.1\right\}$ ,  $\left\{Q_2 = 0\right\}$  $\left[ P_3 = 0.2 \right]$   $\left[ Q_3 = 0 \right]$ 

جدول (14-5) مقادیر ویژه مربوط به شرایط بارگذاري استاندارد و جدول (-5 15) مقادیر ویژه مربوط به شرایط بارگذاري سنگین را نشان می دهد. شکل هاي (9-5) و (-5 10) مقادیر نرمالیزه شده ضرایب مشارکت خطی و غیرخطی ولتاژ باس ها را در ایجاد مد بحرانی در دو حالت بارگذاري مختلف نشان می دهد. از روي این شکل ها در شرایط بارگذاري سبک با تحلیل خطی و غیرخطی باس 5 به عنوان باس مناسب براي نصب SVC تعیین می گردد اما در حالت بارگذاري سنگین, تحلیل خطی باس 9 و تحلیل غیرخطی باس 12 را باس مناسب تشخیص می دهند.

| <b>Eigenvalues</b>     |                       |                        |                       |  |  |
|------------------------|-----------------------|------------------------|-----------------------|--|--|
| 822.36                 | 813.52                | $638.16+$<br>39.927i   | $638.16 -$<br>39.927i |  |  |
| 15.219i<br>$538.71 +$  | $538.71 -$<br>15.219i | 15.027i<br>$416.7 +$   | 15.027i<br>$416.7 -$  |  |  |
| $325.68 +$<br>15.528i  | $325.68 -$<br>15.528i | 14.716i<br>$316.55 +$  | 14.716i<br>$316.55 -$ |  |  |
| 11.432i<br>$300.54 +$  | 11.432i<br>$300.54 -$ | $242.08 +$<br>90.027i  | 90.027i<br>$242.08 -$ |  |  |
| 263.89                 | 243.65                | $227.15 +$<br>7.8048i  | $227.15 -$<br>7.8048i |  |  |
| 8.9275i<br>$197.88 +$  | 8.9275i<br>197.88 -   | $179.27 +$<br>16.519i  | $179.27 -$<br>16.519i |  |  |
| 3.9764i<br>$177.67 +$  | 177.67 -<br>3.9764i   | $172.29 +$<br>11.005i  | $172.29 -$<br>11.005i |  |  |
| $141.13 +$<br>2.9933i  | 2.9933i<br>141.13 -   | $130.14 +$<br>3.3568i  | $130.14 -$<br>3.3568i |  |  |
| 126.71                 | 123.8                 | 113.68                 | 107.28                |  |  |
| 1.91i<br>$101.84 +$    | 1.91i<br>$101.84 -$   | 95.553                 | 0.44296               |  |  |
| 3.5202                 | 4.7248                | 7.0502                 | 8.6828                |  |  |
| 10.14                  | 13.839                | 15.066                 | 81.64                 |  |  |
| 79.758                 | 27.022                | $74.504 +$<br>0.541861 | 74.504 -<br>0.541861  |  |  |
| 29.862                 | 31.646                | 40.998                 | 51.779                |  |  |
| 0.79076i<br>$33.389 +$ | 33.389 -<br>0.79076i  | 38.851                 | 54.151                |  |  |
| 65.924                 | 64.514                | 60.572                 | 69.396                |  |  |
| 58.804                 | 34.98                 | 36.168                 |                       |  |  |

جدول (14-5). مقادیر ویژه ماتریس ژاکوبین در حالت مدلسازي بار امپدانس ثابت در شرایط بارگذاري سبک (استاندارد)

جدول (15-5). مقادیر ویژه ماتریس ژاکوبین در حالت مدلسازي بار امپدانس ثابت در شرایط بارگذاري سنگین

| <b>Eigenvalues</b>     |                        |                       |                       |  |  |
|------------------------|------------------------|-----------------------|-----------------------|--|--|
| 73.177i<br>$987.37 +$  | $987.37 -$<br>73.177i  | $754.73 +$<br>66.294i | 66.294i<br>$754.73 -$ |  |  |
| 45.492i<br>$656.44 +$  | 45.492i<br>$656.44 -$  | $500.38 +$<br>41.011i | 41.011i<br>$500.38 -$ |  |  |
| 33.339i<br>$391.81 +$  | 391.81 -<br>33.339i    | 30.493i<br>$371.88 +$ | $371.88 -$<br>30.493i |  |  |
| 11.955i<br>$359.87 +$  | 11.955i<br>$359.87 -$  | $317.73 +$<br>21.454i | $317.73 -$<br>21.454i |  |  |
| 97.772i<br>$274.91 +$  | $274.91 -$<br>97.772i  | 246.46                | 236.76                |  |  |
| 31.207i<br>$220.56 +$  | 31.207i<br>$220.56 -$  | $214.87 +$<br>17.585i | 17.585i<br>$214.87 -$ |  |  |
| $202.79 +$<br>17.754i  | $202.79 -$<br>17.754i  | $206.68 +$<br>6.2947i | $206.68 -$<br>6.2947i |  |  |
| $171.8 +$<br>10.156i   | $171.8 -$<br>10.156i   | $154.06 +$<br>5.43831 | 5.4383i<br>$154.06 -$ |  |  |
| 134.93                 | $134.46 +$<br>1.1227i  | $134.46 -$<br>1.1227i | 130.21                |  |  |
| 120                    | $115.02 +$<br>2.4408i  | $115.02 -$<br>2.4408i | 0.68834               |  |  |
| 5.6369                 | 6.242                  | 9.0465                | 10.933                |  |  |
| 12.324                 | 94.155                 | 17.221                | 18.503                |  |  |
| $85.159 +$<br>2.9788i  | $85.159 -$<br>2.9788i  | 84.841                | 67.471                |  |  |
| $31.905 +$<br>0.54748i | $31.905 -$<br>0.54748i | $60.926 +$<br>2.4268i | $60.926 -$<br>2.4268i |  |  |
| 49.794                 | 79.561                 | 44.173                | 37.264                |  |  |
| 0.6238i<br>$38.786 +$  | 0.6238i<br>$38.786 -$  | 62.205                | 75.365                |  |  |
| 77.748                 | 42.087                 | 41.425                |                       |  |  |

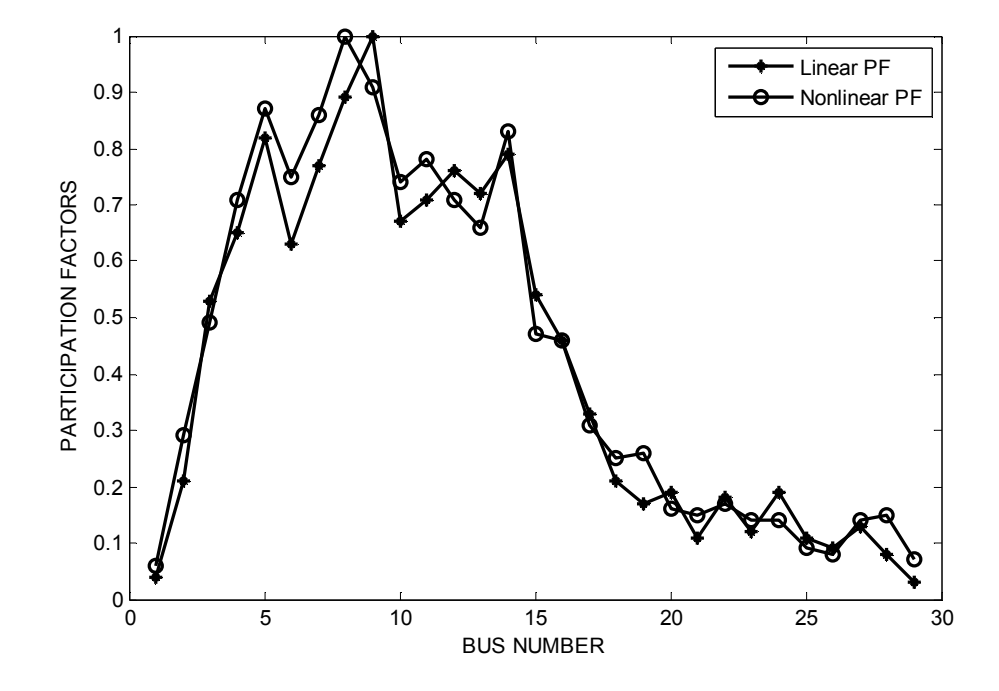

شکل(-5 9). مقایسه مقادیر نرمالیزه شده ضرایب مشارکت خطی و غیر خطی ولتاژ باسها در مد بحرانی سیستم در مدلسازي امپدانس ثابت به ازاي بارگذاري سبک

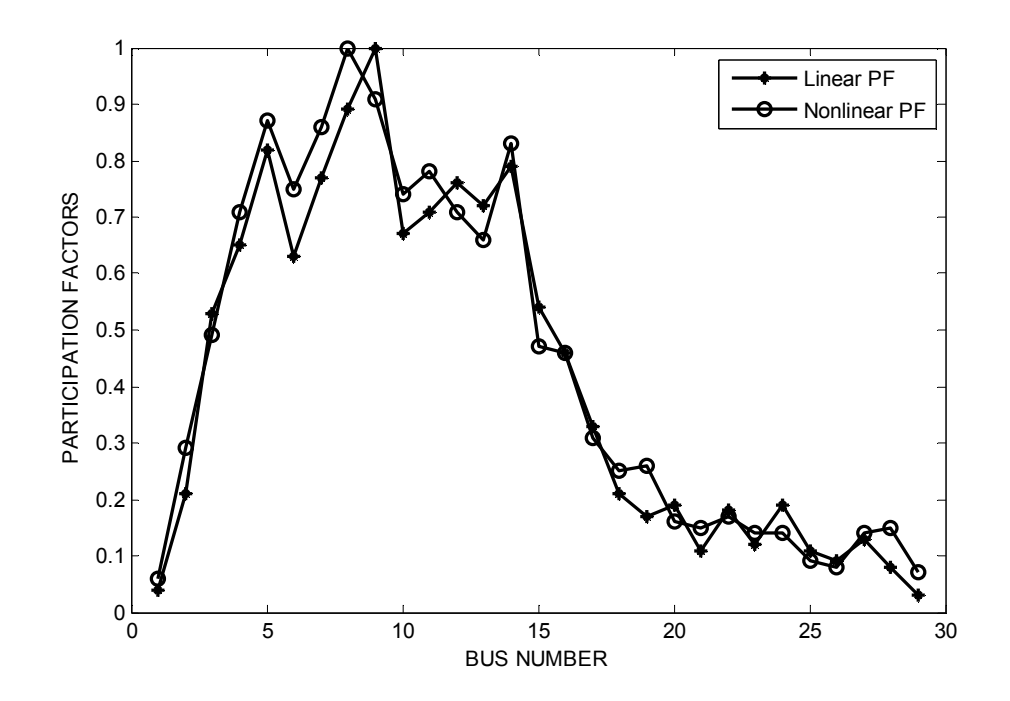

شکل(۵-۱۰). مقایسه مقادیر نرمالیزه شده ضرایب مشارکت خطی و غیر خطی ولتاژ باسها در مد بحرانی سیستم در مدلسازي امپدانس ثابت به ازاي بارگذاري سنگین

**-5-5 -5 مدلسازي بار با فرض غالب بودن بارهاي توان ثابت**  نتایج این حالت مشابه نتایج بدست آمده در بخشهاي (2-3-5) (3-3-5) می باشد.

# **-6-5 تحلیل نتایج شبیه سازي مدلسازي بار**

مقایسه مقادیر بدست آمده از مدلسازي حالت ۱ (جداول (۵–۱۲) و (۵–۱۳)) با مدلسازي بار بصورت توان ثابت (حالت 3) نشان می دهد که در صورتیکه بارهاي سیستم بصورت جریان ثابت باشند، مقدار ویژه متناظر با مد بحرانی سیستم نسبت به حالتی که بارها بصورت توان ثابت باشند، اندازه کمتري دارد و لذا سیستم به حد ناپایداري نزدیک تر است. این امر به ازاي هر دو شرایط بارگذاري سبک و سنگین برقرار است. در [41] نحوه تأثیرگذاري مدل بار بر پایداري ولتاژ یک سیستم تک ژنراتوري متصل به باس

بی نهایت با تحلیل منحنی هاي P-V و Q-V بررسی شده است و نشان داده شده است که در یک سیستم ساده با افزایش مقدار بار، در صورتی که بارها جریان ثابت باشند، سیستم نسبت به حالتی که بارها بصورت توان ثابت و یا امپدانس ثابت هستند زودتر پایداري خود را از دست می دهد.

 مقایسه نتایج مبتنی بر تحلیل غیر خطی در حالت 1 و در شرایط بارگذاري سبک با نتایج تحلیل غیر خطی حالت 3 نشان می دهد که ضرایب مشارکت در هر دو حالت باس 6 را به عنوان باس مناسب معرفی می کنند ( علیرغم اینکه به ازاي هر دو حالت نتیجه تحلیل خطی و غیرخطی متفاوت است). این امر نشان دهنده این است که مدلسازي بار بصورت توان ثابت علیرغم اینکه ممکن است نتیجه مکان یابی را تغییر دهد، ولی این تغییر ناشی از پر تأثیر بودن اثرات غیر خطی نوع مدلسازي مربوطه نمی باشد. این امر می تواند به این دلیل باشد

که توان ها در این مدل سازي بصورت خطی (KV=P (با ولتاژها مرتبط هستند و لذا جملات 2 2 *L V*  $\partial$ که تعداد زیادی از عناصر ماتریس هسین را تشکیل می دهند، برابر با صفر می باشند.  $\frac{c}{\partial}$ 

- نتایج بدست آمده از تحلیل خطی و غیر خطی هر دو نوع بارگذاري در حالت 2 نشان می دهد که در صورتی که بارهاي سیستم از نوع امپدانس ثابت باشند، مقدار ویژه متناظر با مد بحرانی سیستم نسبت به حالتی که بارها بصورت جریان ثابت و یا توان ثابت باشند مقدار بیشتري دارد و سیستم از لحاظ پایداري ولتاژ وضعیت بهتري دارد. این امر با نتیجه تحلیل منحنی هاي P-V و Q-V در [43] همخوانی دارد.
	- تحلیل غیر خطی سیستم در حالت 2 و با بارگذاري سنگین باس 12 را به عنوان باس مناسب جهت نصب SVC معرفی می کند. این نتیجه با نتیجه بدست آمده از حالت 3 در شرایط بارگذاري سنگین متفاوت است و نشان می دهد که مدلسازي بار بصورت امپدانس ثابت، اثرات غیر خطی متفاوت با اثرات غیرخطی حالت مدلسازي بصورت توان ثابت دارد و می تواند نتیجه مکان یابی را تغییر دهد. دلیل این امر این است که در محاسبه عناصر مربوط به ماتریس هسین جملات 2  $I = 2^2$  $\frac{L}{r^2}$  ,  $\frac{\partial^2 L}{\partial V \partial \theta}$  $V^2$   $\partial V \partial \theta$  $\partial^2 L$   $\partial^2$ . صفر نبوده و تأثیر خود را در تحلیل  $\frac{\partial}{\partial V^2}$  ,  $\frac{\partial}{\partial V \partial \theta}$ غیرخطی فرم نرمال نشان می دهند.

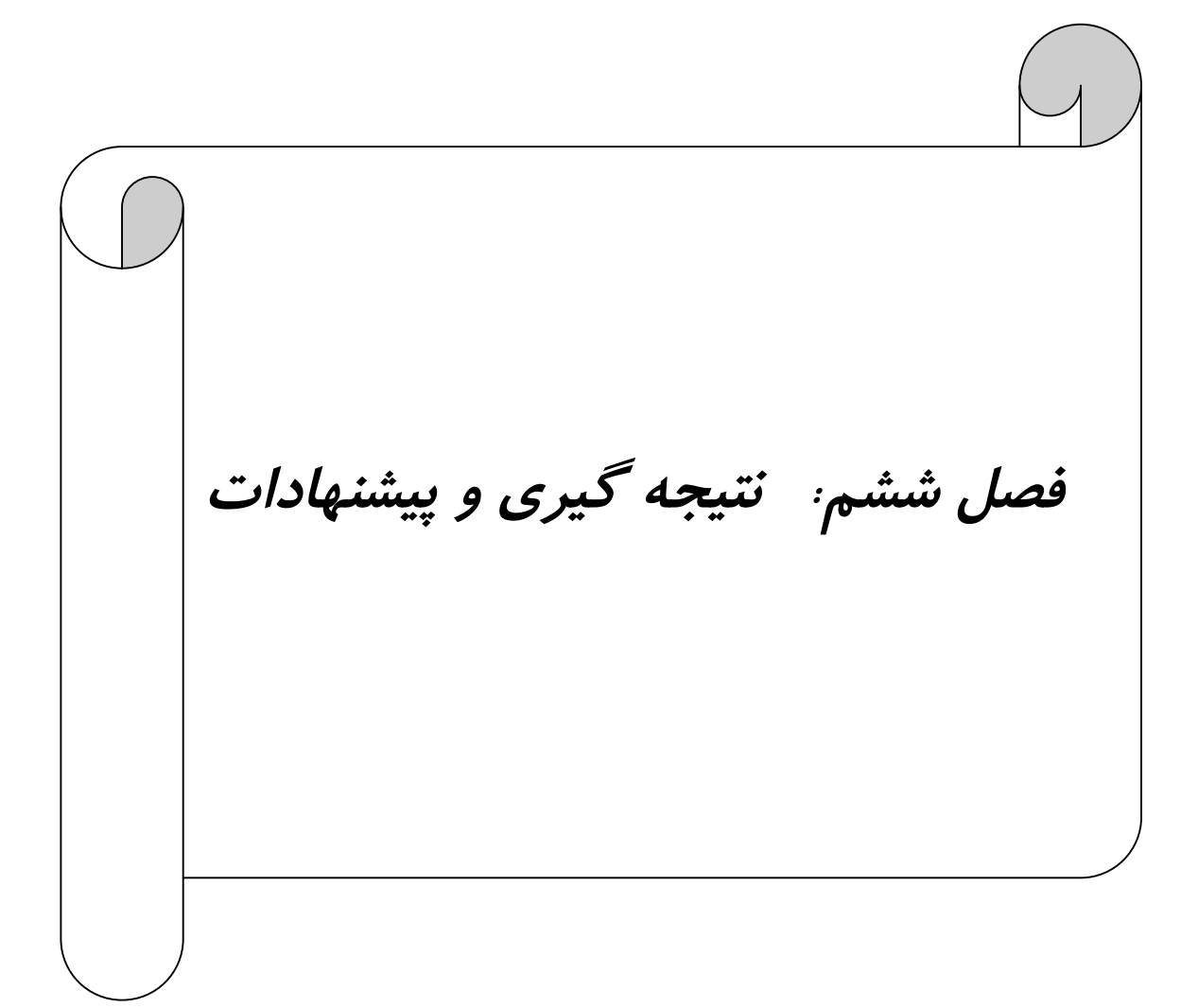

### **-1-6 نتیجه گیري**

در این پروژه با به کارگیري روش فرم نرمال غیر همریخت ، روش جهت تعیین نقطه بهینه نصب SVC به منظور بهبور پایداري ولتاژ سیستم قدرت ارائه گردید. در این روش با وارد کردن جملات درجه دو بسط سري تیلور نقش مشخصه هاي غیرخطی سیستم نیز دز تحلیل پایداري ولتاژ و مکانیابی SVC مورد بررسی قرار گرفت. علاوه بر این نقش مدلسازي بارهاي سیستم در تعیین نقطه بهینه نصب SVC با استفاده از تحلیل غیرخطی ارائه شده مورد ارزیابی و تحلیل قرار گرفت. از تحلیل نتایج به دست آمده از تحلیل خطی و غیر خطی یک سیستم نمونه در حالت هاي مختلف بارگذاري نتایج زیر استخراج گردیده است:

الف) تحلیل مقادیر ویژه نشان داد که با افزایش میزان بارگذاري در شبکه مقدار ویژه متناظر با مد بحرانی ماتریس ژاکوبین سیستم به سمت ناپایداري می رود.

ب) مقایسه ضرایب مشارکت خطی و غیرخطی ولتاژ باسها در مد بحرانی نشان داد که در حالتی که بارگذاري سیستم سبک باشد اثرات غیرخطی محاسبه شده بوسیله روش فرم نرمال نقش کمی در تعیین نقطه بهینه نصب SVC دارند و می توان در اینگونه موارد تحلیل خطی را به کار برد.

ج) تحلیل خطی و غیر خطی سیستم در شرایط بارگذاري سنگین حاکی از این بود که در صورت بارگذاري سنگین شبکه، اثرات غیرخطی محاسبه شده توسط روش فرم نرمال می توانند در تعیین محل نصب SVC تأثیرگذار باشند علاوه بر این آزمایش نصب SVC در باس هاي کاندید شده و تحلیل مقدار ویژه سیستم در این شرایط نشان داد که نتایج به دست آمده از تحلیل غیرخطی مبتنی بر روش فرم نرمال صحیح تر می باشند.

د) در شرایط بارگذاري سنگین ضرایب مشارکت غیرخطی اطلاعاتی از اثرات غیرخطی در اختیار قرار می دهد که از تحلیل خطی بدست نمی آیند.

ه) با استفاده از روش فرم نرمال می توان اثر متغیرهاي دیگر دخیل در پایداري استاتیک ولتاژ و مکانیابی SVC را در نظر گرفت. این اثرات در شرایط بارگذاري سنگین می تواند نتیجه حاصل از تحلیل خطی را مورد چالش قرار دهد.

و) برخلاف روش فرم نرمال فضاي برداري تحلیل پایداري استاتیک ولتاژ ارائه شده از آنجاییکه مبتنی بر معادلات پخش بار سیستم می باشد و این معادلات جبري و نه دیفرانسیلی می باشند، نیازي به روند پرزحمت محاسبه شرایط اولیه ندارد و بار اصلی محاسبات مربوط به محاسبه ماتریس هسین و ضرایب مشارکت غیرخطی می باشد.

ز) از آنجاییکه در تحلیل پایداري ولتاژ انجام شده، معیار انتخاب باس براي نصب SVC میزان مشارکت ولتاژ باس در بدترین مد (مدبحرانی) می باشد، در تحلیل مقادیر ویژه نیازي به محاسبه تمامی مقادیر ویژه ماتریس ژاکوبین سیستم نیست و این امر در سیستم هاي قدرت بسیار بزرگ مزیت بسیار مهمی به شمار می آید. روش هاي ریاضی مختلفی جهت محاسبه مقادیر ویژه بحرانی یک سیستم وجود دارد که بار محاسباتی این روش را به مبزان زیادي کاهش می دهد.

ح) مقایسه مدلسازي هاي بار مختلف نشان داد که در حالت مدلسازي بارها بصورت بار جریان ثابت در همه شرایط بارگذاري، سیستم از لحاظ پایداري ولتاژ وضعیت بدتري دارد. از این منظر مدلسازي بار بصورت امپدانس ثابت باعث بهبود وضعیت پایداري ولتاژ می شود.

ط) مکانیابی SVC در حالت هاي مختلف مدل سازي نشان داد که در حالت مدلسازي تعدادي از بارها بصورت امپدانس ثابت، ضرایب مشارکت ولتاژ آن ها در ایجاد مد بحرانی سیستم نسبت به دو نوع مدلسازي دیگر کمتر است. در مقابل بارهایی که به صورت جریان ثابت مدل می شوند نسبت به مدلسازي هاي دیگر ضرایب مشارکت ولتاژ آن ها در مد بحرانی بیشتر است. ي) مکان یابی SVC مبتنی بر تحلیل غیرخطی نشان داد که در حالتیکه مدلسازي بار بصورت جریان ثابت باشد اثرات غیرخطی محاسبه شده بوسیله روش فرم نرمال نسبت به مدلسازي امپدانس ثابت و توان ثابت کمتر است.

#### **-2-6 پیشنهادات**

الف) در این پروژه براي تحلیل پایداري ولتاژماتریس ژاکوبین کامل سیستم مورد استفاده قرار گرفت.در مرجع [42] عنوان شده است که ماتریس ژاکوبین کاهش یافته (اشاره شده در فصل سوم) تمامی اطلاعات لازم جهت تحلیل استاتیک پایداري ولتاژ را به همراه داشته باشد. انجام تحلیل پایداري مبتنی برضرایب مشارکت غیرخطی بر اساس ماتریس ژاکوبین کاهش یافته و مقایسه نتایج آن با نتایج حاصل از ماتریس ژاکوبین کامل می تواند میزان درستی این ادعا را در سیستم هاي تحت استرس زیاد ارزیابی کند. این امر می تواند براي مطالعات آتی مورد توجه قرار گیرد.

ب) در روش فرم نرمال غیر همریخت ضرایب مشارکت غیرخطی از مجموع سه نوع ضرایب مشارکت تشکیل شده است. نوع اول همان ضرایب مشارکت خطی است که به طور متداول استفاده می شود. نوع دوم ضرایب مشارکت غیرخطی که در این پروژه در تحلیل غیر خطی مورد استفاده قرار گرفت بیانگر میزان مشارکت غیرخطی متغیر حالت در یک مد منفرد می باشد. نوع سوم ضرایب مشارکت بیانگر میزان مشارکت متغیرحالت در مد ترکیبی حاصل از دو مد منفرد می باشد از آنجاییکه در شرایط نزدیک به رزونانس یک مد ترکیبی می تواند مد بحرانی سیستم باشد بنابراین ارزیابی ضرایب مشارکت غیرخطی نوع سوم و تأثیر آن در مکانیابی SVC یکی از موارد پیشنهادي جهت مطالعات آتی می باشد.

ج) مدل SVC که در این معادلات مورد استفاده قرار گرفت مدل سوسپتانسی بود و اثرات شبه دینامیکی شیب SVC را در معادلات وارد نمیکرد. بررسی اثر شیب SVC یکی از موضوعاتی است که می تواند مورد تحقیق قرار گیرد.

د) معیار درنظر گرفته شده بررسی میزان صحت نتایج بدست آمده از تحلیل غیرخطی علیرغم اینکه پایه تحلیلی محکمی دارد، در مورد اغتشاشات واقعی که متغیرهاي مختلف دیگري نیز وجود دارند، باید بهطور دقیقتري بررسی شود. از این رو انجام یک شبیه سازي دینامیکی براي مقایسه نتایج مکان یابی بدست آمده از تحلیل خطی و غیرخطی می تواند راهگشا باشد. به دلیل اینکه نحوه مدلسازي SVC و متغیرهاي دینامیکی آن و شبکه و نوع اغتشاش همگی می تواند بر نتایج شبیه سازي تأثیرگذار باشد، انجام شبیه سازي و استخراج نتایج قابل تحلیل نیازمند ملاحظات بیشتري است.

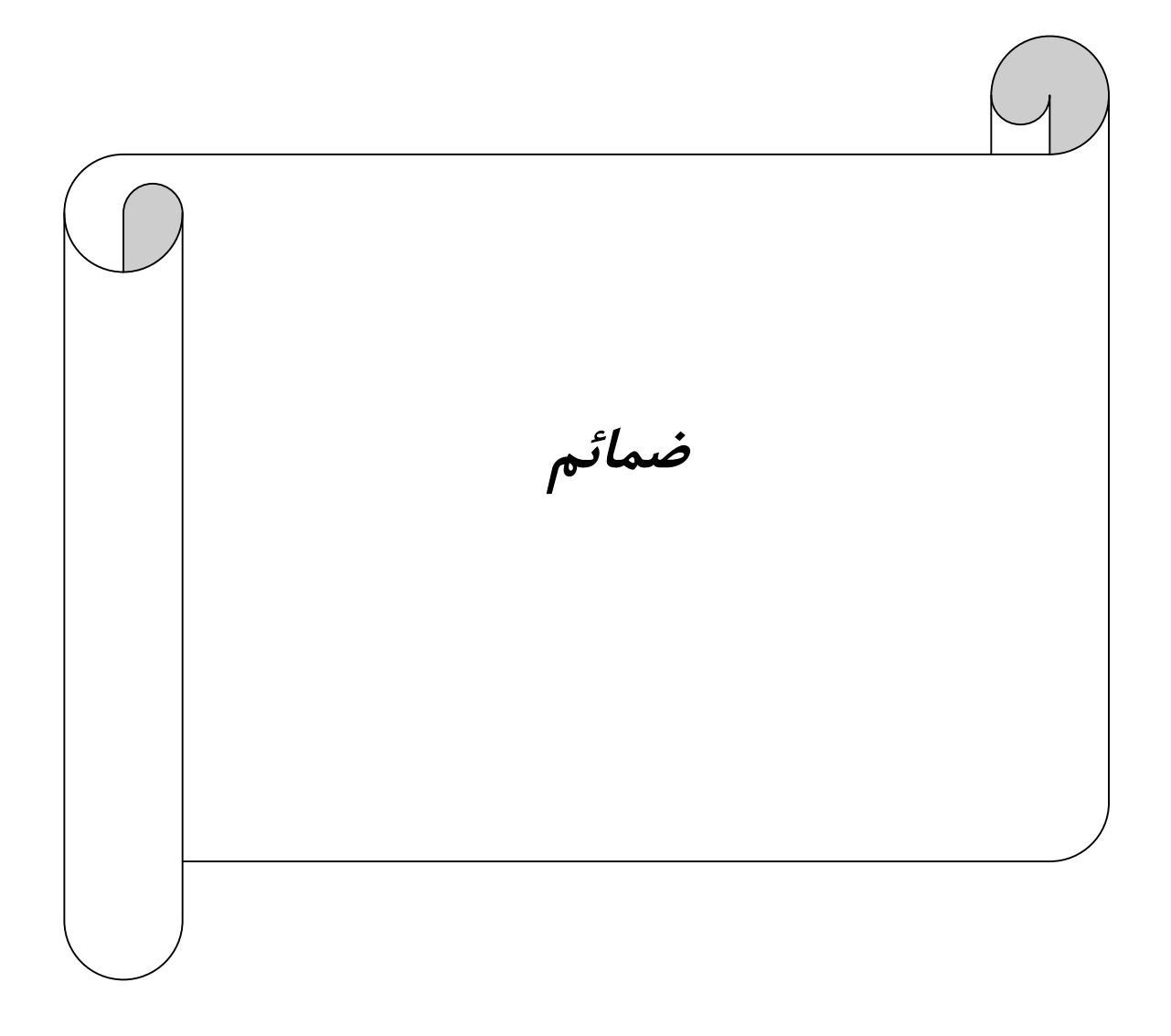

# **الف) داده هاي سیستم 39 باس England New] 45[**

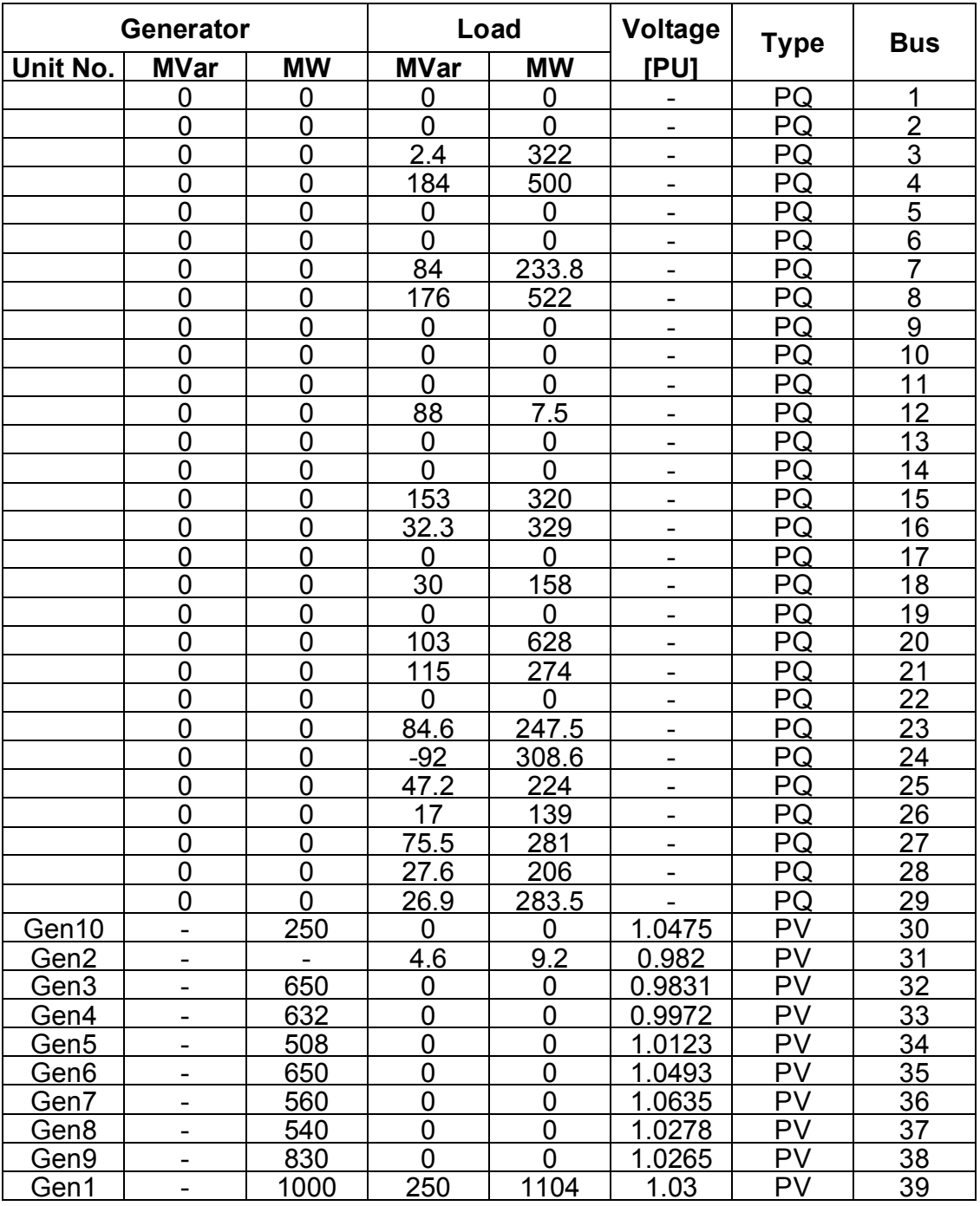

**الف1-) داده هاي مربوط به باس هاي سیستم**

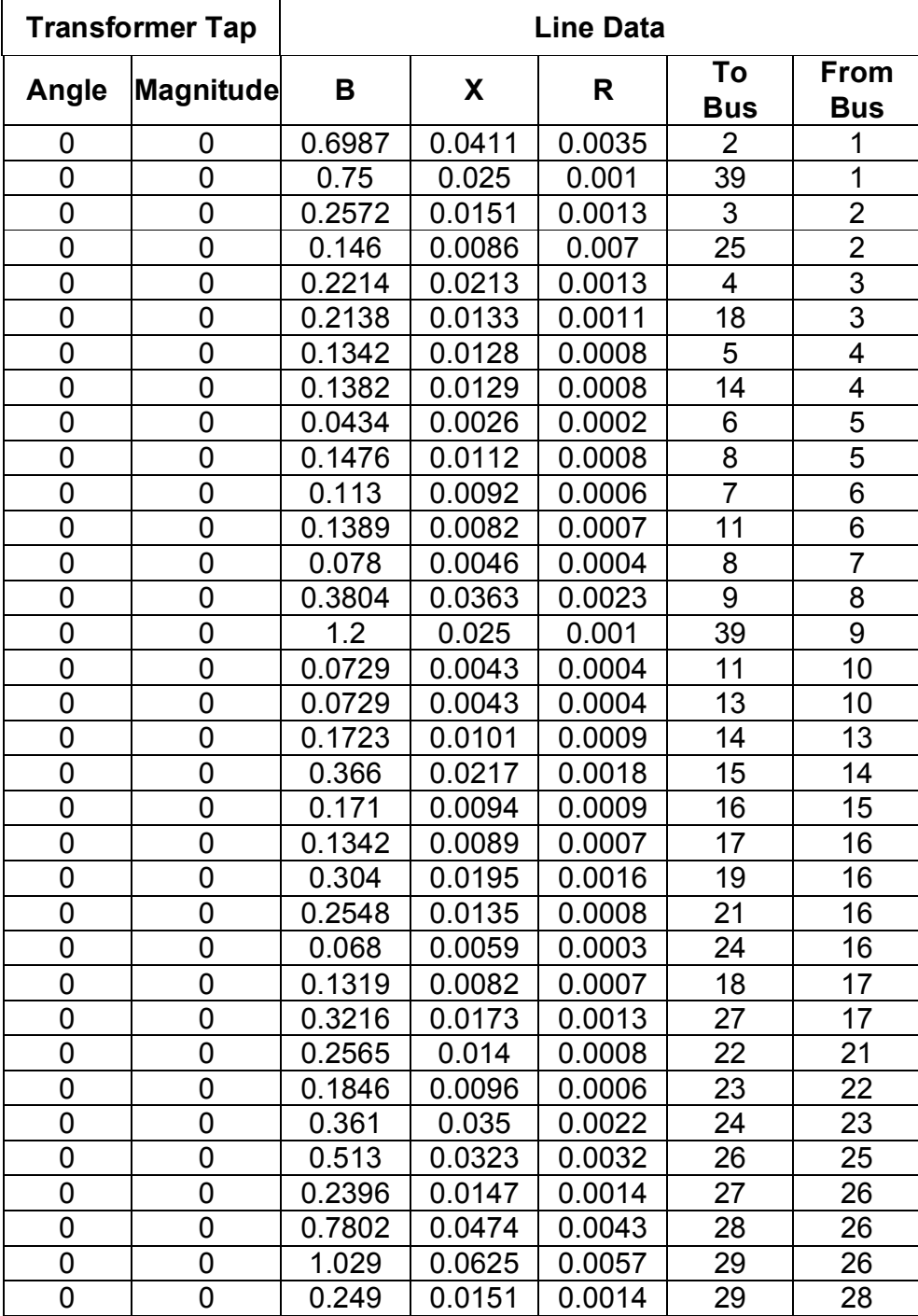

**الف1-) داده هاي مربوط به خطوط انتقال**

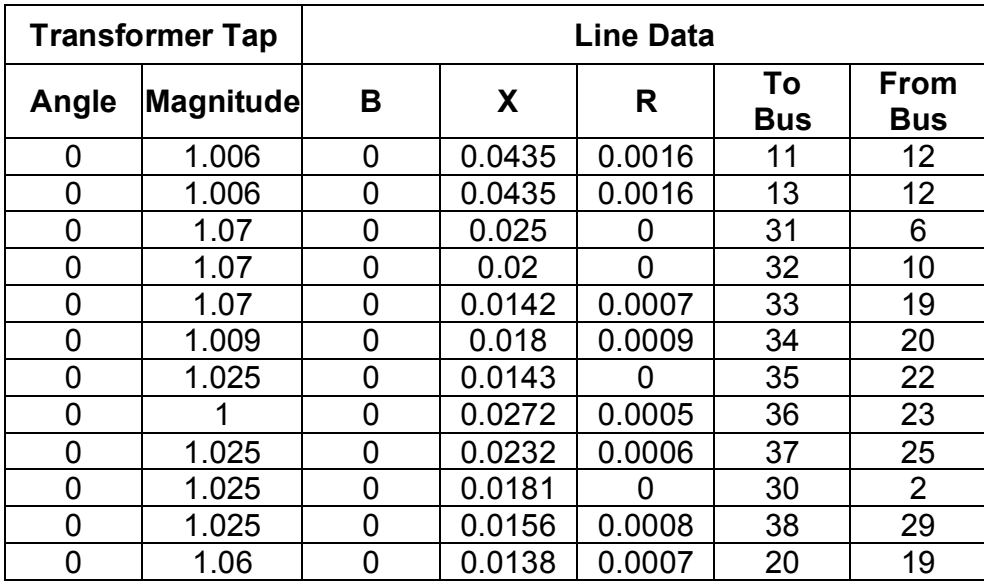

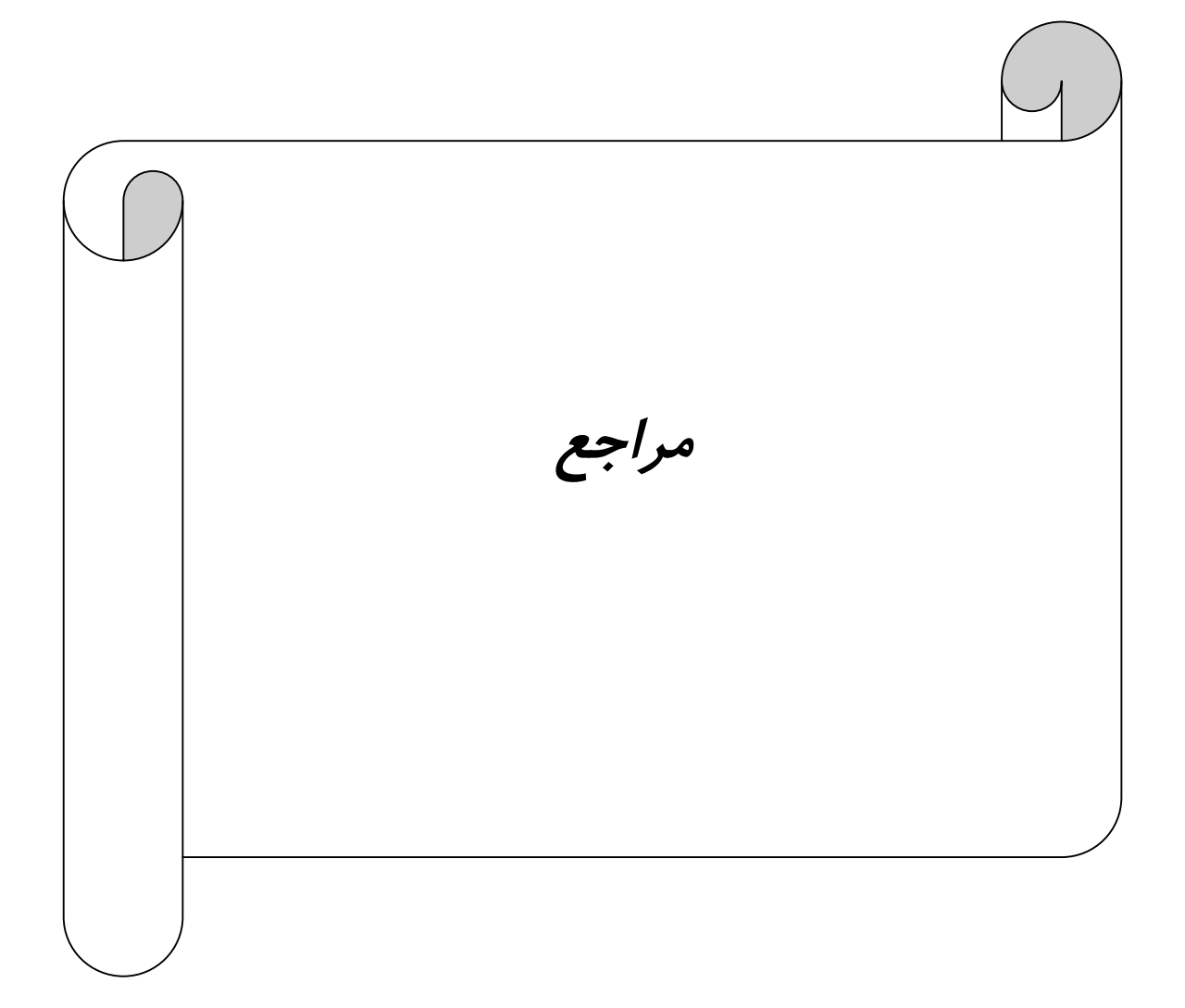

- S. Liu, A. R. Messina, and V. Vittal, "Assessing Placement of Controllers and Nonlinear Behavior Using Normal form Analysis". IEEE Trans. Power Syst., vol. 20, no. 3, pp. 1486–1495, Aug. 2005. [1]
- D. K. Arrowsmith and C. M. Place, "An Introduction to Dynamical Systems". Cambridge, U.K.: Cambridge Univ. Press, 1990. [2]
- C.-M. Lin, V. Vittal, W. Kliemann, and A. A. Fouad, "Investigation of Modal Interaction and its Effects on Control Performance in Stressed Power Systems Using Normal forms of Vector Fields". IEEE Trans. Power Syst., vol. 11, no. 2, pp. 781–787, May 1996. [3]
- S. Liu, A. R. Messina, and V. Vittal, "A Normal Form Analysis Approach to Siting Power System Stabilizers (PSSs) and Assessing Power System Nonlinear Behavior" IEEE Trans. Power Syst., Vol. 21, No. 4, November 2006. [4]
- A. Hiroyuki, and I. Toshio, "A New PSS Parameter Design Using Nonlinear Stability Analysis" IEEE Trans. Power Syst., vol. 18, June. 2007. [5]
- J. Thapar, V. Vittal, W. Kliemann, and A. A Fouad, "Application of the Normal Form of Vector Fields to Predict Interarea Ocsilation In Power Systems', IEEE Trans. Power Syst, 12, (2), pp. 844–850, 1997. [6]
- Z.Y. Zou and Q.Y. Jiang, Y.J. Cao, "Normal Form Analysis of the Interaction among Multi Controller Channels of UPFC", Proceedings of the 5IhW orld Congress on Intelligent Control and Automation, Hangzhou. P R China, 2004 [7]
- R. J. Betancourt, E. Barocio,"A Real Normal Form Approach to the Study of Resonant Power Systems"" IEEE Trans. Power Syst.,Vol. 21, No. 1, February 2006. [8]
- Ph.D. Starret,Shelli Kay, "Application of Normal Forms of Vevtor Field to Stressed Power Systems" Iowa State University, 1994. [9]
- S. Liu, A. R. Messina, and V. Vittal, "Assessing Placement of Controllers and Nonlinear Behavior Using Normal Form Analysis," IEEE Trans. Power Syst., vol. 20, no. 3, pp. 1486–1495, Aug. 2005. [10]
- S. K. Starrett, W. Kliemann, V. Vittal, and A. A. Fouad, "Power System Modal Ehavior: Significance of Second and Third Order Nonlinear Terms" in Proc. North American Power Symp.,Washington, DC, pp.241–255, 1993. [11]
- I. Dobson and E. Barocio, "Scaling of Normal Form Analysis Coefficients Under Coordinate Change," IEEE Trans. Power Syst., vol. 19, no. 3, Aug. 2004. [12]
- S. Zhu, V. Vittal, and W. Kliemann, "Analyzing Dynamic Performance of Power Systems Over Parameter Space Using Normal Forms of Vector Fields Part I: Identification of Vulnerable Regions " IEEE Trans. Power Syst., vol. 16, no. 3, pp. 444–450, Aug. 2001. [13]
- IEEE-CIGRE Joint Task Force on Stability Terms and Definitions (Kundur, P., Paserba, J., Ajjarapu, V.,Andersson, G., Bose, A., Can˜izares, C., Hatziargyriou, N., Hill, D., Stankovic, A., Taylor, C., Van Cutsem, T., and Vittal, V., Definition and classification of power system stability, IEEE Transactions on Power Systems, Vol 19, 1387–1401, 2004. [14]
- [15] Leonard L. Grigsby, "Power System Stability and Control", CRC Press, 2007.
- B. Gao, G.K. Morison, P. Kundur, "Voltage Stability Analysis Using Modal Analysis" IEEE Transcactions on Power System, Vol 7, No. 4, November 1992. [16]
- R.J. Thomas and A. Tiranuchit. ''Voltage Instabilities in Electric Power Networks". Proc. Eighteenth Southeast Symposium on System Theory, pp. 359- 363. 1986. [17]
- R.A. Schlueter. et. al., "Voltage Stability and Security Assessment". EPRI Final Report El-5967 on Project 1999-8. May 1988. [18]
- Y. Mansour. and P.G. Hanington. 'Voltage Instability -B.C. Hydro's Practice and Xperience". Panel Sessionon Voltage Instability. IEEE/PES Summer Meeting, San Francisco. CA. 1987. [19]
- V. Ajjarapu, "Computational Techniques for Voltage Stability Assessment and Control", Springer Science&Business Media, LLC, 2006. [20]
- T. Smed, J. Carr, "Feasible eigenvalue sensitivity for large power systems", IEEE Transcaction on Power System, 8: 555-563, 1981. [21]
- [22] P.kundor, "Power System Stability and Control" Mcgraw-hill inc,1994.
- K. R. Padiyar, "Facts Controllers in Power Transmission and Distribution" New Age International (P) Ltd., Publishers. 2007. [23]
- X. P. Zhang, C.Rehtanz,B.Pal, "Flexible AC Transmission Systems: Modelling and Control, Springer-Verlag Berlin Heidelberg. 2006. [24]
- E. Acha, R.Esquivel, H.A.Pe´rez, C. A.Camacho, "FACTS Modelling and Simulation in Power Networks" john Wiley & Sons Ltd, The Atrium, Southern Gate, Chichester, West Sussex PO19 8SQ, England. 2004. [25]
- IEEE SSCWG (Special Stability Controls Working Group),"Static Var Compensator Models for Power Flow and Dynamic Performance Simulation", IEEE Transcaction on Power Systems, 9(1) 229–240, 1995. [26]
- H. Ambriz-Pe´rez, E. Acha and C.R. Fuerte-Esquivel, "Advanced SVC Models for Newton– Raphson Load Flow and Newton Optimal Power Flow Studies", IEEE Transcaction on Power Systems, 15(1) 129–136, 2000. [27]
- RM. Mathur, RK. Varma, "Thyristor Based FACTS Controllers for Electrical Transmission Systems", IEEE Computer Society Press, 2002. [28]
- S. Gerbex, R. Cherkaoui, and A. J. Germond, "Optimal Location of Multi-Type FACTS Devices in a Power System by Means of Genetic Algorithms", IEEE Transcactions on Power Systems, Vol. 16, No. 3, August 2001. [29]
- R. A. Schlueter, I. Hu, M. W. Chang, and A. Costi, "Methods For Determining Proximity To Voltage Collapse",*IEEE Trans. Power Syst.*, vol. 6, pp. 285–291, Feb. 1991. [30]
- N. K. Sharma, A. Ghosh, "A Novel Placement Strategy for Facts Controllers", IEEE Trans. Power Delivery, Vol. 18, No. 3, July 2003. [31]
- S. Gerbex, R. Cherkaoui, and A. J. Germond, "Optimal Location of Multi-Type FACTS Devices In a Power System By Means of Genetic Algorithms", IEEE Trans. Power Syst., vol. 16, no. 3, pp. 537–544, Aug 2001. [32]
- Roberto Mínguez, Federico Milano, "Optimal Network Placement of SVC Devices", IEEE Trans. Power, Vol. 22, No. 4, November 2007. [32]
- Lijun Cai, and István Erlich, " Optimal Choice and Allocation of FACTS Devices using Genetic Algorithms, " ISAP, Intelligent SystemsApplication to Power Systems, 2003, Lemnos, Greece, August 31–September 3, 2003. [32]
- Malihe M. Farsangi, Hossein Nezamabadi-pour, Yong-Hua Song, "Placement of SVCs and Selection of Stabilizing Signals in Power Systems", IEEE Trans. Power Syst., vol. 22, no. 3, Aug. 2007. [34]
- Abdelaziz Laifa, "FACTS Allocation For Power Systems Voltage Stability Enhancement Using MOPSO", 5th International Multi-Conference on Systems, Signals and Devices, Aug. 2008. [35]
- Y. Mansour et al., "SVC placement Using Critical Modes of Voltage هnstability," IEEE Trans. Power Syst., vol. 9, no. 2, pp. 757–763, May1994. [36]
- I. Martínez, A. R. Messina, and E. Barocio, "Perturbation Analysis of Power Systems: Effects of Second- and Third-order Nonlinear Terms on System Dynamic Behavior," Elect. Power Syst. Res., vol. 71, no. 2, pp. 159–167, 2004. [37]
- S. Liu, A. R. Messina, and V. Vittal, "Assessing Placement of Controllers and Nonlinear Behavior Using Normal Form Analysis" IEEE Trans. Power Syst., vol. 20, no. 3, pp. 1486–1495, Aug. 2005. [38]
- Y. Ni, V. Vittal, and W. Kliemann, "System Separation Mechanism in Neighborhood of Relevant Type-n UEP Using the Normal Form of Vector Field," IEEE Trans. Power Syst., vol. 13, no. 2, pp. 139–144, May 1998. [39]
- C.-M. Lin, V. Vittal, and W. Kliemann, "Investigation of Modal Interaction and its Effects on Control Performance in Stressed Power Systems Using Normal Forms of Vector Fields," IEEE Trans. Power Syst., vol. 11, no. 2, pp. 781–787, 1996. [40]
- B. Gao, G. K. Morison, and P. Kundur, "Voltage Stability Evaluation Using Modal Analysis," IEEE Trans. Power Syst., vol. 7, no. 4, pp. 1529–1542, Nov. 1992. [41]
- I. J. Pe'rez-Arriaga, G. C. Verghese, and F. C. Schweppe, "Selective Modal Analysis with Applications to Electric Power Systems Part I: Heuristic Introduction," IEEE Trans. Power App. Syst., vol. PAS-101, no. 9, pp. 3117– 3125, Sep. 1982. [42]
- L. C. P. da Silva, da Costa, and W. Xu, "Preliminary Results on Improving the Modal Analysis Technique for Voltage Stability Assessment" in Proc. IEEE Power Eng. Soc. Summer Meeting, Seattle, WA, Vol. 3, pp. 1946–1950, 2000. [43]
- J.Machowski, J.W. Bialek, J.R. Bumby,Power System Dynamics and Stability, John Wiley & Sons Ltd, 2008. [44]
- [45] URL\www.psdyn.ece.wisc.edu/IEEE\_benchmarks/index.htm/June 2009.

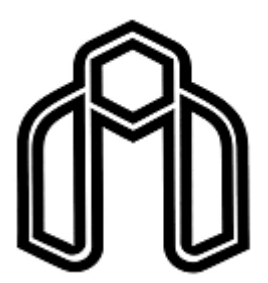

Shahrood University of Technology Faculty of Electrical and Robotics Engineering

# **SVC Allocation for Voltage Stability Enhancement Using Normal Form Theory**

By:

## **Mohammad Eskandari Nasab**

Under Supervision of:

## **Dr. Mahdi Banejad**

Consultant:

**Dr. Naser Pariz**

**February 2011**